# **Chapter 1: Introduction to Microsoft Analysis Services Tabular Mode**

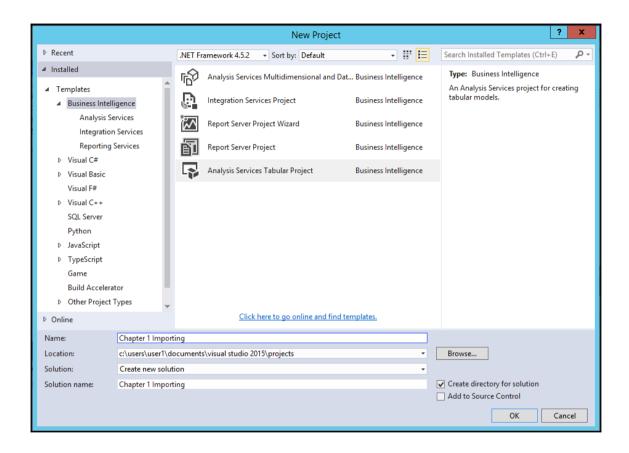

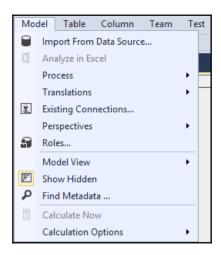

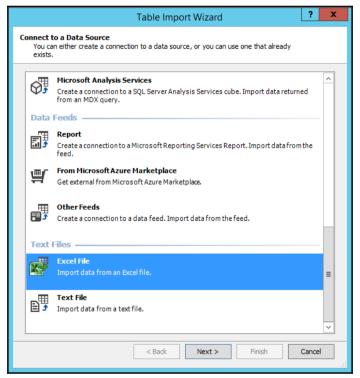

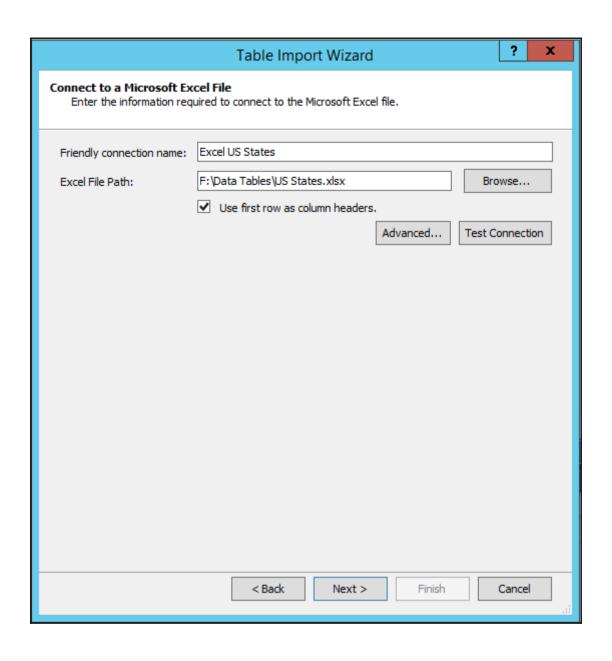

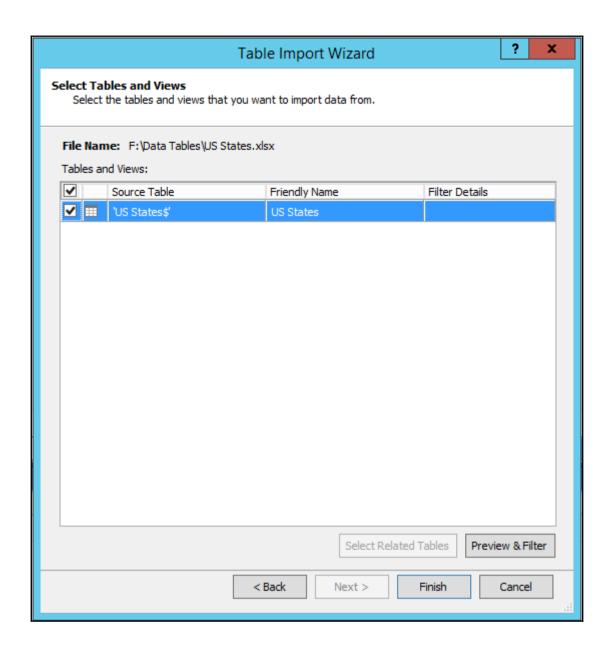

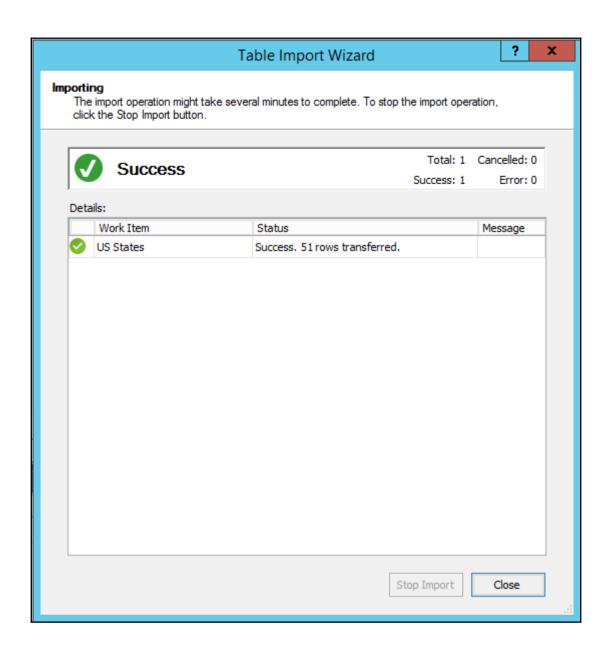

| М    | Model.bim + X      |                    |              |         |           |  |  |  |  |  |
|------|--------------------|--------------------|--------------|---------|-----------|--|--|--|--|--|
| ▼ fx |                    |                    |              |         |           |  |  |  |  |  |
| 4    | Location *         | Street -           | City -       | State 🔻 | Zipcode 💌 |  |  |  |  |  |
| 1    | Lincoln Memorial   | 2 Lincoln Memorial | Washington   | DC      | 20037     |  |  |  |  |  |
| 2    | Washington Mo      | 2 15th St NW       | Washington   | DC      | 20024     |  |  |  |  |  |
| 3    | Jefferson Memorial | 701 E Basin Dr SW  | Washington   | DC      | 20242     |  |  |  |  |  |
| 4    | Empire State Bui   | 350 5th Ave        | New York     | NY      | 10118     |  |  |  |  |  |
| 5    | Grand Central T    | 89 E 42nd Street   | New York     | NY      | 10017     |  |  |  |  |  |
| 6    | Hoover Dam         | Hoover Dam         | Boulder City | NV      | 89006     |  |  |  |  |  |
| 7    | St. Louis Arch     | 100 Washington Ave | St. Louis    | MO      | 63102     |  |  |  |  |  |
| 8    | Independence Hal   | 520 Chestnut St    | Philadelphia | PA      | 19106     |  |  |  |  |  |
| 9    | The Alamo          | 300 Alamo Plaza    | San Antonio  | TX      | 78205     |  |  |  |  |  |

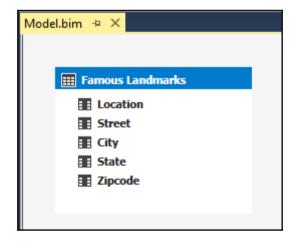

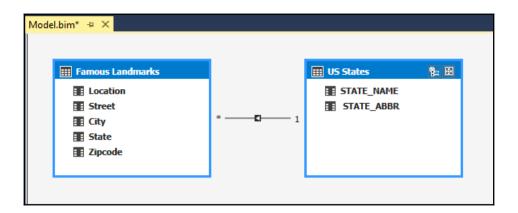

## **Chapter 2: Setting up a Tabular Mode Environment**

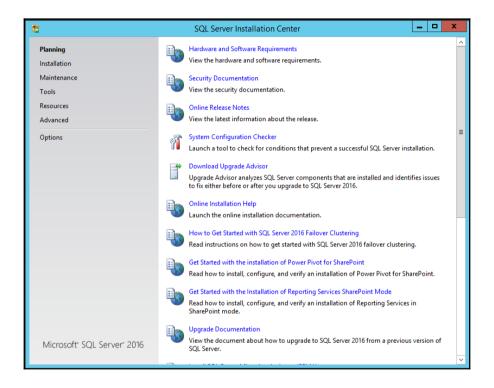

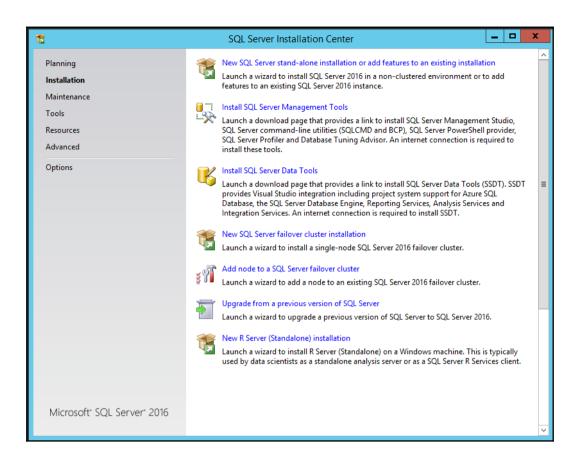

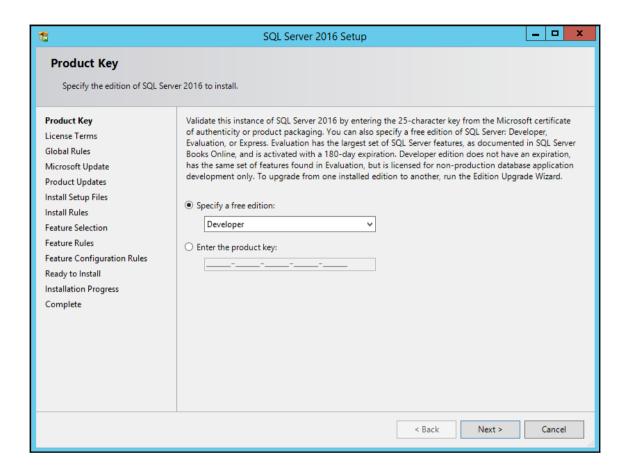

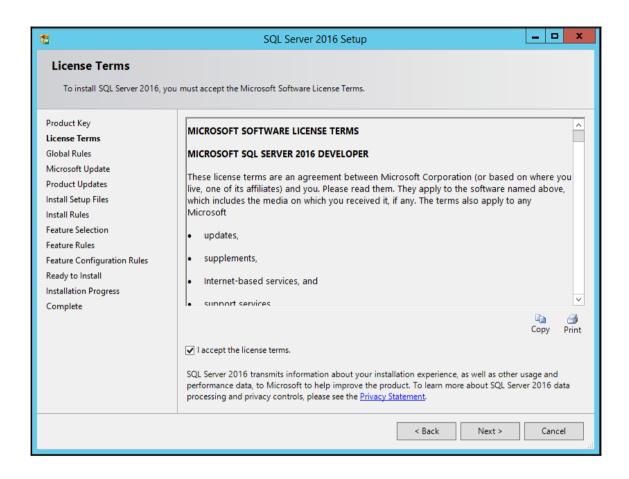

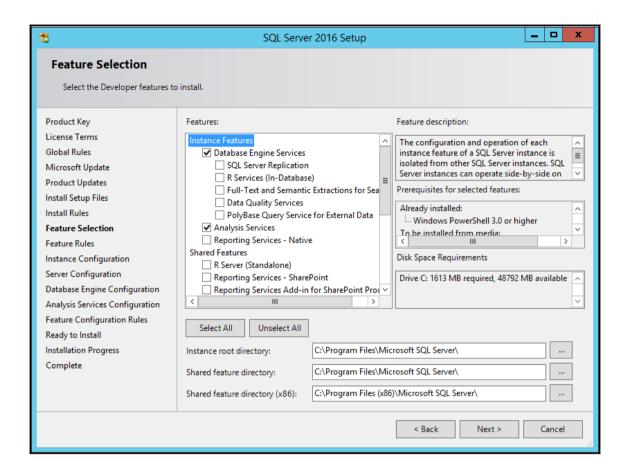

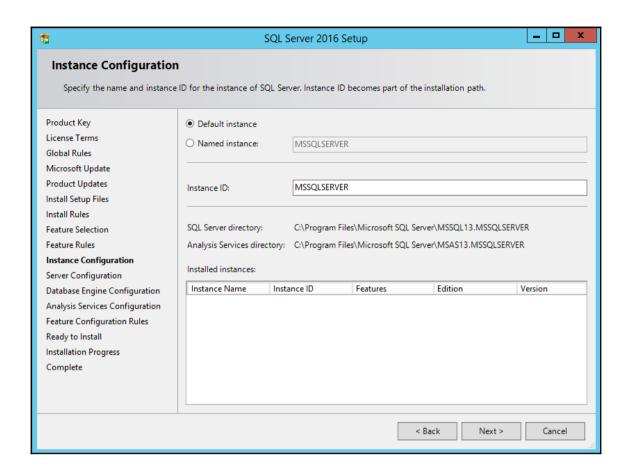

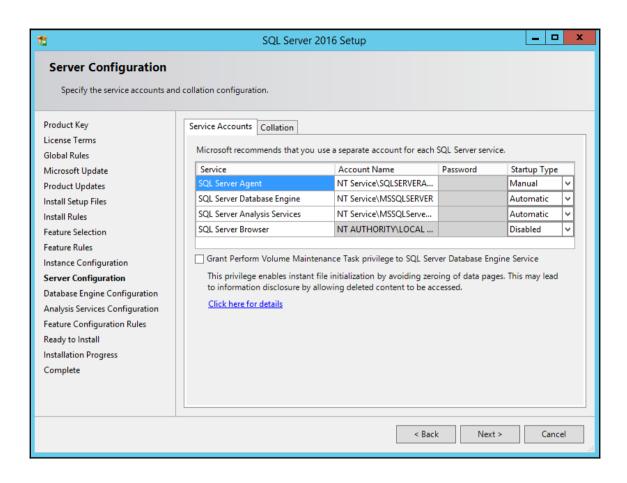

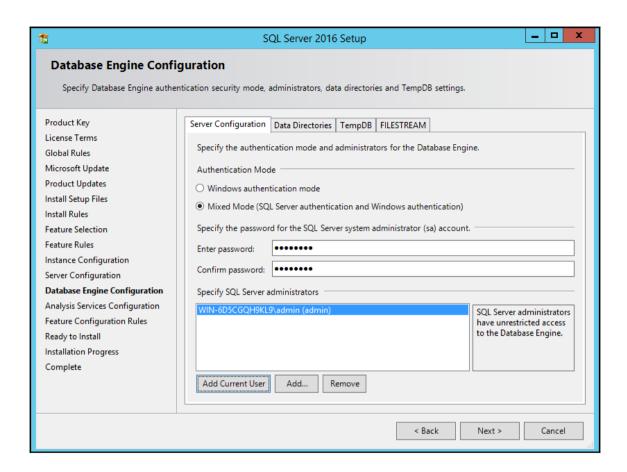

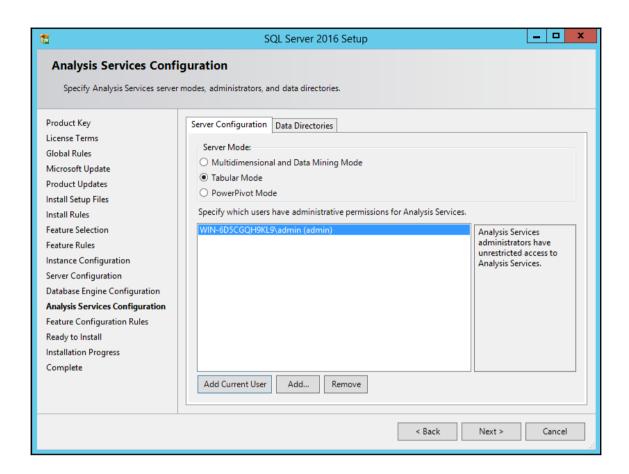

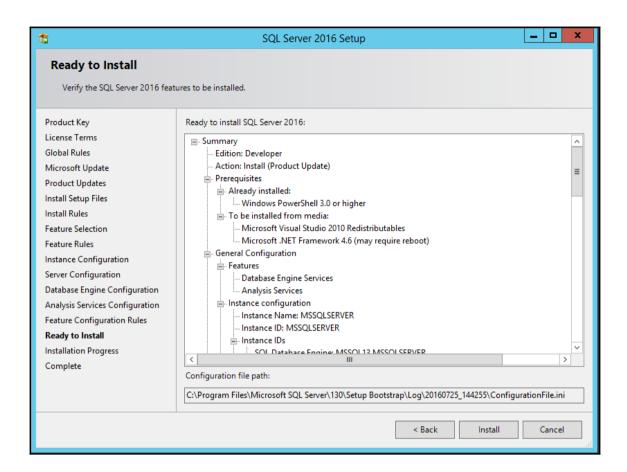

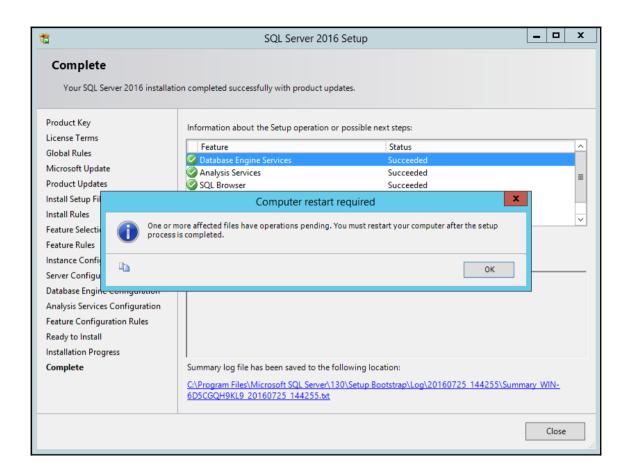

| ✓ Visual Studio · · ·                                                                                                    |  |  |  |  |
|----------------------------------------------------------------------------------------------------|--|--|--|--|
| Community 2015<br>with Updates                                                                                            |  |  |  |  |
| Choose your installation location                                                                                         |  |  |  |  |
| C:\Program Files (x86)\Microsoft Visual Studio 14.0                                                                       |  |  |  |  |
| Setup requires up to 8 GB across all drives.                                                                              |  |  |  |  |
| Choose the type of installation                                                                                           |  |  |  |  |
| Default                                                                                                    |  |  |  |  |
| Includes C#/VB, Web and Desktop features  Custom                                                                          |  |  |  |  |
| Allows you to customize features for your installation                                                                    |  |  |  |  |
| You can add or remove additional features at any time after setup via Programs and Features in the Control Panel.         |  |  |  |  |
| By clicking the "Next" button, I acknowledge that I accept the <u>License</u> <u>Terms</u> and <u>Privacy Statement</u> . |  |  |  |  |
| Cancel Next                                                                                                    |  |  |  |  |

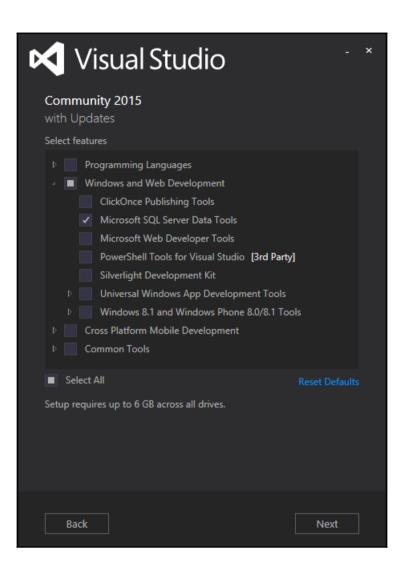

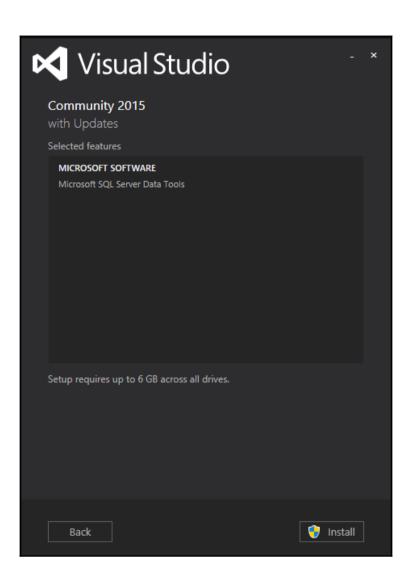

| <b>▼</b> Visual Studio                                                      | - | × |
|-----------------------------------------------------------------------------|---|---|
| Community 2015<br>with Updates                                              |   |   |
| Setup Completed! All specified components have been installed successfully. |   |   |
| The computer needs to be restarted before starting the product.             |   |   |
| Restart Now                                                                 |   |   |

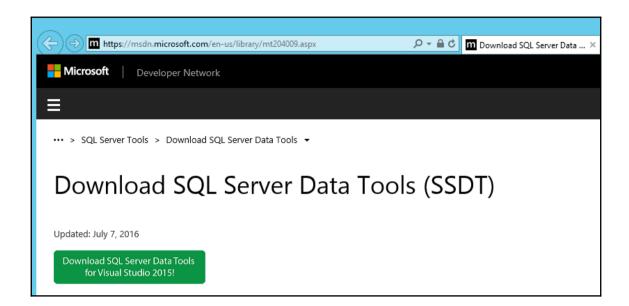

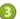

### Set up an Administrative Install Point (optional)

For locations without internet access, create an Administrative Install Point for SQL Server Data Tools by following this procedure:

1. Download the appropriate version of SSDTSetup.exe for your chosen language from the table below (use the "save" option in your browser, rather than "run"):

Portuguese (Brazil) http://go.microsoft.com/fwlink/?LinkID=817260&clcid=0x416 Chinese (PRC) http://go.microsoft.com/fwlink/?LinkID=817260&clcid=0x804 German http://go.microsoft.com/fwlink/?LinkID=817260&clcid=0x407 English (United States) http://go.microsoft.com/fwlink/?LinkID=817260&clcid=0x409 Spanish http://go.microsoft.com/fwlink/?LinkID=817260&clcid=0x40a French http://go.microsoft.com/fwlink/?LinkID=817260&clcid=0x40c Italian http://go.microsoft.com/fwlink/?LinkID=817260&clcid=0x410 http://go.microsoft.com/fwlink/?LinkID=817260&clcid=0x411 Japanese Korean http://go.microsoft.com/fwlink/?LinkID=817260&clcid=0x412 http://go.microsoft.com/fwlink/?LinkID=817260&clcid=0x419 Russian Chinese (Taiwan) http://go.microsoft.com/fwlink/?LinkID=817260&clcid=0x404

2. Once downloaded, run the following command using an administrator command prompt (cmd.exe run as administrator):

#### SSDTSetup.exe /layout <destination>

Where <destination> is the location you wish to create the administrative install point (e.g on a USB drive, a LAN drive or other accessible location). NOTE: You will need approximately 1.8GB of free space at for the full install point because it includes all possible components that might be required.

3. To use the install point once created, simply run SSDTSetup.exe from the <destination> location with no chaine

Do you want to run or save SSDTSetup.exe (593 KB) from download.microsoft.com?

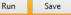

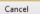

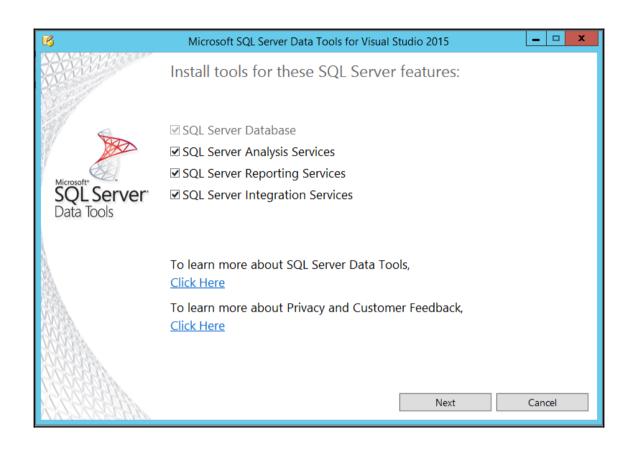

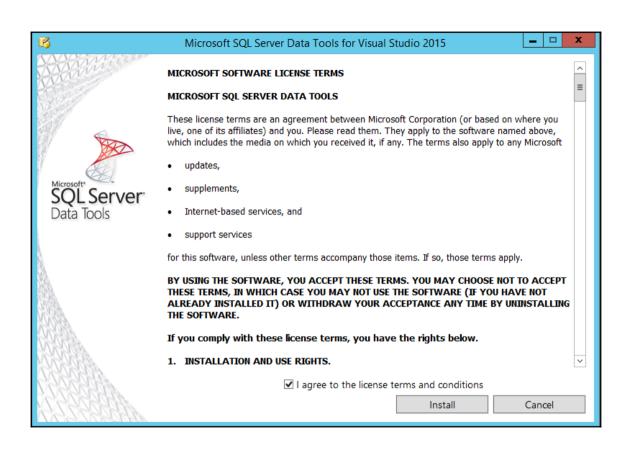

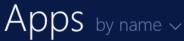

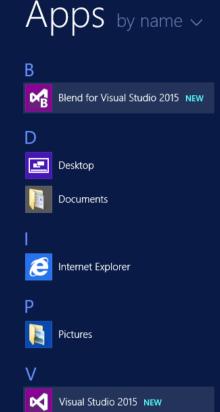

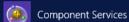

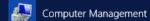

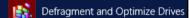

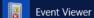

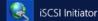

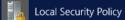

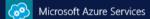

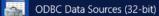

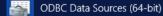

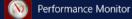

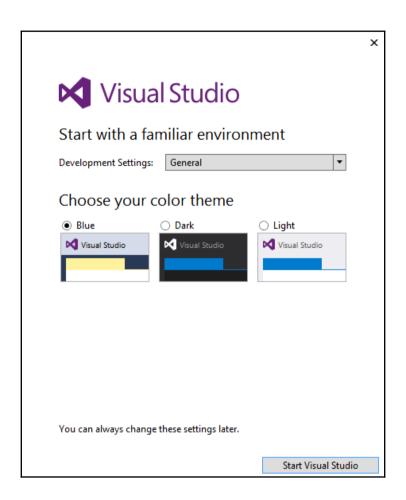

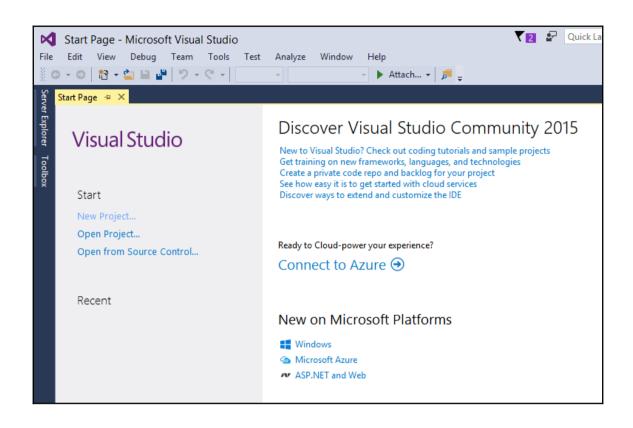

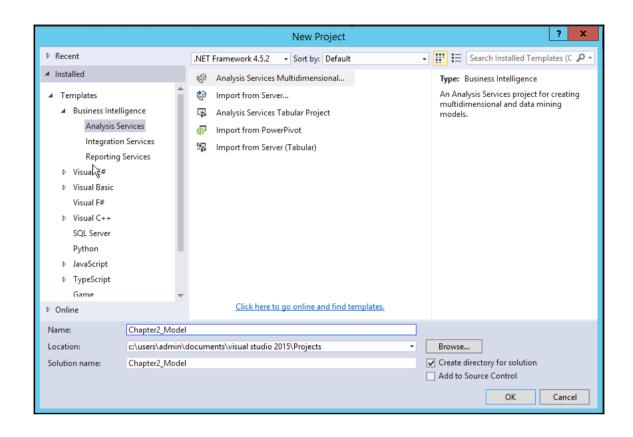

| Tabular model designer                                                                                                    | ? x             |  |  |  |  |
|----------------------------------------------------------------------------------------------------|-----------------|--|--|--|--|
| Select an Analysis Services instance to use while authoring projects. Workspace server:                                                                                                    |                 |  |  |  |  |
| localhost                                                                                                    | ~               |  |  |  |  |
|                                                                                                    | Test Connection |  |  |  |  |
| In order to create a new Tabular model, you must select a compatibility level. The compatibility level must be compatible with the Analysis Services server version you want to deploy to. |                 |  |  |  |  |
| Compatibility level:                                                                                                    |                 |  |  |  |  |
| SQL Server 2016 RTM (1200)                                                                                                    | V               |  |  |  |  |
| Click here for more information about compatibility level.                                                                                                    |                 |  |  |  |  |
| ☐ Do not show this message again.                                                                                                    |                 |  |  |  |  |
| ОК                                                                                                    | Cancel          |  |  |  |  |

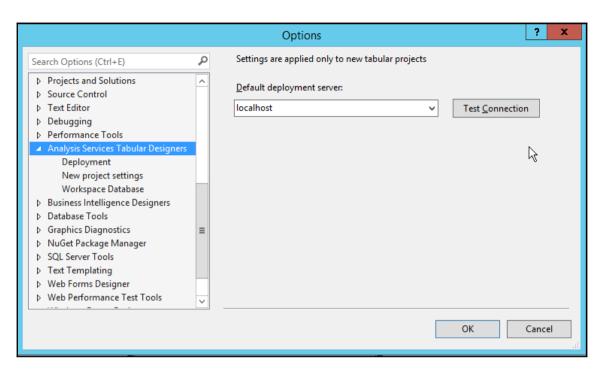

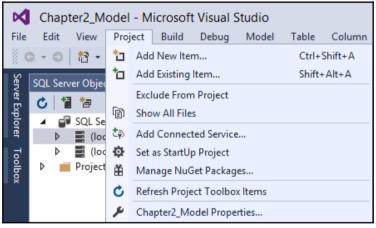

### **Chapter 3: Tabular Model Building**

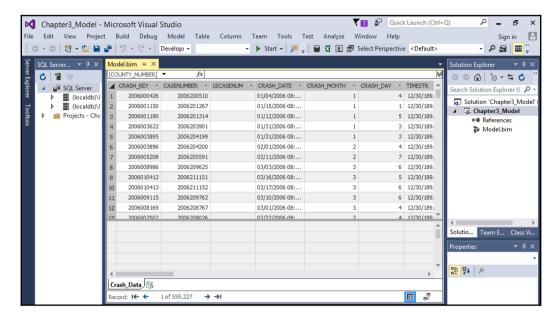

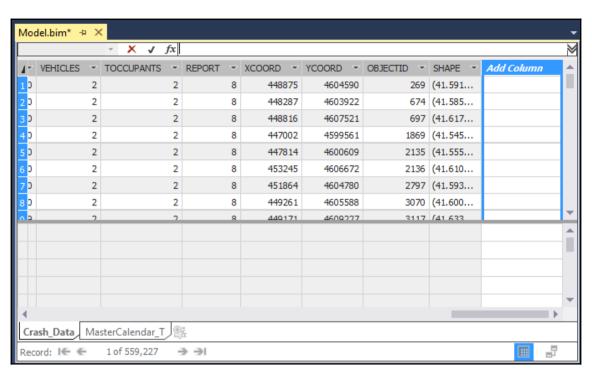

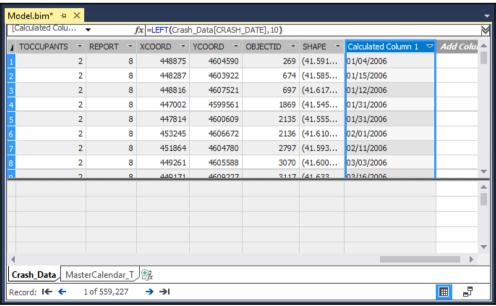

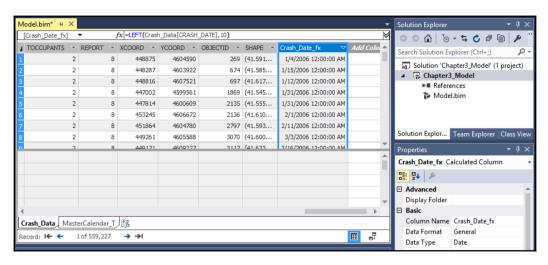

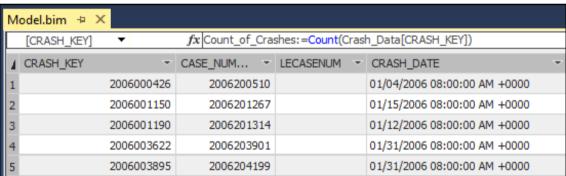

|   | [CRASH_KEY] ▼ |         | fx         |             |                              |               |   | 1 |
|---|---------------|---------|------------|-------------|------------------------------|---------------|---|---|
| 1 | CRASH_KEY     | ▼       | CASE_NUM ▼ | LECASENUM - | CRASH_DATE                   | ▼ CRASH_MONTH | v | 4 |
|   | 200           | 6000426 | 2006200510 |             | 01/04/2006 08:00:00 AM +0000 |               | 1 | L |
| 2 | 200           | 6001150 | 2006201267 |             | 01/15/2006 08:00:00 AM +0000 |               | 1 |   |
| 3 | 200           | 6001190 | 2006201314 |             | 01/12/2006 08:00:00 AM +0000 |               | 1 |   |
|   | 200           | 6003622 | 2006203901 |             | 01/31/2006 08:00:00 AM +0000 |               | 1 |   |
| 5 | 200           | 6003895 | 2006204199 |             | 01/31/2006 08:00:00 AM +0000 |               | 1 |   |
| 5 | 200           | 6003896 | 2006204200 |             | 02/01/2006 08:00:00 AM +0000 |               | 2 |   |
| 7 | 200           | 6005208 | 2006205591 |             | 02/11/2006 08:00:00 AM +0000 |               | 2 |   |
| } | 200           | 6008986 | 2006209625 |             | 03/03/2006 08:00:00 AM +0000 |               | 3 |   |
| Ī | 200           | 6010412 | 2006211151 |             | 03/16/2006 08:00:00 VM T0000 |               | 3 | 7 |
|   |               |         |            |             |                              |               |   | 4 |
|   |               |         |            |             |                              |               |   | ŀ |
|   |               |         |            |             |                              |               |   |   |
|   |               |         |            |             |                              |               |   |   |
|   |               |         |            |             |                              |               |   | 4 |
| 4 |               |         |            |             |                              |               | - |   |

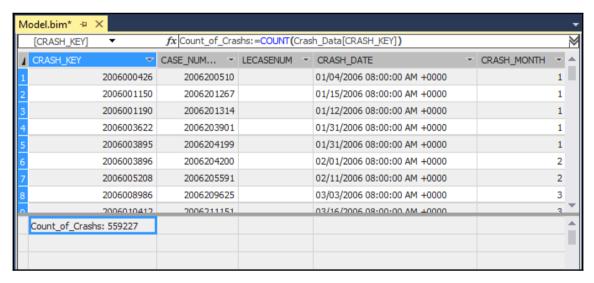

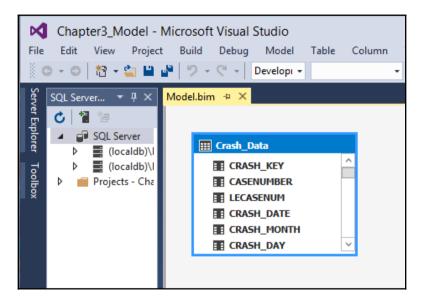

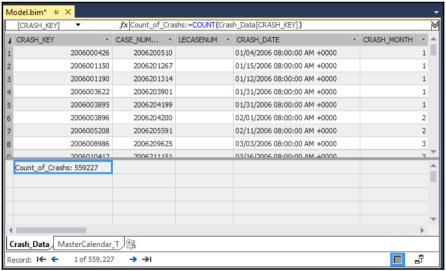

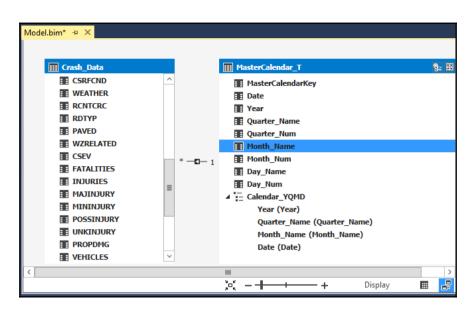

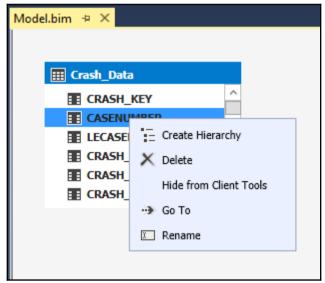

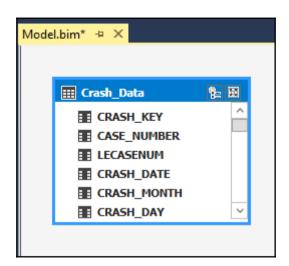

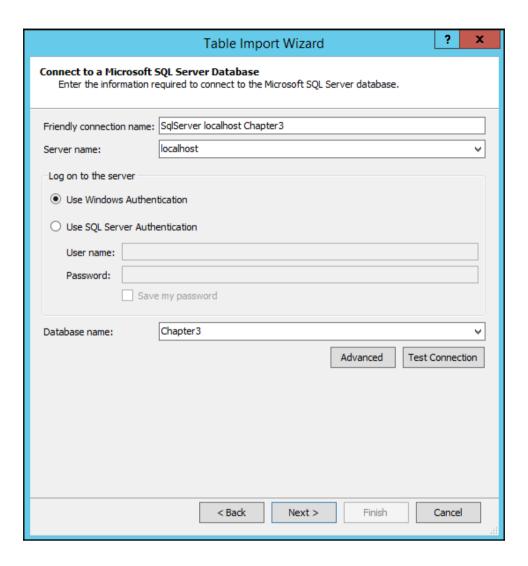

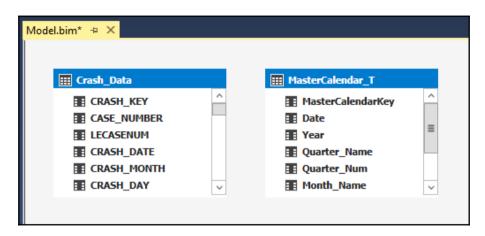

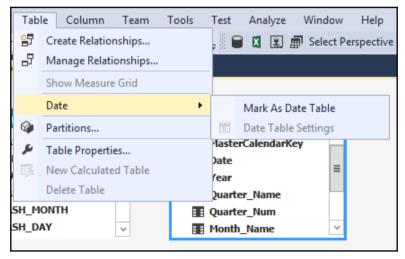

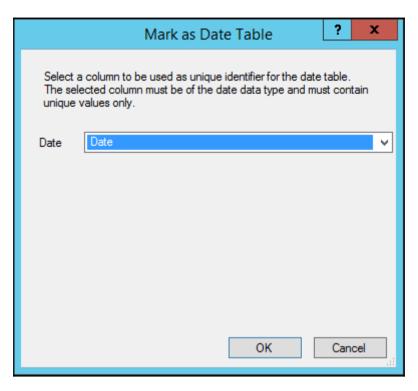

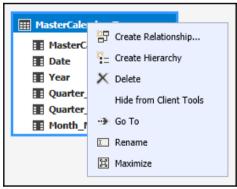

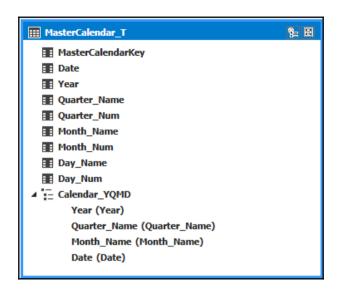

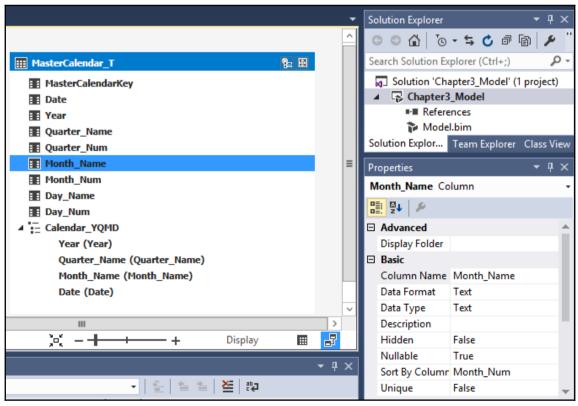

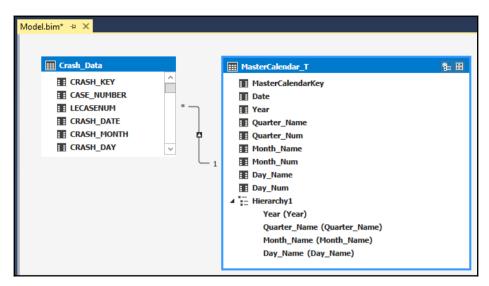

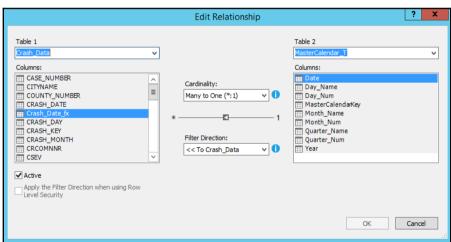

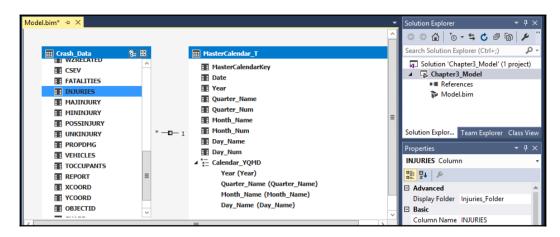

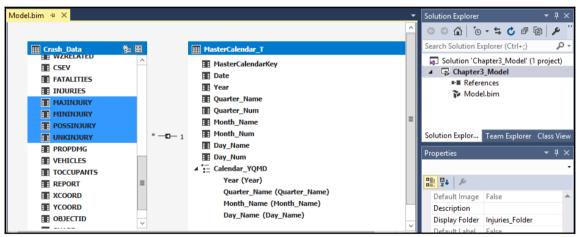

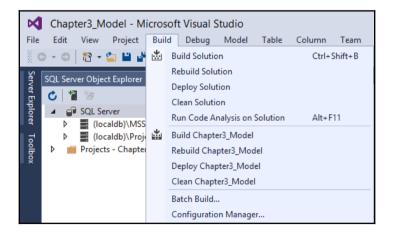

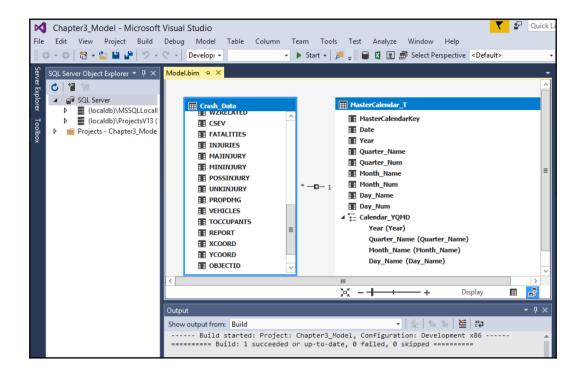

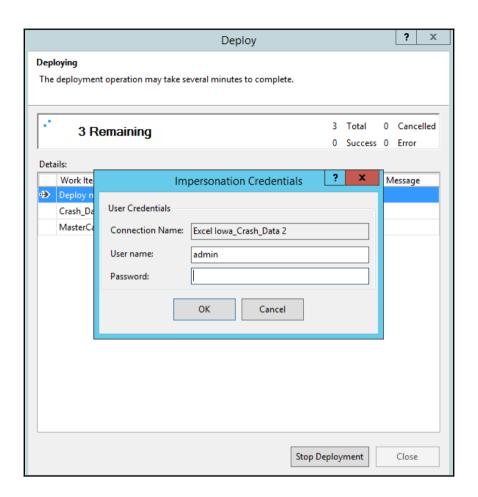

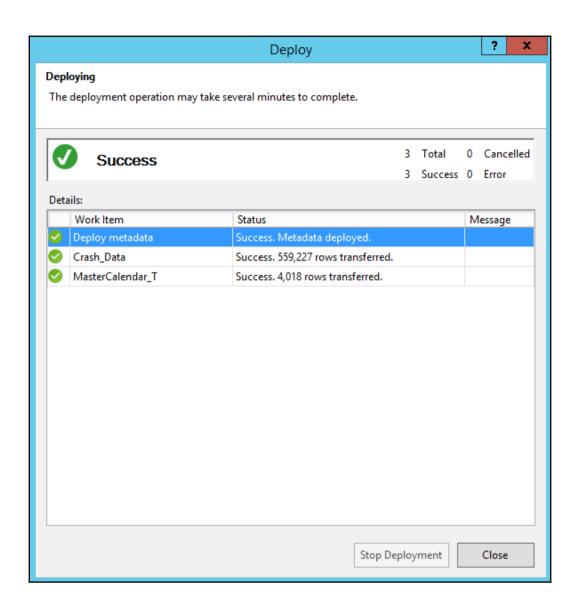

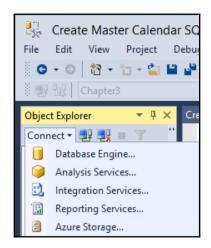

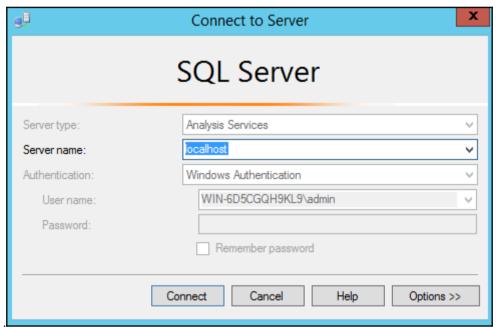

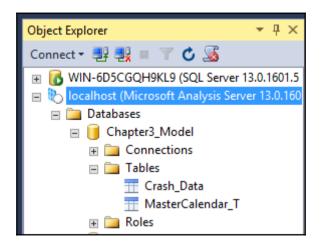

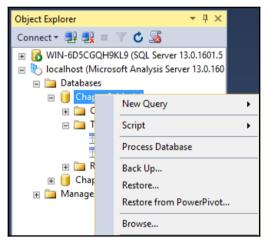

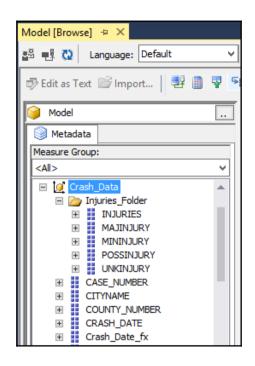

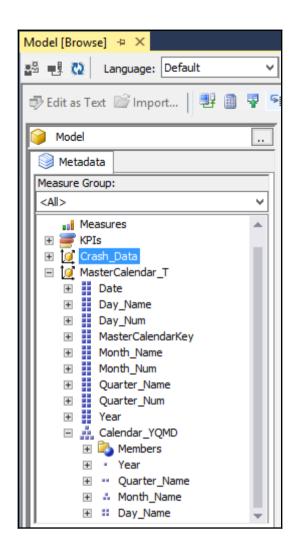

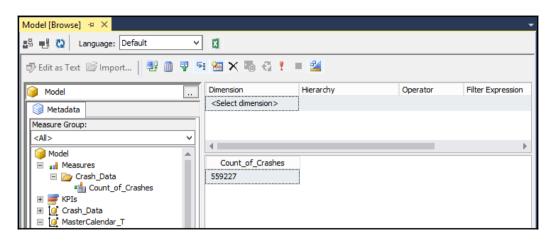

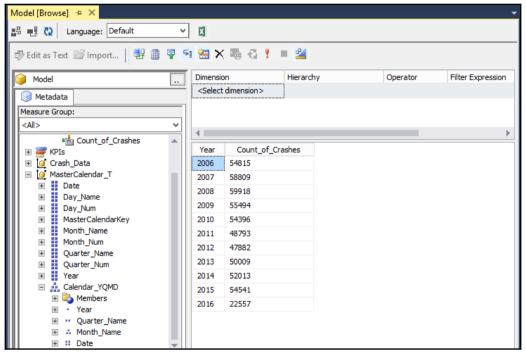

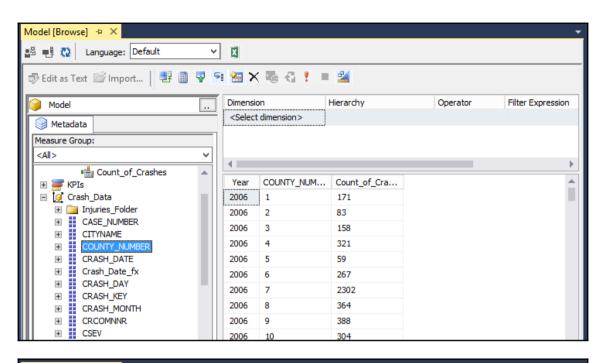

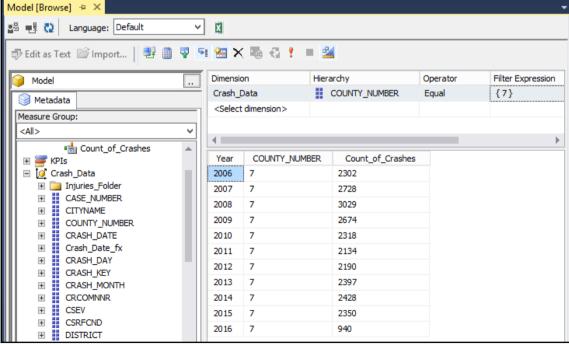

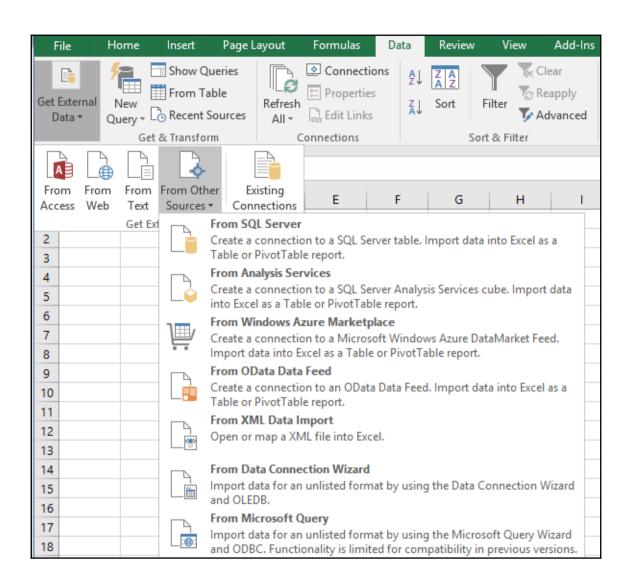

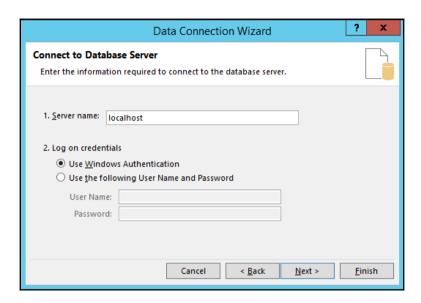

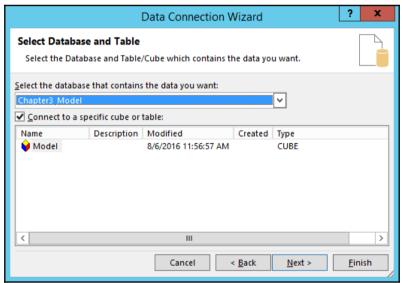

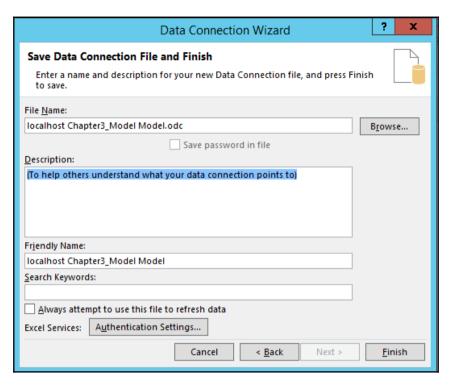

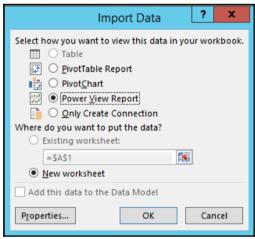

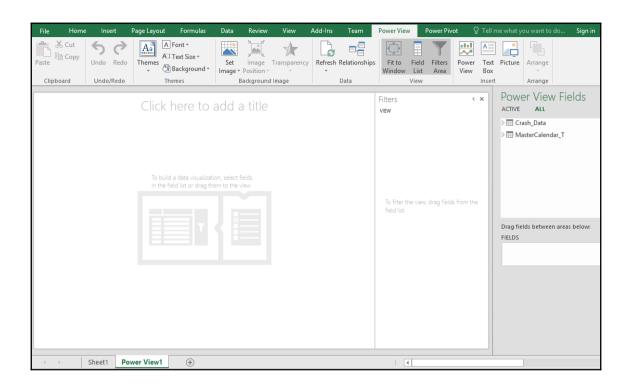

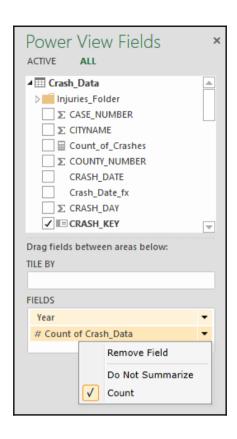

## **Chapter 4: Working in Tabular Models**

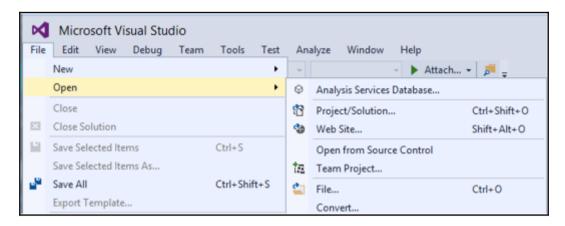

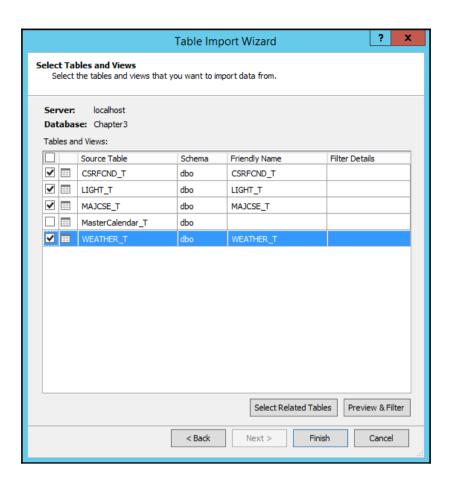

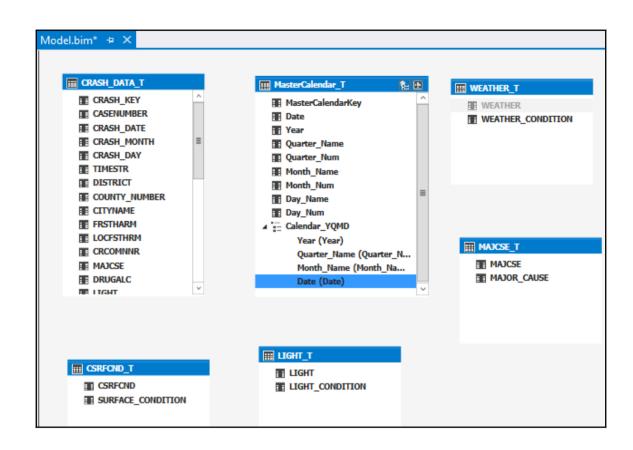

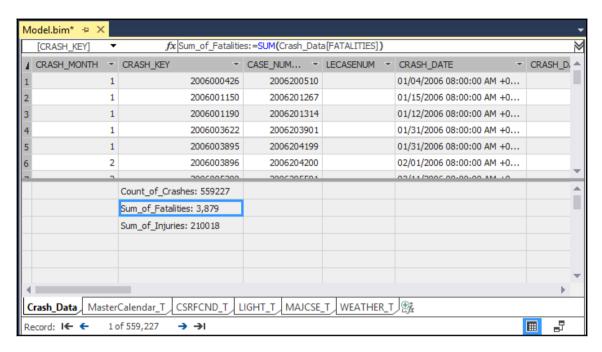

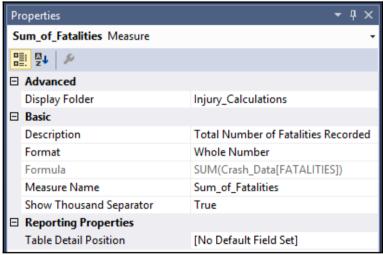

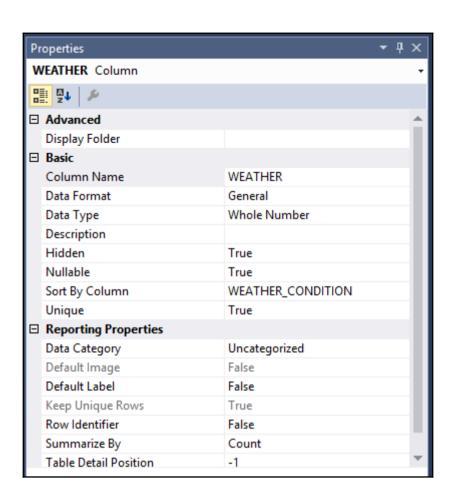

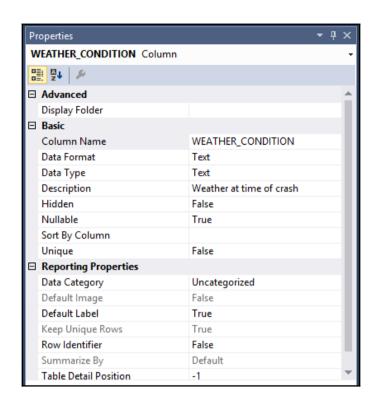

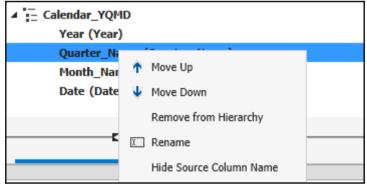

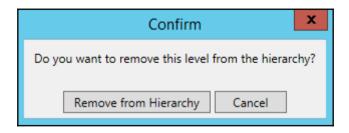

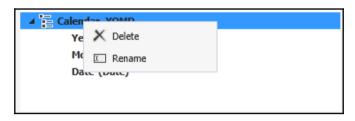

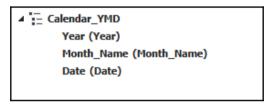

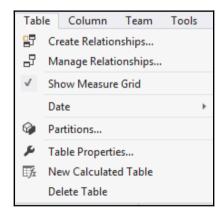

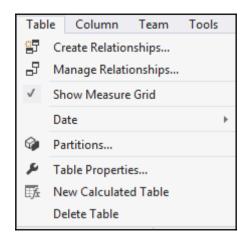

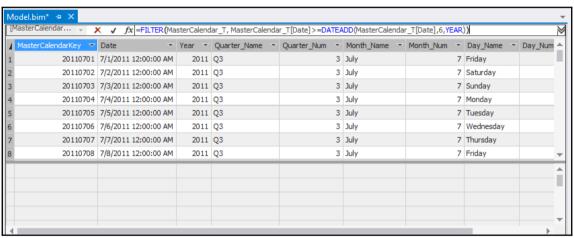

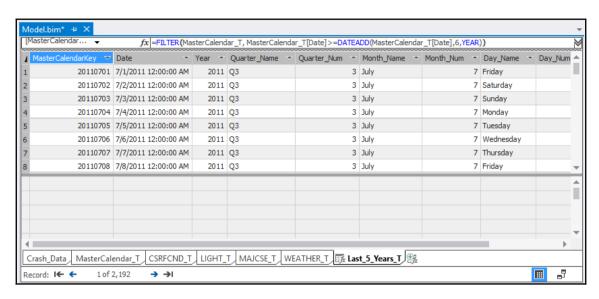

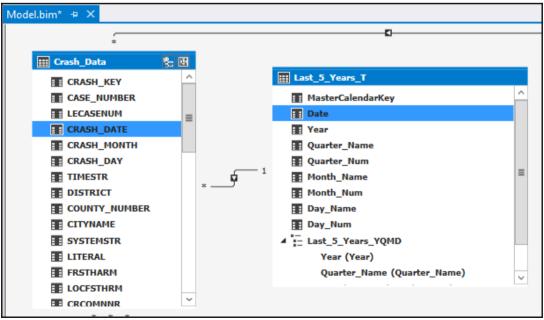

| М | Model.bim* → X |                                                                        |            |             |  |  |  |  |  |  |  |  |
|---|----------------|------------------------------------------------------------------------|------------|-------------|--|--|--|--|--|--|--|--|
|   | [CRASH_KEY] ▼  | ASH_KEY] $\forall$ $fx$ Sum_of_Fatalities:=SUM(Crash_Data[FATALITIES]) |            |             |  |  |  |  |  |  |  |  |
| 4 | CRASH_MONTH ▼  | CRASH_KEY ▼                                                            | CASE_NUM ▼ | LECASENUM * |  |  |  |  |  |  |  |  |
| 1 | 1              | 2006000426                                                             | 2006200510 |             |  |  |  |  |  |  |  |  |
| 2 | 1              | 2006001150                                                             | 2006201267 |             |  |  |  |  |  |  |  |  |
| 3 | 1              | 2006001190                                                             | 2006201314 |             |  |  |  |  |  |  |  |  |
| 4 | 1              | 2006003622                                                             | 2006203901 |             |  |  |  |  |  |  |  |  |
| 5 | 1              | 2006003895                                                             | 2006204199 |             |  |  |  |  |  |  |  |  |
| 6 | 2              | 2006003896                                                             | 2006204200 |             |  |  |  |  |  |  |  |  |
| - | 2              | 2005005200                                                             | 2006205504 |             |  |  |  |  |  |  |  |  |
|   |                | Count_of_Crashes: 559227                                               |            |             |  |  |  |  |  |  |  |  |
|   |                | Sum_of_Fatalities: 3,879 📑                                             |            |             |  |  |  |  |  |  |  |  |

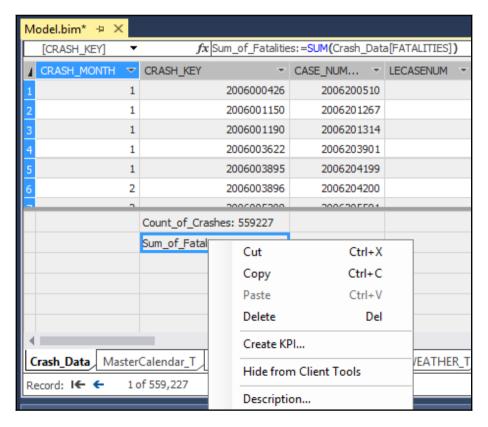

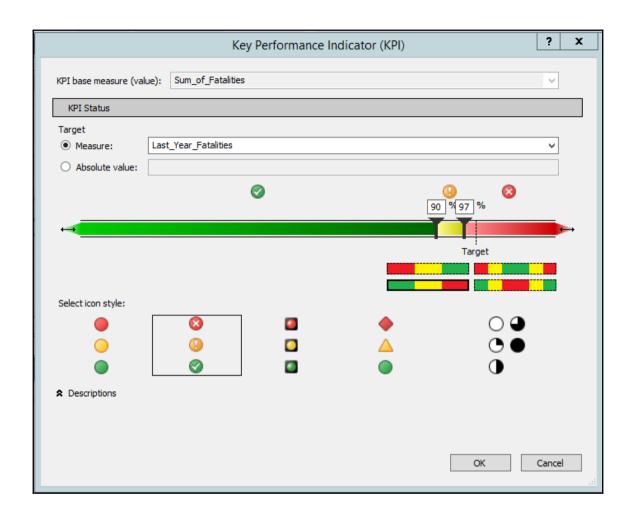

| Model.bim* → × |                                                                            |                            |            |             |
|----------------|----------------------------------------------------------------------------|----------------------------|------------|-------------|
|                | [CRASH_KEY] $\forall$ $fx$  Sum_of_Fatalities:=SUM(Crash_Data[FATALITIES]) |                            |            |             |
| 4              | CRASH_MONTH ▼                                                              | CRASH_KEY ▼                | CASE_NUM ▼ | LECASENUM * |
| 1              | 1                                                                          | 2006000426                 | 2006200510 |             |
| 2              | 1                                                                          | 2006001150                 | 2006201267 |             |
| 3              | 1                                                                          | 2006001190                 | 2006201314 |             |
| 4              | 1                                                                          | 2006003622                 | 2006203901 |             |
| 5              | 1                                                                          | 2006003895                 | 2006204199 |             |
| 6              | 2                                                                          | 2006003896                 | 2006204200 |             |
| -              | 2                                                                          | 2005005200                 | 2006205504 |             |
|                |                                                                            | Count_of_Crashes: 559227   |            |             |
|                |                                                                            | Sum_of_Fatalities: 3,879 📑 |            |             |

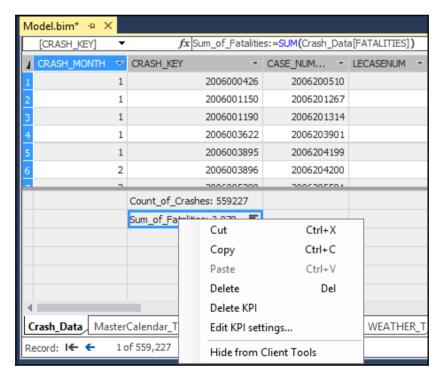

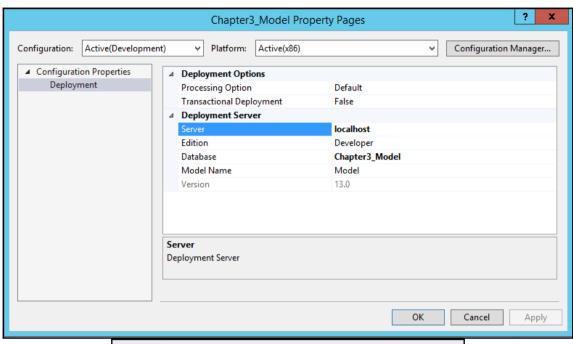

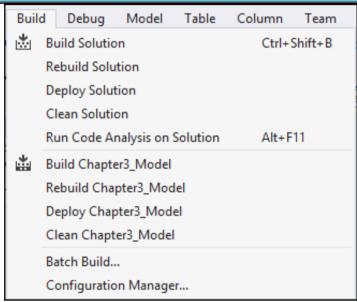

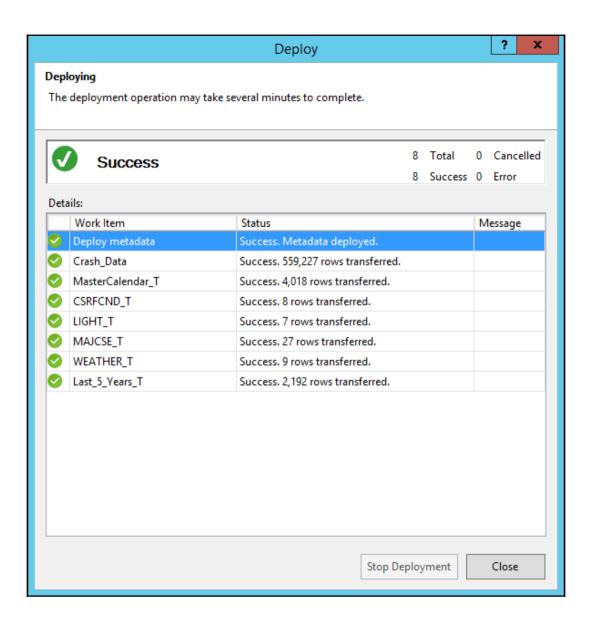

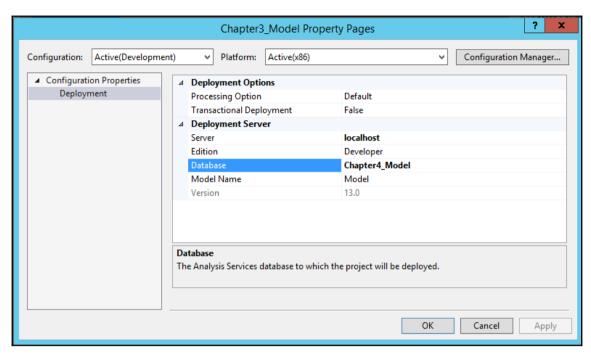

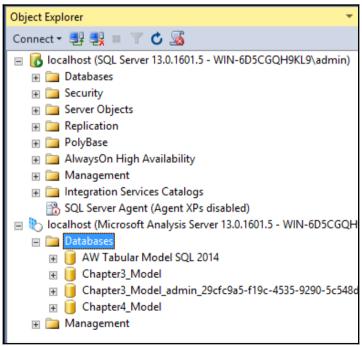

## **Chapter 5: Administration of Tabular Models**

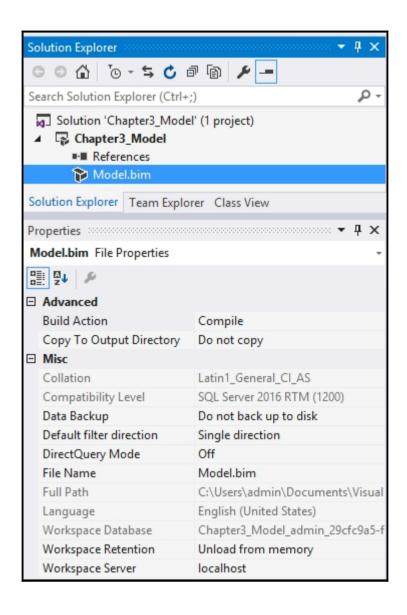

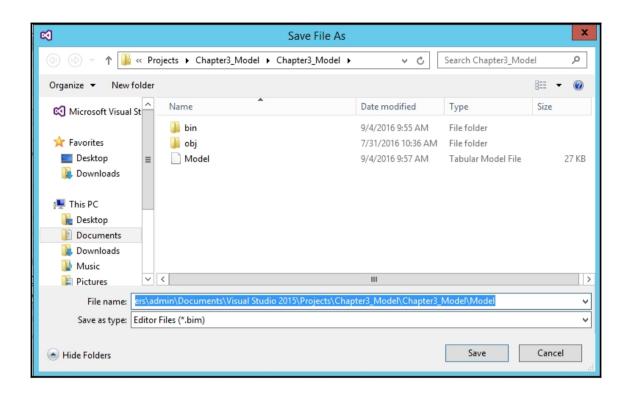

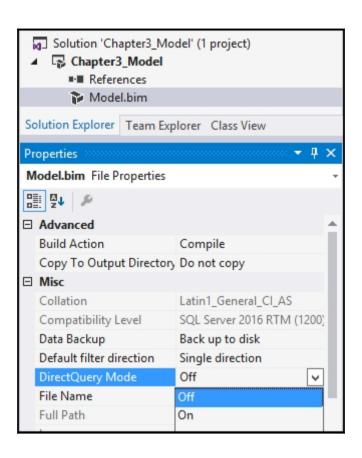

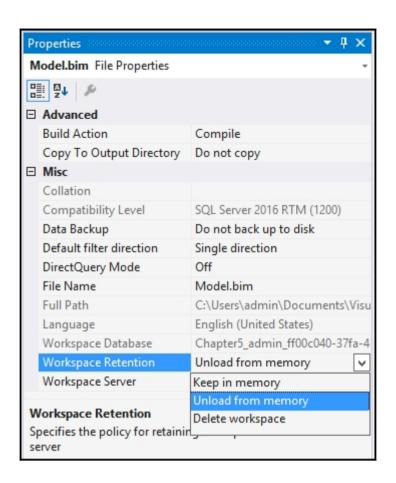

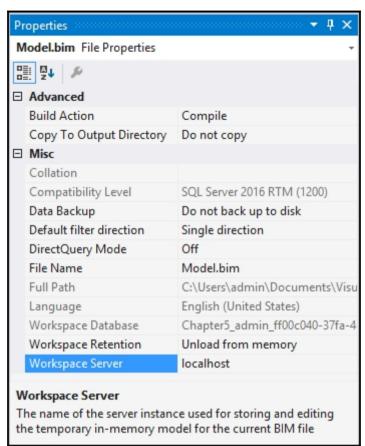

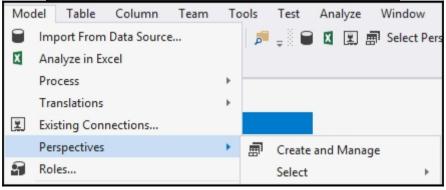

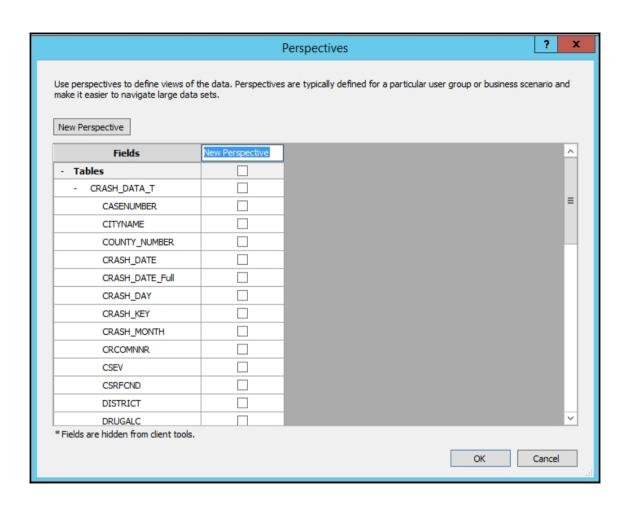

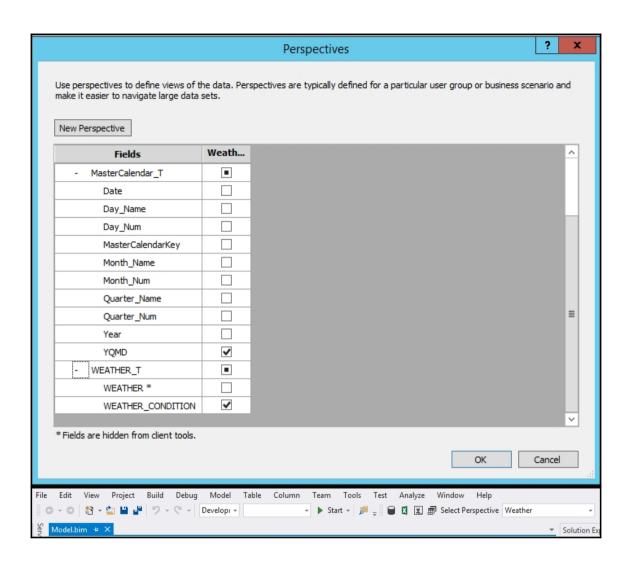

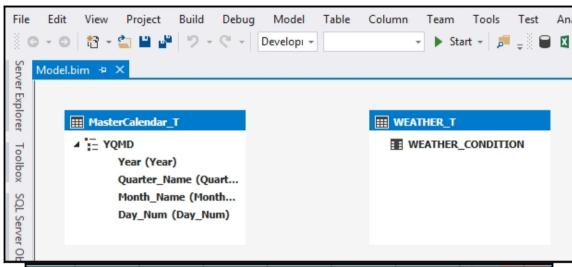

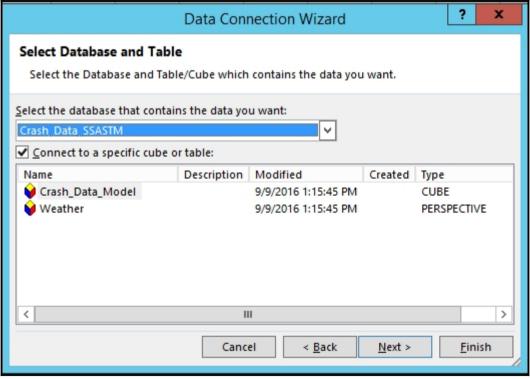

| PivotTable Fields                    |  |  |
|--------------------------------------|--|--|
| Show fields: (All)                   |  |  |
| Search                               |  |  |
|                                      |  |  |
| ✓ Σ CRASH_DATA_T  ☐ Count_of_Crashes |  |  |
| ✓ ☐ CRASH_DATA_T ☐ CASENUMBER        |  |  |
|                                      |  |  |

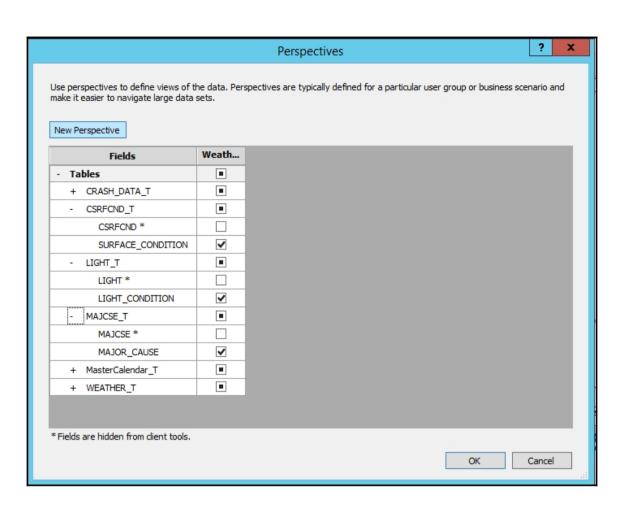

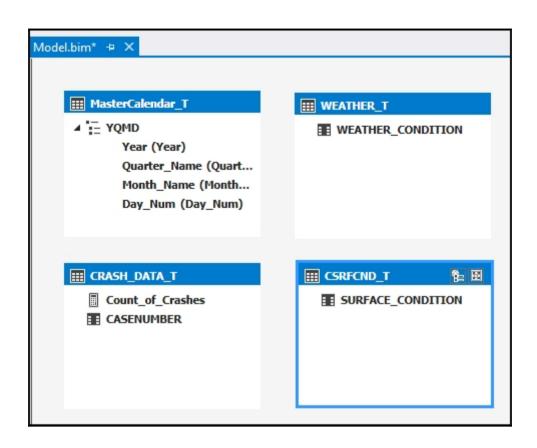

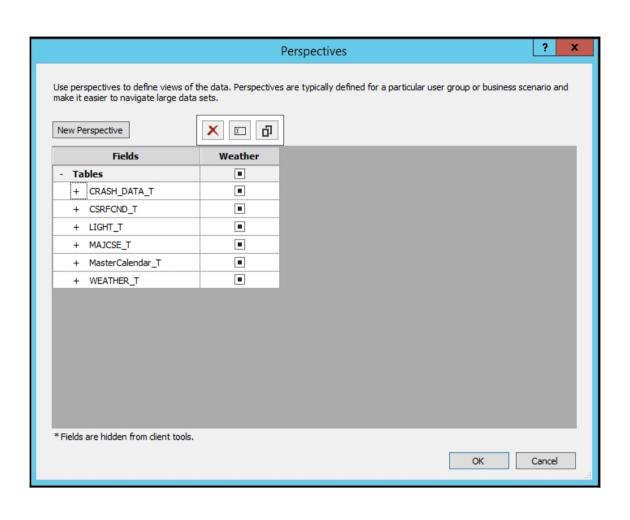

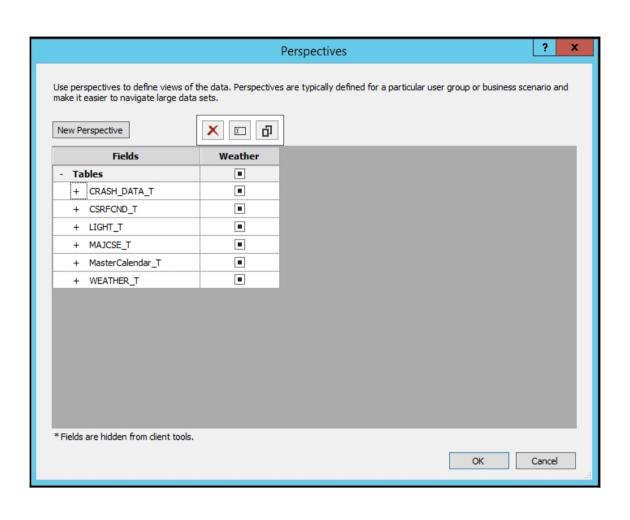

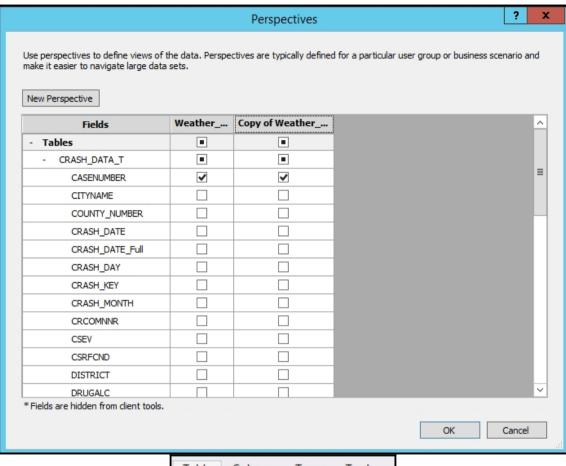

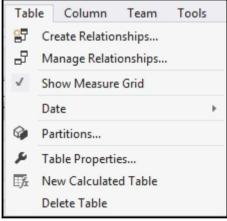

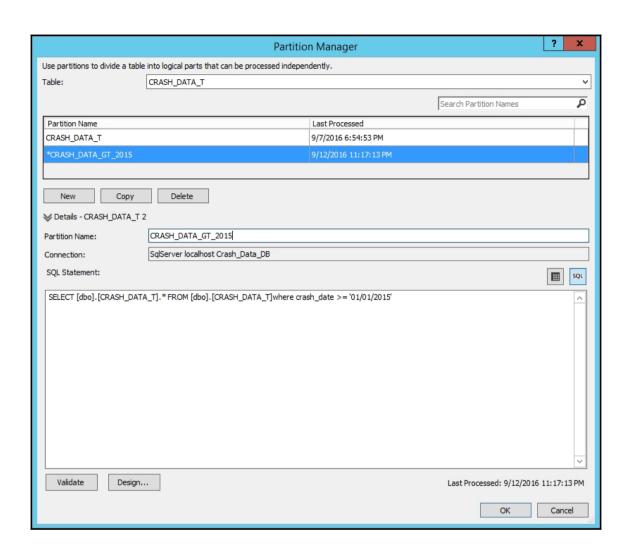

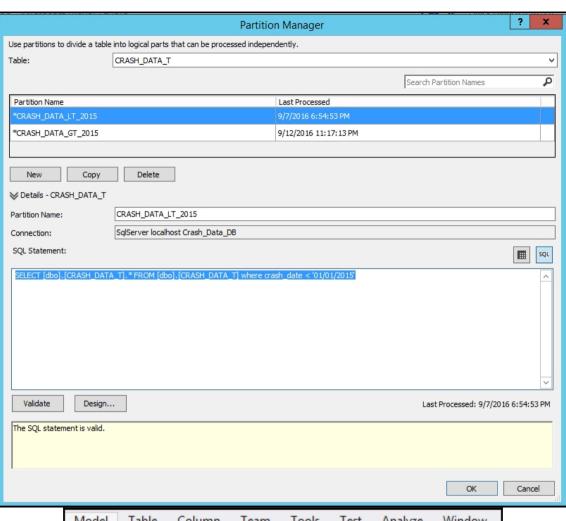

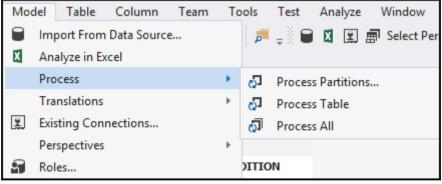

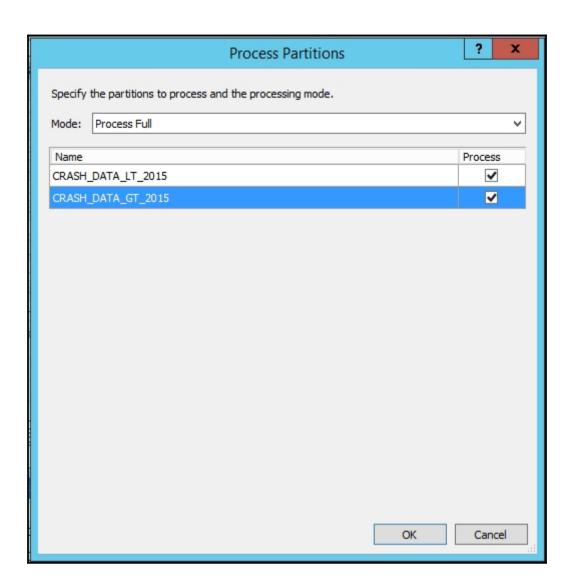

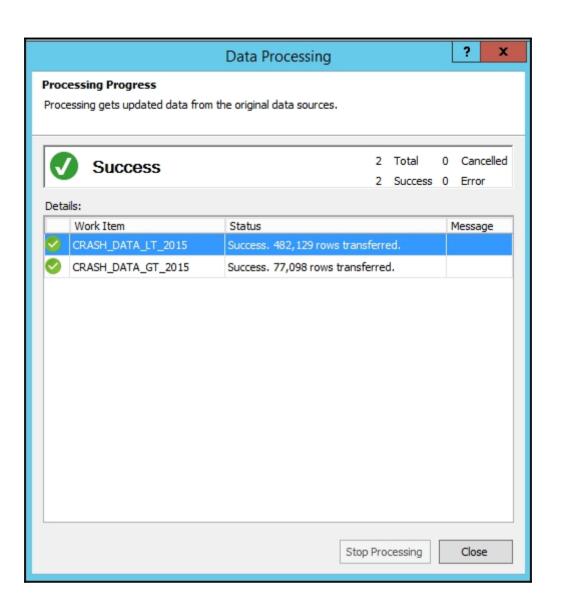

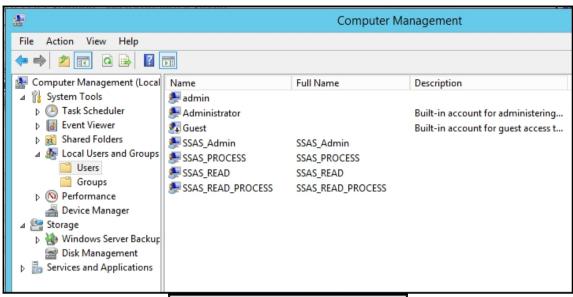

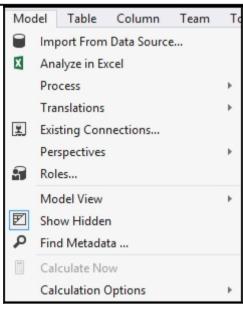

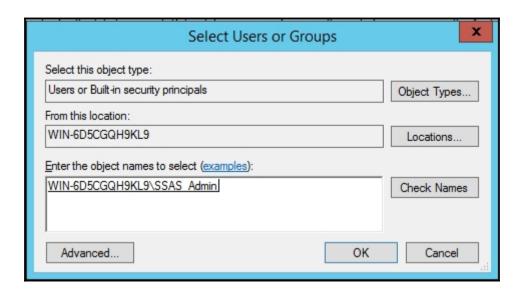

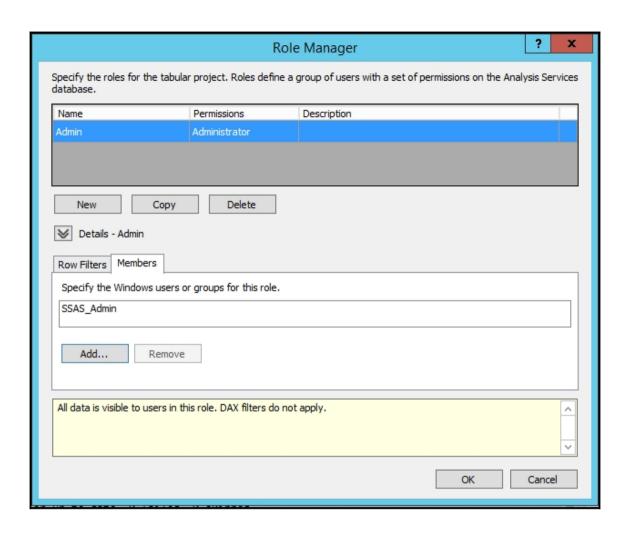

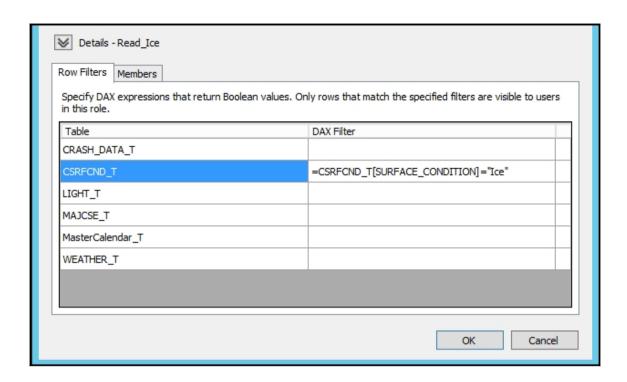

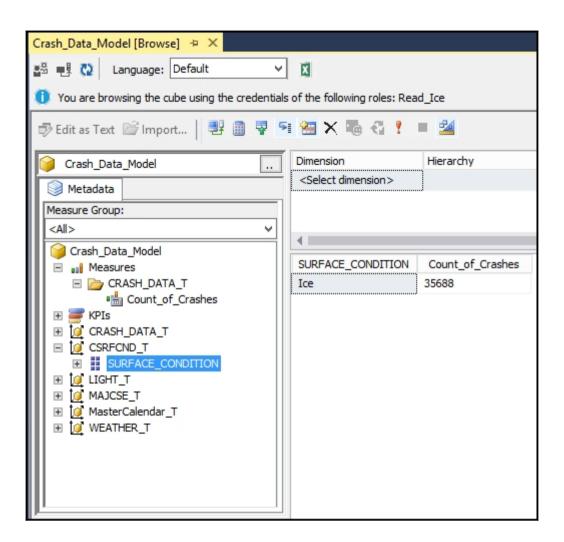

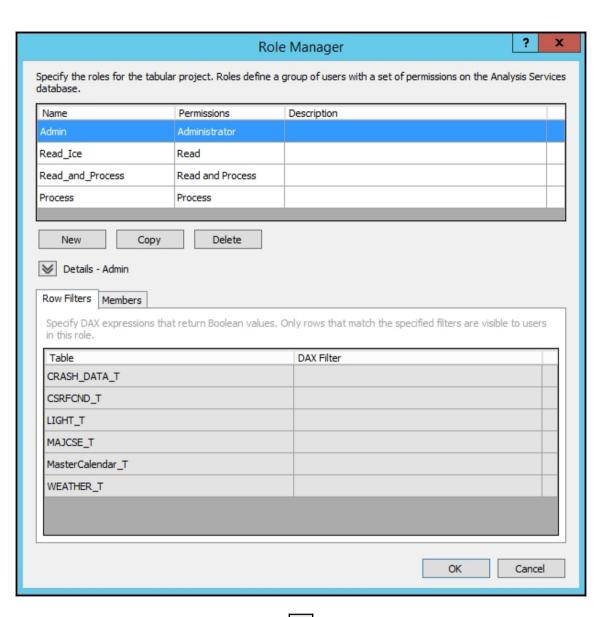

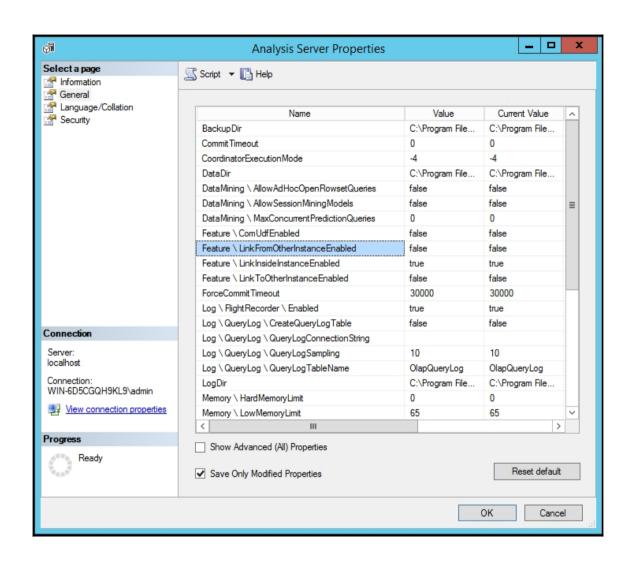

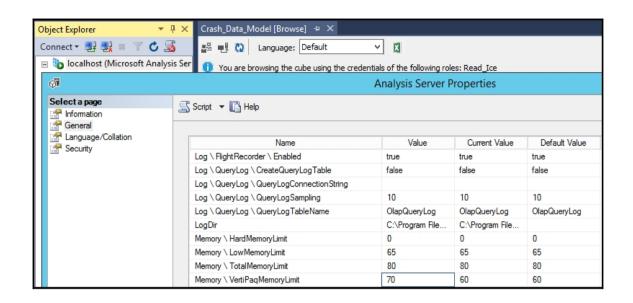

## **Chapter 6: In-Memory Versus DirectQuery Mode**

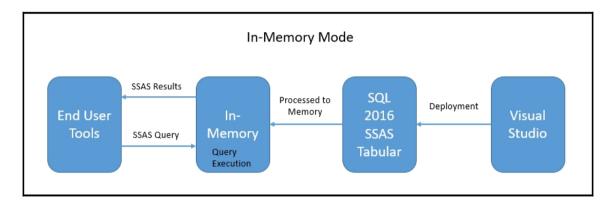

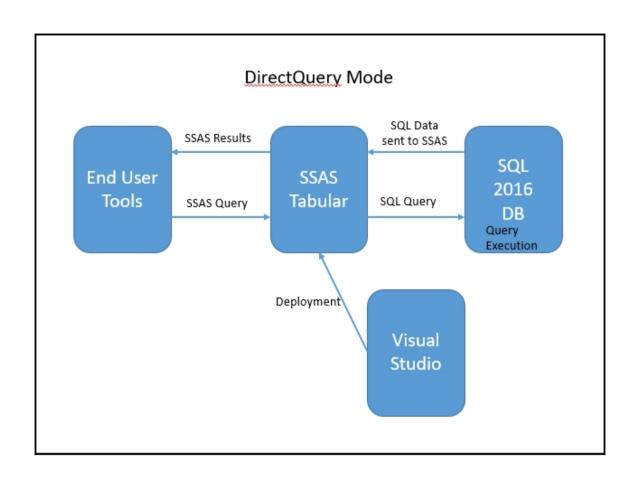

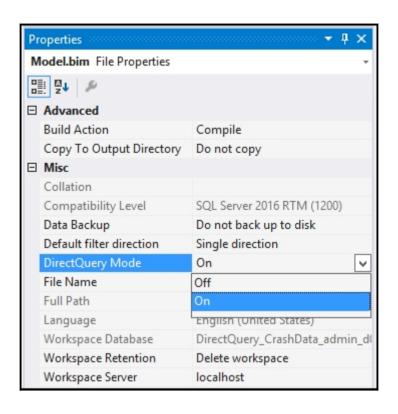

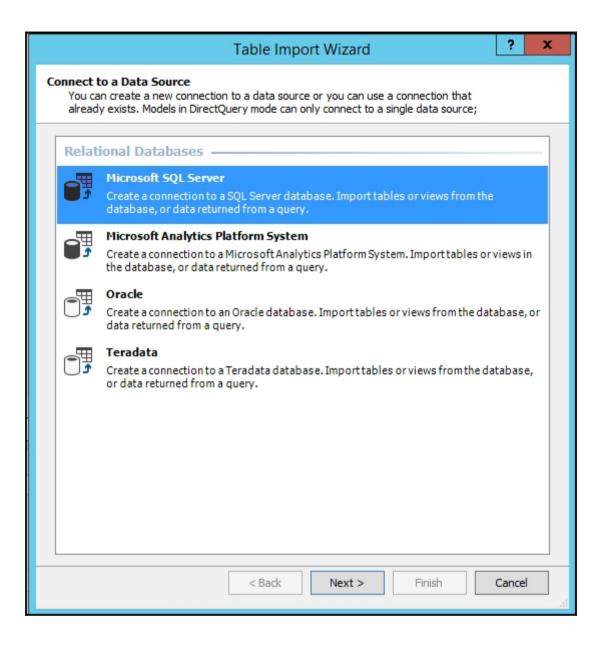

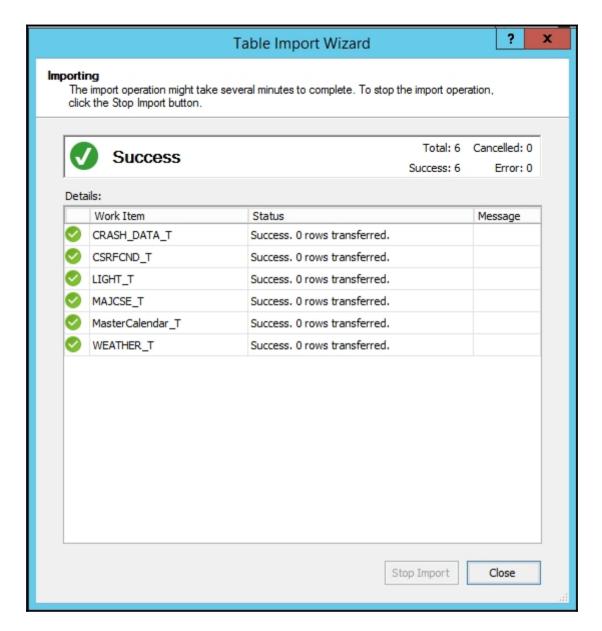

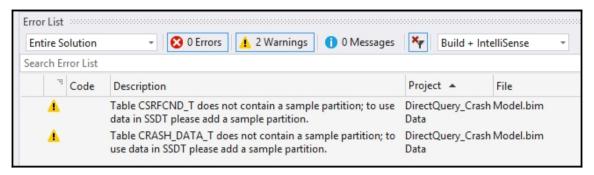

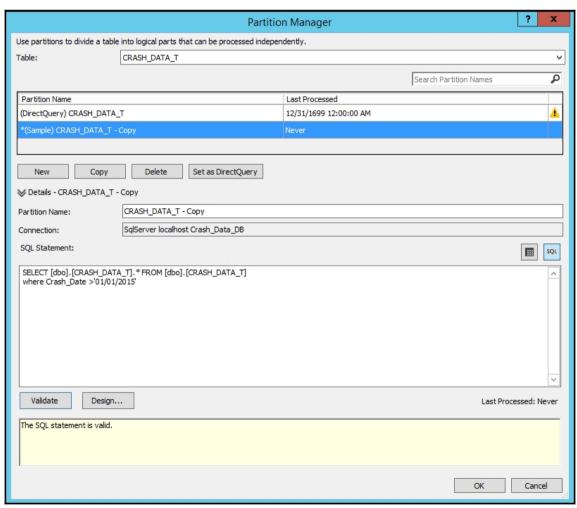

| SURFACE_CONDIT | MAJOR CAUSE       | Count_of_Crashes |
|----------------|-------------------|------------------|
| (null)         | (null)            | 46918            |
| (null)         | Animal            | 17               |
| (null)         | Collision culvert | 26               |
| (null)         | Collision Guard   | 7                |
| (null)         | Collision with b  | 30               |
| (null)         | Collision with b  | 45               |
| (null)         | Collision with c  | 282              |
| (null)         | Collision with d  | 25               |
| (null)         | Collision with T  | 4                |
| (null)         | Collision with u  | 2                |
| (null)         | Fire              | 254              |
| (null)         | Immersion         | 1092             |
| (null)         | impact with At    | 1                |
| (null)         | Jackknife         | 70               |
| (null)         | Non-motorist      | 6                |
| (null)         | Overall/rollover  | 556              |
| (null)         | Parked motor      | 3                |
| (null)         | Railway vehide    | 4                |
| (null)         | Unknown           | 2                |
| Dry            | (null)            | 249651           |

```
SELECT
TOP (1000001) [t1].[SURFACE_CONDITION],[t3].[MAJOR_CAUSE],
COUNT_BIG([t0].[CASENUMBER])
AS [a0]
FROM

((SELECT [dbo].[CRASH_DATA_T].* FROM [dbo].[CRASH_DATA_T]) AS [t0]

left outer join

(SELECT [dbo].[CSRFCND_T].* FROM [dbo].[CSRFCND_T]) AS [t1] on

([t0].[CSRFCND] = [t1].[CSRFCND]

)

left outer join

(SELECT [dbo].[MAJCSE_T].* FROM [dbo].[MAJCSE_T]) AS [t3] on

([t0].[MAJCSE] = [t3].[MAJCSE]

)

GROUP BY [t1].[SURFACE_CONDITION],[t3].[MAJOR_CAUSE]
```

## **Chapter 7: Securing Tabular Models**

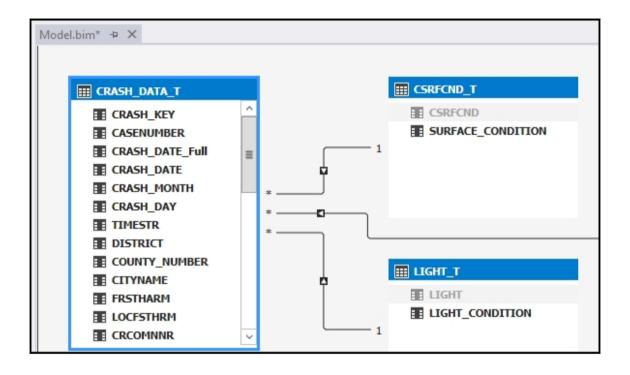

| Dimension                      | Hierarchy                 | Operator       | Filter Expression |
|--------------------------------|---------------------------|----------------|-------------------|
| <select dimension=""></select> |                           |                |                   |
|                                |                           |                |                   |
|                                |                           |                |                   |
| 1                              |                           |                |                   |
| SURFACE_CONDIT                 | LIGHT_CONDITION           | Count_of_Crash | nes               |
| Ice                            | Dark, roadway lighted     | 4687           |                   |
| Ice                            | Dark, roadway not lighted | 7091           |                   |
| Ice                            | Dark, unknown lighting    | 222            |                   |
| Ice                            | Dawn                      | 1492           |                   |
| Ice                            | Daylight                  | 21119          |                   |
| Ice                            | Dusk                      | 937            |                   |
| Ice                            | Unknown                   | 116            |                   |
| Ice                            | (null)                    | 24             |                   |

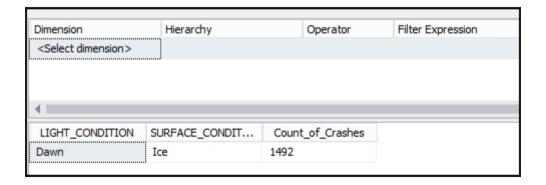

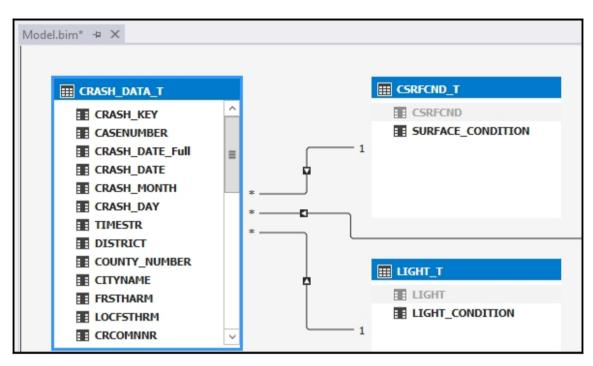

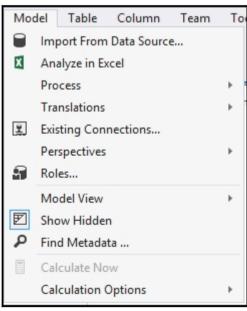

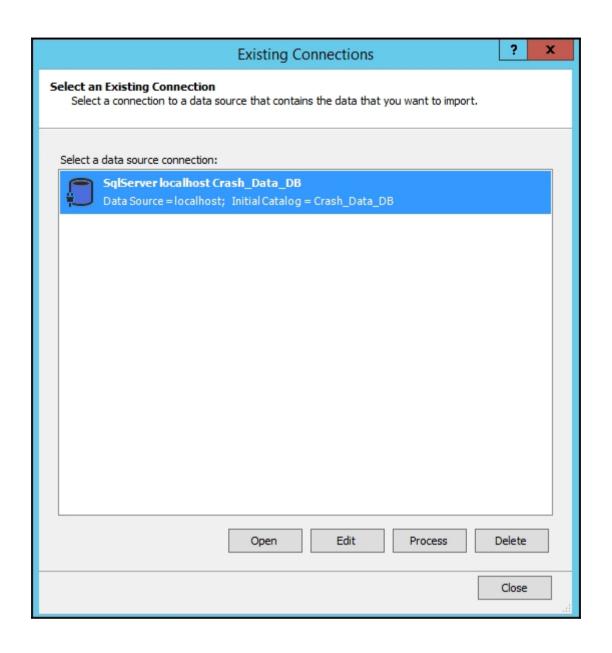

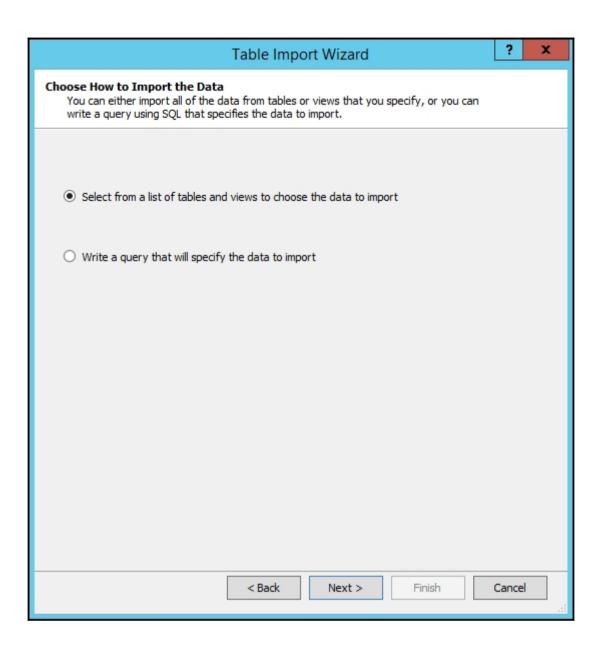

| Table Import Wizard ? X                                                                |                   |        |                   |                |  |  |
|----------------------------------------------------------------------------------------|-------------------|--------|-------------------|----------------|--|--|
| Select Tables and Views Select the tables and views that you want to import data from. |                   |        |                   |                |  |  |
| Data Source: localhost Catalog: Crash_Data_DB Tables and Views:                        |                   |        |                   |                |  |  |
|                                                                                        | Source Table      | Schema | Friendly Name     | Filter Details |  |  |
|                                                                                        | CRASH_DATA_T      | dbo    |                   |                |  |  |
|                                                                                        | CRASH_DATA_T_old  | dbo    |                   |                |  |  |
|                                                                                        | CSRFCND_T         | dbo    |                   |                |  |  |
| ✓                                                                                      | DynamicSecurity_T | dbo    | DynamicSecurity_T |                |  |  |
|                                                                                        | LIGHT_T           | dbo    |                   |                |  |  |
|                                                                                        | MAJCSE_T          | dbo    |                   |                |  |  |
|                                                                                        | MasterCalendar_T  | dbo    |                   |                |  |  |
|                                                                                        | WEATHER_T         | dbo    |                   |                |  |  |
|                                                                                        |                   |        |                   |                |  |  |
| Select Related Tables Preview & Filter                                                 |                   |        |                   |                |  |  |
|                                                                                        |                   | < Back | Next > Fini       | ish Cancel     |  |  |

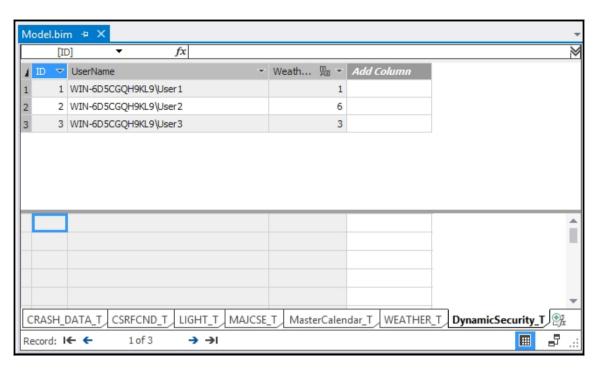

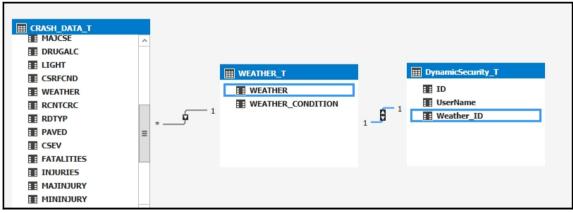

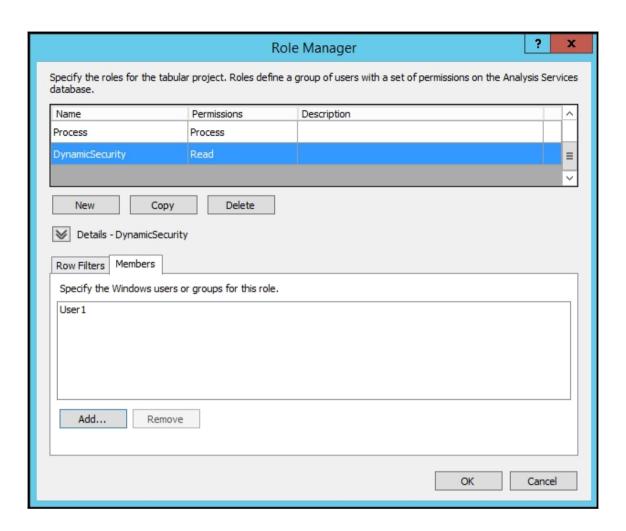

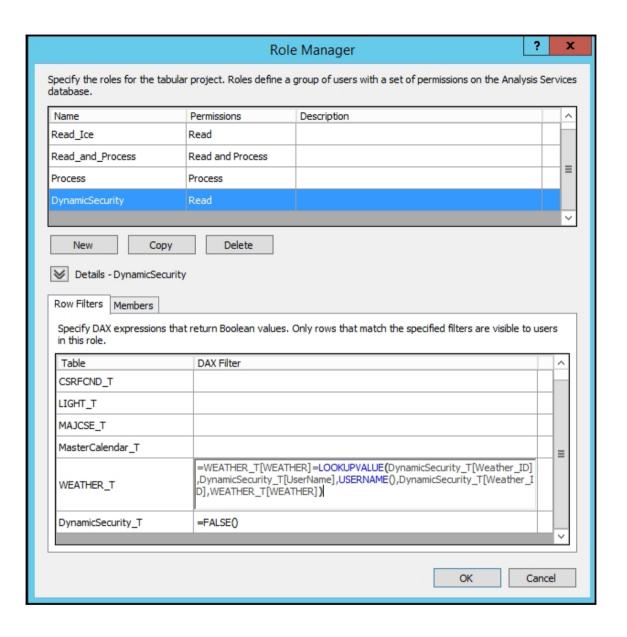

Chapter 8: Combining Tabular Models with Excel

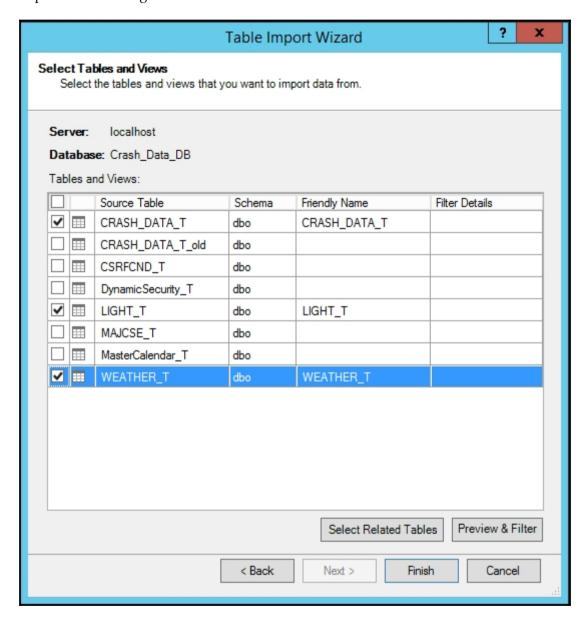

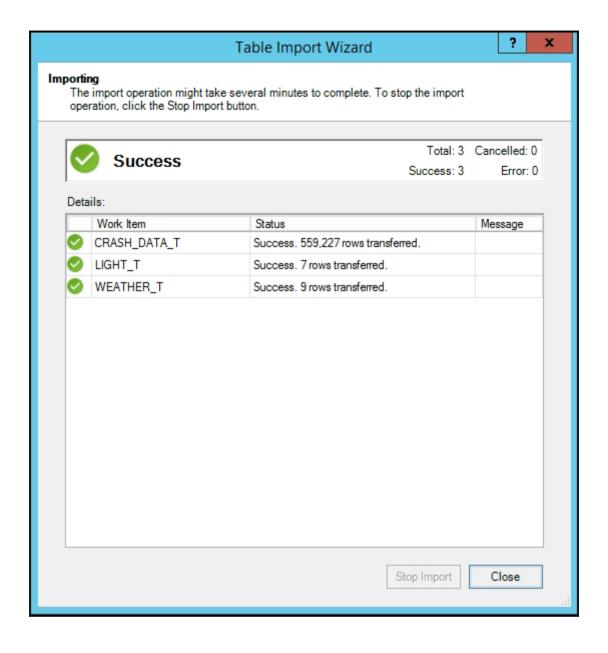

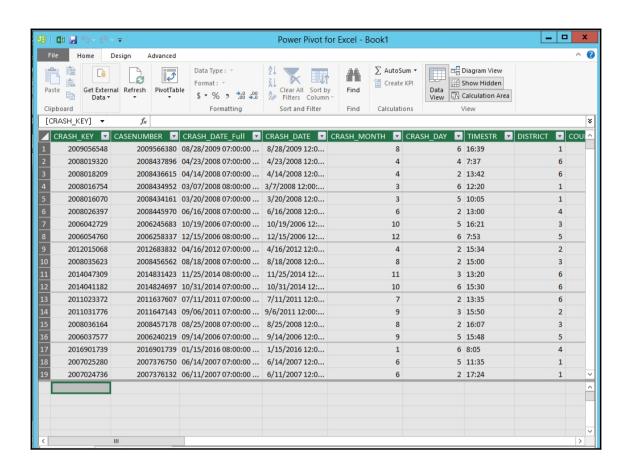

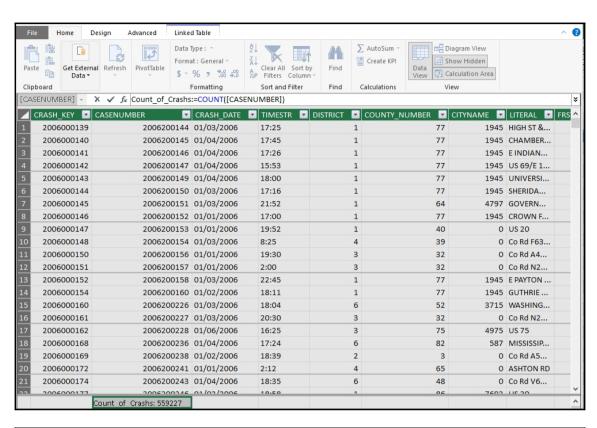

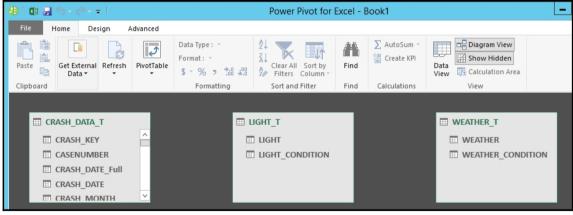

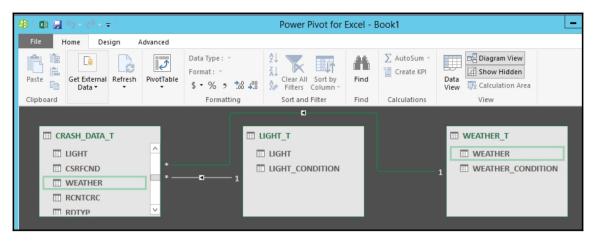

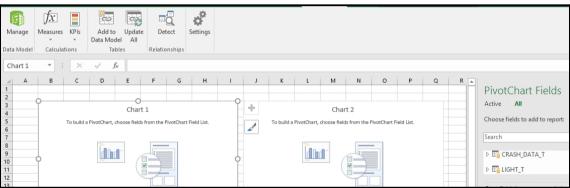

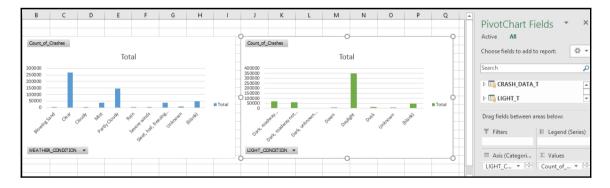

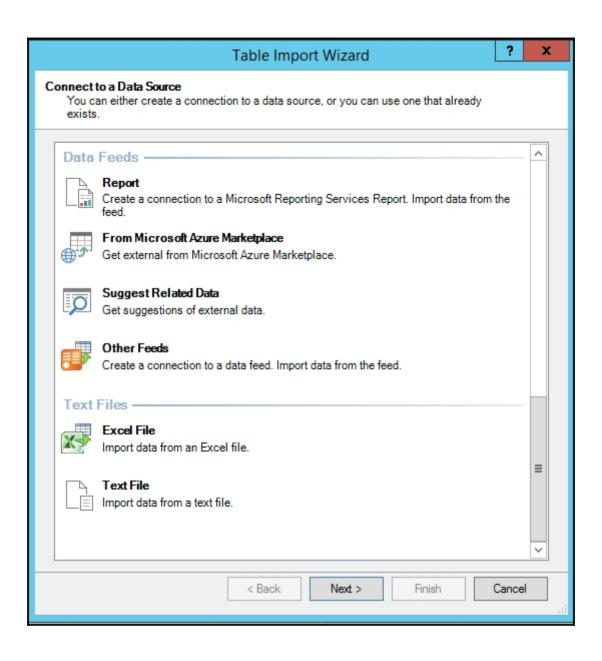

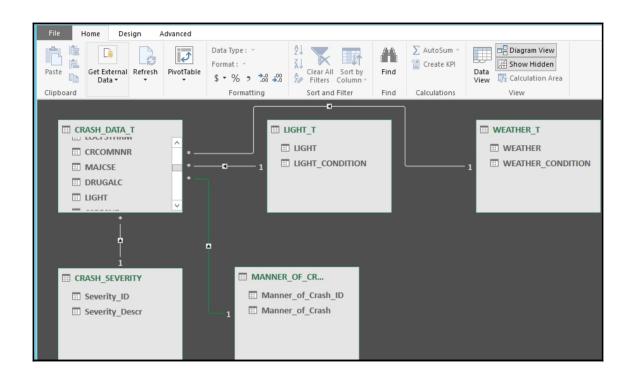

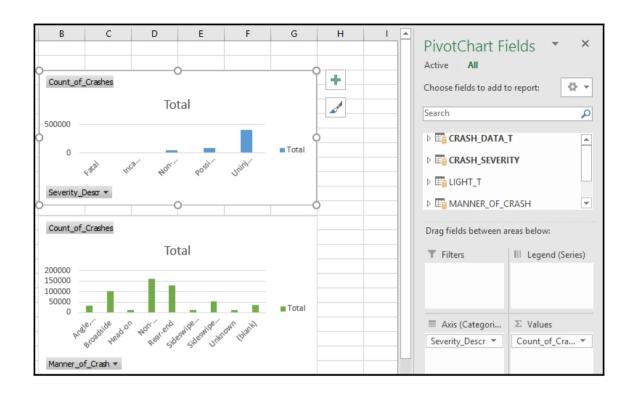

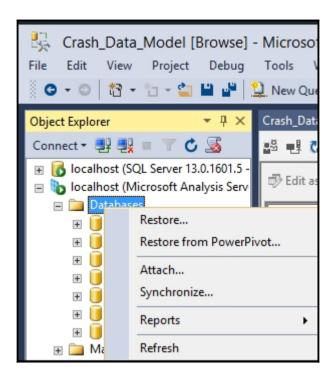

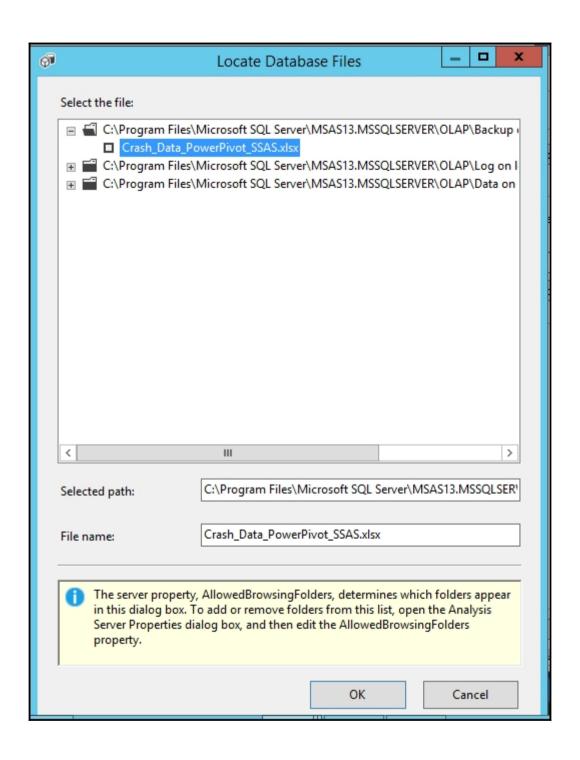

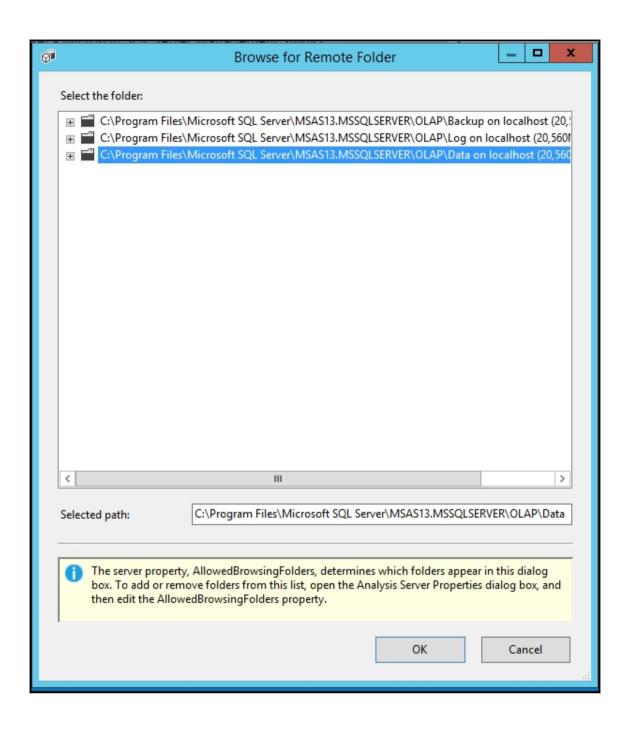

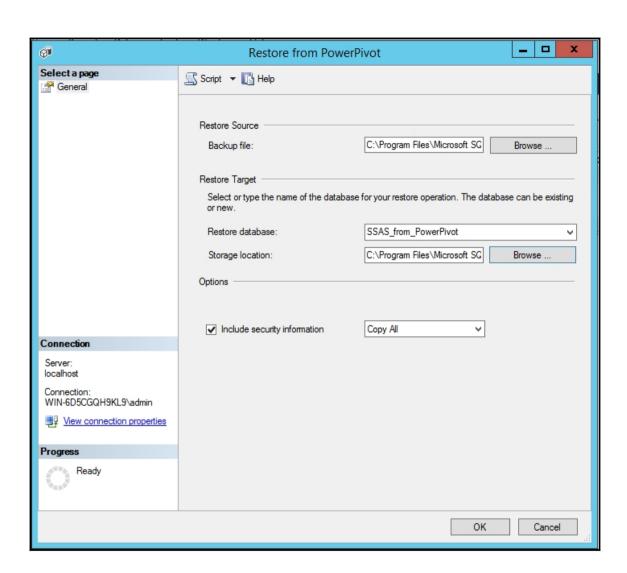

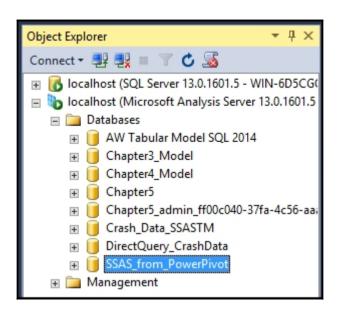

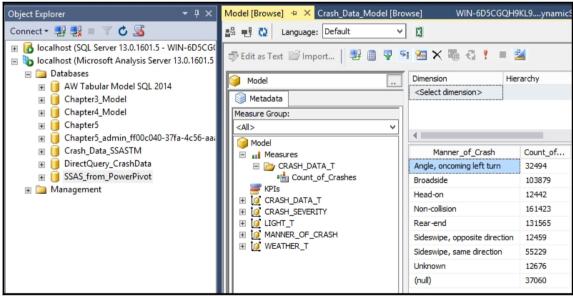

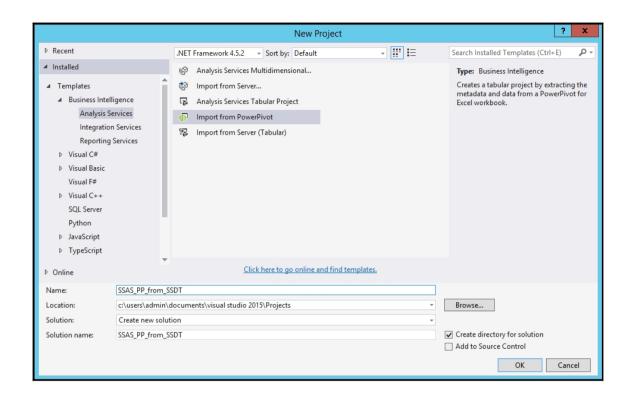

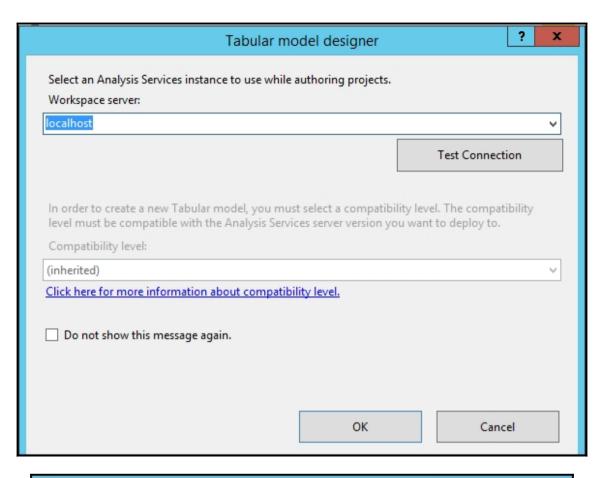

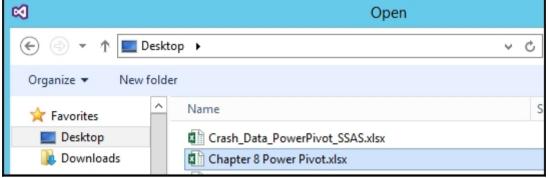

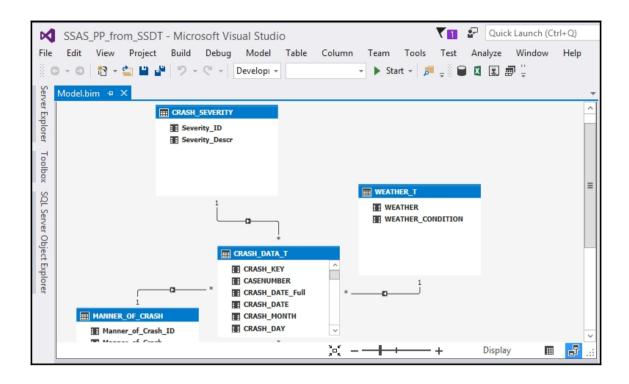

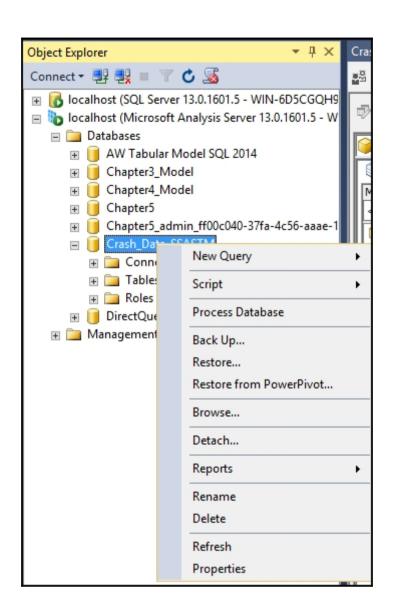

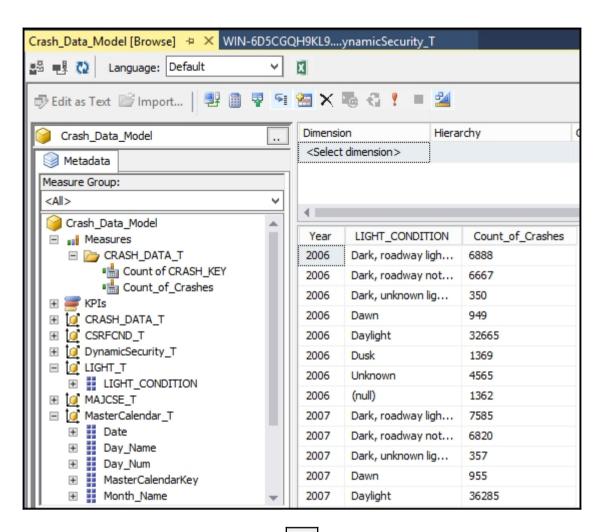

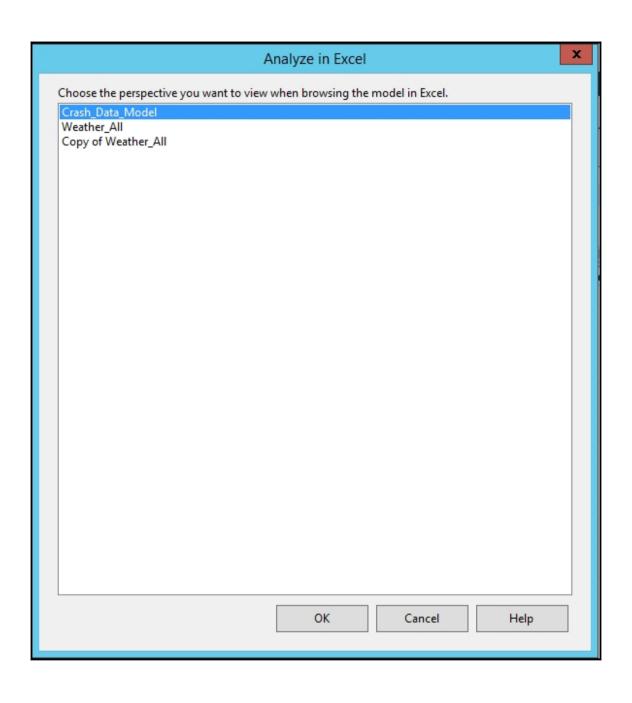

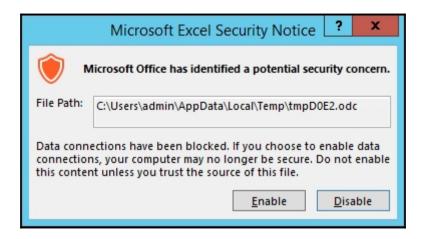

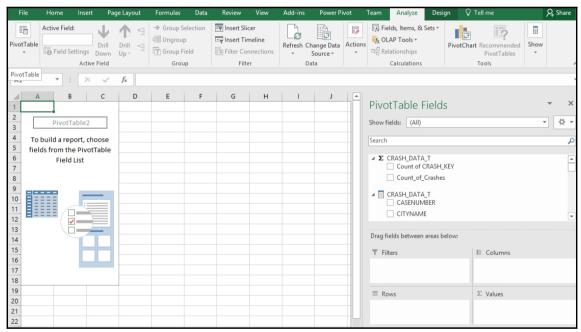

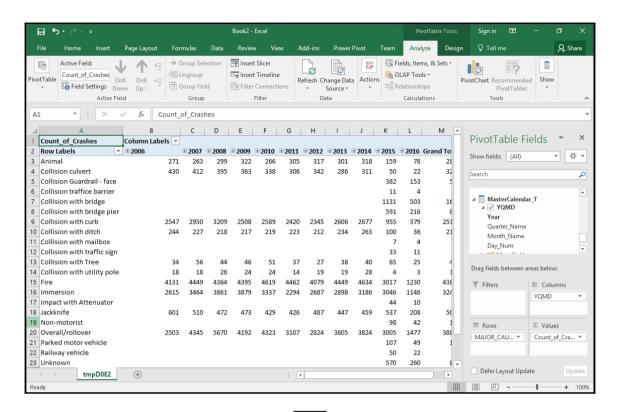

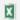

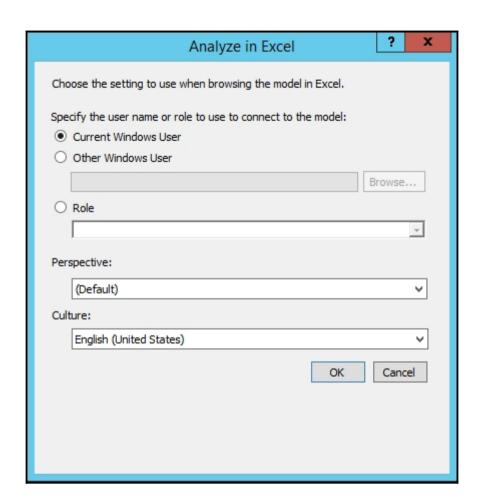

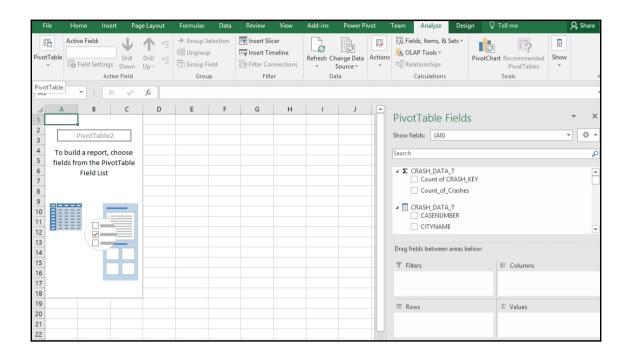

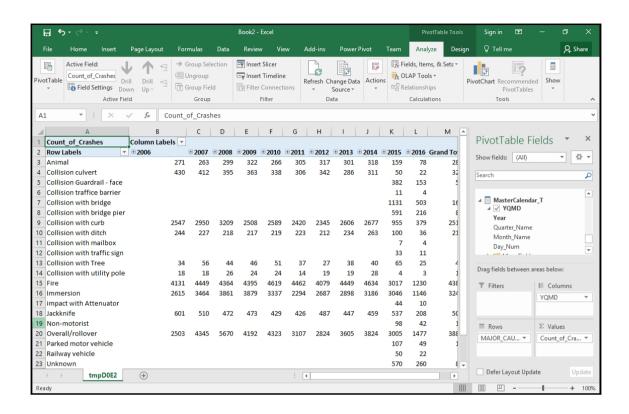

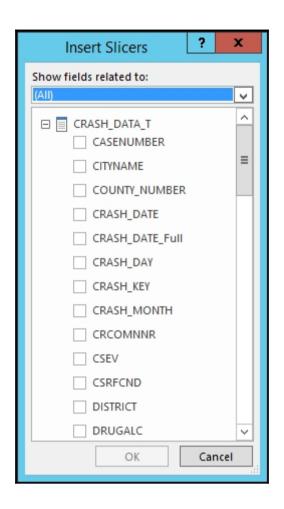

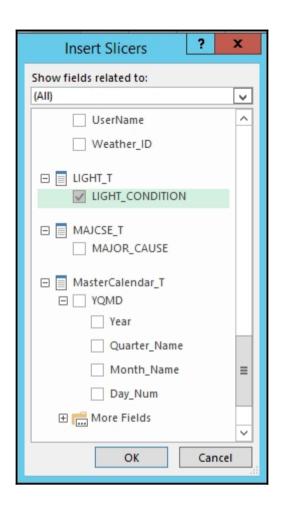

| Count of Crashes            | Column Labe | ls 🔻 |               |               |        |               |               |        |        |               |        |        |             |                         |
|-----------------------------|-------------|------|---------------|---------------|--------|---------------|---------------|--------|--------|---------------|--------|--------|-------------|-------------------------|
|                             | ▼ ± 2006    |      | <b>± 2007</b> | <b>± 2008</b> | ± 2009 | <b>± 2010</b> | <b>± 2011</b> | ± 2012 | ± 2013 | <b>± 2014</b> | ± 2015 | ± 2016 | Grand Total | LIGHT_CONDITION 🚝 🏋     |
| Animal                      |             | 271  | 263           | 299           | 322    | 266           | 305           | 317    | 301    | 318           | 159    | 78     | 2899        | Dark, roadway lighted   |
| Collision culvert           |             | 430  | 412           | 395           | 363    | 338           | 306           | 342    | 286    | 311           | 50     | 22     | 3255        | , ,                     |
| Collision Guardrail - face  | !           |      |               |               |        |               |               |        |        |               | 382    | 153    | 535         | Dark, roadway not light |
| Collision traffice barrier  |             |      |               |               |        |               |               |        |        |               | 11     | 4      | 15          | Dark, unknown lighting  |
| Collision with bridge       |             |      |               |               |        |               |               |        |        |               | 1131   | 503    | 1634        | Dawn                    |
| Collision with bridge pie   | r           |      |               |               |        |               |               |        |        |               | 591    | 216    | 807         |                         |
| Collision with curb         |             | 2547 | 2950          | 3209          | 2508   | 2589          | 2420          | 2345   | 2606   | 2677          | 955    | 379    | 25185       | Daylight                |
| Collision with ditch        |             | 244  | 227           | 218           | 217    | 219           | 223           | 212    | 234    | 263           | 100    | 36     | 2193        | Dusk                    |
| Collision with mailbox      |             |      |               |               |        |               |               |        |        |               | 7      | 4      | 11          |                         |
| Collision with traffic sign | 1           |      |               |               |        |               |               |        |        |               | 33     | 11     | 44          | Unknown                 |
| Collision with Tree         |             | 34   | 56            | 44            | 46     | 51            | 37            | 27     | 38     | 40            | 65     | 25     | 463         |                         |
| Collision with utility pol- | e           | 18   | 18            | 26            | 24     | 24            | 14            | 19     | 19     | 28            | 4      | 3      | 197         |                         |
| Fire                        |             | 4131 | 4449          | 4364          | 4395   | 4619          | 4462          | 4079   | 4449   | 4634          | 3017   | 1230   | 43829       |                         |
| Immersion                   |             | 2615 | 3464          | 3861          | 3879   | 3337          | 2294          | 2687   | 2898   | 3186          | 3046   | 1146   | 32413       |                         |
| impact with Attenuator      |             |      |               |               |        |               |               |        |        |               | 44     | 10     | 54          |                         |
| Jackknife                   |             | 601  | 510           | 472           | 473    | 429           | 426           | 487    | 447    | 459           | 537    | 208    | 5049        |                         |
| Non-motorist                |             |      |               |               |        |               |               |        |        |               | 98     | 42     | 140         |                         |
| Overall/rollover            |             | 2503 | 4345          | 5670          | 4192   | 4323          | 3107          | 2824   | 3605   | 3824          | 3005   | 1477   | 38875       |                         |
| Parked motor vehicle        |             |      |               |               |        |               |               |        |        |               | 107    | 49     | 156         |                         |
| Railway vehicle             |             |      |               |               |        |               |               |        |        |               | 50     | 22     | 72          |                         |
| Unknown                     |             |      |               |               |        |               |               |        |        |               | 570    | 260    | 830         |                         |

| Count_of_Crashes            | Column Labels 🔻 |               |               |               |             |               |               |               |             |             |               |                    | 0 0 (                   |
|-----------------------------|-----------------|---------------|---------------|---------------|-------------|---------------|---------------|---------------|-------------|-------------|---------------|--------------------|-------------------------|
| Row Labels ▼                | ± 2006          | <b>± 2007</b> | <b>± 2008</b> | <b>± 2009</b> | <b>2010</b> | <b>± 2011</b> | <b>± 2012</b> | <b>± 2013</b> | <b>2014</b> | <b>2015</b> | <b>± 2016</b> | <b>Grand Total</b> | LIGHT_CONDITION 🚝 🍢     |
| Animal                      | 7               | 1             | 3             | 1             | 2           | 3             | 3             | 2             | 3           | 3           |               | 28                 | Dark, roadway lighted   |
| Collision culvert           | 10              | 10            | 9             | 8             | 8           | 7             | 6             | 6             | 12          | 1           |               | 77                 |                         |
| Collision Guardrail - face  |                 |               |               |               |             |               |               |               |             | 2           | 1             | 3                  | Dark, roadway not light |
| Collision with bridge       |                 |               |               |               |             |               |               |               |             | 22          | 12            | 34                 | Dark, unknown lighting  |
| Collision with bridge pier  |                 |               |               |               |             |               |               |               |             | 10          | 6             | 16                 | Dawn                    |
| Collision with curb         | 71              | 80            | 105           | 69            | 59          | 79            | 71            | 85            | 79          | 25          | 18            | 741                | Dawn                    |
| Collision with ditch        | 4               | 6             | 3             | 3             | 8           | 11            | 6             | 1             | 10          | 4           | 1             | 57                 | Daylight                |
| Collision with mailbox      |                 |               |               |               |             |               |               |               |             |             | 1             | 1                  | Dusk                    |
| Collision with traffic sign |                 |               |               |               |             |               |               |               |             | 1           |               | 1                  |                         |
| Collision with Tree         | 1               | 2             | 1             | 1             |             |               |               |               |             | 1           |               | 6                  | Unknown                 |
| Collision with utility pole |                 |               |               | 1             | 1           |               |               |               |             |             |               | 2                  |                         |
| Fire                        | 47              | 42            | 47            | 48            | 33          | 48            | 48            | 55            | 64          | 48          | 17            | 497                |                         |
| Immersion                   | 25              | 38            | 42            | 62            | 30          | 43            | 30            | 52            | 48          | 33          | 18            | 421                |                         |
| impact with Attenuator      |                 |               |               |               |             |               |               |               |             | 1           |               | 1                  |                         |
| Jackknife                   | 12              | 7             | 4             | 3             | 5           | 9             | 5             | 10            | 3           | 7           | 2             | 67                 |                         |
| Non-motorist                |                 |               |               |               |             |               |               |               |             | 1           |               | 1                  |                         |
| Overall/rollover            | 102             | 98            | 149           | 85            | 110         | 97            | 81            | 95            | 104         | 93          | 63            | 1077               |                         |
| Parked motor vehicle        |                 |               |               |               |             |               |               |               |             | 1           |               | 1                  |                         |
| Railway vehicle             |                 |               |               |               |             |               |               |               |             |             | 1             | 1                  |                         |
| Unknown                     |                 |               |               |               |             |               |               |               |             | 7           | 3             | 10                 |                         |
|                             | 670             | 671           | 730           | 672           | 653         | 603           | 543           | 589           | 611         | 726         | 308           | 6776               |                         |

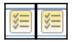

| Count_of_Crashes           | Column Labels 🔻 |               |               |               |               |               |        |               |               |               |               |                    | 0                       |
|----------------------------|-----------------|---------------|---------------|---------------|---------------|---------------|--------|---------------|---------------|---------------|---------------|--------------------|-------------------------|
| Row Labels                 | ▼ ±2006         | <b>± 2007</b> | <b>± 2008</b> | <b>± 2009</b> | <b>± 2010</b> | <b>± 2011</b> | ± 2012 | <b>± 2013</b> | <b>± 2014</b> | <b>± 2015</b> | <b>± 2016</b> | <b>Grand Total</b> | LIGHT_CONDITION 📒 🍢     |
| Animal                     | 189             | 184           | 199           | 228           | 187           | 227           | 227    | 212           | 237           | 93            | 44            | 2027               | Dark, roadway lighted   |
| Collision culvert          | 290             | 282           | 257           | 250           | 224           | 198           | 236    | 190           | 205           | 37            | 14            | 2183               |                         |
| Collision Guardrail - face | 2               |               |               |               |               |               |        |               |               | 280           | 99            | 379                | Dark, roadway not light |
| Collision traffice barrier |                 |               |               |               |               |               |        |               |               | 7             | 3             | 10                 | Dark, unknown lighting  |
| Collision with bridge      |                 |               |               |               |               |               |        |               |               | 805           | 365           | 1170               | Dawn                    |
| Collision with bridge pie  | er              |               |               |               |               |               |        |               |               | 428           | 165           | 593                | Dawn                    |
| Collision with curb        | 1437            | 1751          | 1844          | 1432          | 1566          | 1401          | 1438   | 1492          | 1550          | 586           | 230           | 14727              | Daylight                |
| Collision with ditch       | 90              | 90            | 86            | 85            | 93            | 97            | 83     | 83            | 102           | 49            | 18            | 876                | Dusk                    |
| Collision with mailbox     |                 |               |               |               |               |               |        |               |               | 5             | 4             | 9                  |                         |
| Collision with traffic sig | n               |               |               |               |               |               |        |               |               | 26            | 8             | 34                 | Unknown                 |
| Collision with Tree        | 28              | 50            | 35            | 40            | 40            | 24            | 26     | 34            | 35            | 54            | 19            | 385                |                         |
| Collision with utility po  | le 12           | 15            | 19            | 18            | 20            | 5             | 16     | 16            | 22            | 4             | 3             | 150                |                         |
| Fire                       | 3338            | 3611          | 3573          | 3514          | 3717          | 3480          | 3350   | 3643          | 3760          | 2460          | 991           | 35437              | 0                       |
| Immersion                  | 1449            | 2232          | 2446          | 2589          | 2276          | 1616          | 1782   | 1942          | 2104          | 1964          | 735           | 21135              |                         |
| impact with Attenuator     |                 |               |               |               |               |               |        |               |               | 35            | 8             | 43                 |                         |
| Jackknife                  | 246             | 234           | 208           | 219           | 215           | 193           | 236    | 195           | 226           | 258           | 101           | 2331               |                         |
| Non-motorist               |                 |               |               |               |               |               |        |               |               | 56            | 26            | 82                 |                         |
| Overall/rollover           | 1684            | 2869          | 3923          | 2822          | 3003          | 2101          | 1947   | 2474          | 2664          | 2158          | 994           | 26639              |                         |
| Parked motor vehicle       |                 |               |               |               |               |               |        |               |               | 72            | 33            | 105                |                         |
| Railway vehicle            |                 |               |               |               |               |               |        |               |               | 29            | 15            | 44                 |                         |
| Unknown                    |                 |               |               |               |               |               |        |               |               | 483           | 207           | 690                |                         |

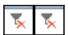

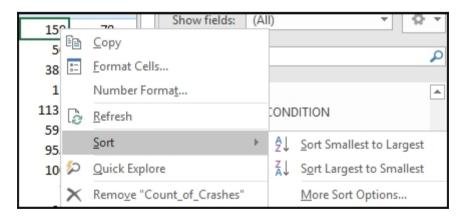

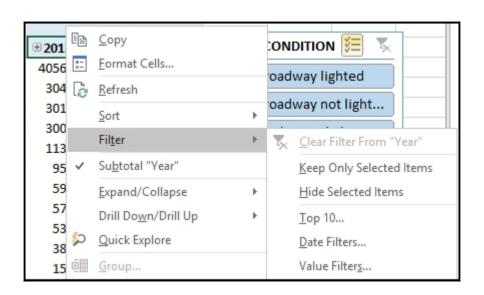

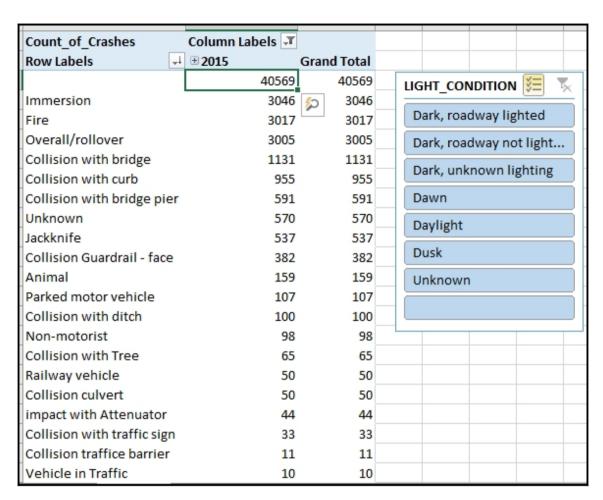

| - 4 | Δ                                                                        | В            | С              | D      | Е            | F             | G        | Н            | 1                          | 1          | K            | 1                  | A |                       |              |          |
|-----|--------------------------------------------------------------------------|--------------|----------------|--------|--------------|---------------|----------|--------------|----------------------------|------------|--------------|--------------------|---|-----------------------|--------------|----------|
| 1   | Count_of_Crashes                                                         |              | _              |        | _            |               |          |              |                            | ,          |              | -                  | П | PivotTable F          | elds         | * ×      |
| 2   | Row Labels 🔻                                                             | Blowing Sand | Clear          | Cloudy | Mist         | Partly Cloudy | Rain     | Severe winds | Sleet, hail, freezing rain | Unknown    |              | <b>Grand Total</b> |   | CL C. L. (AID         |              | Ø +      |
| 3   | <b>■ 2006</b>                                                            | 186          | 26237          | 403    | 4437         | 15106         | 322      | 125          | 1822                       | 4727       | 1450         | 54815              |   | Show fields: (All)    |              | WY       |
| 4   | <b>■ 2007</b>                                                            | 606          | 27924          | 512    | 3430         | 15175         | 1086     | 184          | 4210                       | 1180       | 4502         | 58809              |   | Search                |              | ۵        |
| 5   | <b>3008</b> ± ± ± ± ± ± ± ± ± ± ± ± ± ± ± ± ± ± ±                        | 1006         | 25939          | 460    | 3967         | 16204         | 1002     | 221          | 5482                       | 611        | 5026         | 59918              |   |                       |              |          |
|     | ⊞ 2009                                                                   | 615          | 24426          |        | 4495         | 15406         |          | 114          | 3401                       | 542        | 5516         | 55494              |   | ▲ MasterCalenda       | ır_T         | A        |
|     | ⊞ 2010                                                                   | 819          | 25320          |        | 3528         | 14042         | 748      | 164          | 4057                       | 822        | 4310         | 54396              |   |                       |              |          |
|     | ⊕ 2011                                                                   | 299          | 22807          |        |              |               |          | 79           | 2811                       |            | 4641         | 48793              |   |                       |              |          |
|     | ⊞ 2012                                                                   | 241          | 25437          |        | 2646         | 11344         |          | 123          | 2453                       | 408        | 4556         | 47882              |   | ■ WEATHER T           |              |          |
|     | ± 2013                                                                   | 356          |                |        | 3093         | 13196         |          | 89           | 3665                       |            | 4438         | 50009              |   | □ WEATHER             |              |          |
|     | ± 2014                                                                   | 405          | 23763          |        | 3238         |               | 437      | 172          | 3940                       |            | 4869         | 52013              |   | ✓ WEATHER             | CONDITION    | Ш        |
|     | <b>3</b> 2015 <b>3</b> 2016 <b>3</b> 3 3 3 3 3 3 3 3 3 3 3 3 3 3 3 3 3 3 | 23           | 29949<br>11476 |        | 3828<br>1275 | 10641<br>5413 | 68<br>52 | 97<br>97     | 2664<br>1486               | 418<br>178 | 6520<br>2396 | 54541<br>22557     |   |                       |              | +        |
|     | ⊕ 2016<br>Grand Total                                                    |              | 266889         |        | 37165        | 144559        |          | 1465         | 35991                      | 10380      |              | 559227             |   | Drag fields between a | rose bolows  |          |
| 15  | Granu Total                                                              | 4502         | 200009         | 3903   | 3/103        | 144559        | 0007     | 1405         | 22331                      | 10380      | 40224        | 339227             |   | Diag fields between a | ileas below. |          |
| 16  |                                                                          |              |                |        |              |               |          |              |                            |            |              |                    |   | ▼ Filters             | III Columns  | s        |
| 17  |                                                                          |              |                |        |              |               |          |              |                            |            |              |                    |   |                       | WEATHER_     | CON 🔻    |
| 18  |                                                                          |              |                |        |              |               |          |              |                            |            |              |                    |   |                       |              |          |
| 19  |                                                                          |              |                |        |              |               |          |              |                            |            |              |                    |   |                       |              |          |
| 20  |                                                                          |              |                |        |              |               |          |              |                            |            |              |                    |   | ■ Rows                | Σ Values     |          |
| 21  |                                                                          |              |                |        |              |               |          |              |                            |            |              |                    |   | YQMD ▼                | Count_of_C   | rashes 🔻 |

| Count_of_C    | Crashes | Column Labels 🔻 |        |        |       |               |      |              |                            |         |       |                       |
|---------------|---------|-----------------|--------|--------|-------|---------------|------|--------------|----------------------------|---------|-------|-----------------------|
| Row Labels    | _       | Blowing Sand    | Clear  | Cloudy | Mist  | Partly Cloudy | Rain | Severe winds | Sleet, hail, freezing rain | Unknown |       | <b>Grand Total</b>    |
| <b>±</b> 2006 |         | 186             | 26237  | 403    | 4437  | 15106         | 322  | 125          | 1822                       | 4727    | 1450  | 54815                 |
| ± 2007        |         | 606             | 27924  | 512    | 3430  | 15175         | 1086 | 184          | 4210                       | 1180    | 4502  | 58809                 |
| ± 2008        |         | 1006            | 25939  | 460    | 3967  | 16204         | 1002 | 221          | 5482                       | 611     | 5026  | 59918                 |
| ± 2009        |         | 615             | 24426  | 255    | 4495  | 15406         | 724  | 114          | 3401                       | 542     | 5516  | 55494                 |
| ± 2010        |         | 819             | 25320  | 586    | 3528  | 14042         | 748  | 164          | 4057                       | 822     | 4310  | 54396                 |
| ± 2011        |         | 299             | 22807  | 232    | 3228  | 13607         | 461  | 79           | 2811                       | 628     | 4641  | 48793                 |
| ± 2012        |         | 241             | 25437  | 360    | 2646  | 11344         | 314  | 123          | 2453                       | 408     | 4556  | 47882                 |
| ± 2013        |         | 356             | 23611  | 275    | 3093  | 13196         | 873  | 89           | 3665                       | 413     | 4438  | 50009                 |
| ± 2014        |         | 405             | 23763  | 311    | 3238  | 14425         | 437  | 172          | 3940                       | 453     | 4869  | 52013                 |
| ± 2015        |         | 23              | 29949  | 333    | 3828  | 10641         | 68   | 97           | 2664                       | 418     | 6520  | 54541                 |
| ⊕ 2016        |         | 6               | 11476  | 178    | 1275  | 5413          | 52   | 97           | 1486                       | 178     | 2396  | 22557                 |
| Grand Tota    | I       | 4562            | 266889 | 3905   | 37165 | 144559        | 6087 | 1465         | 35991                      | 10380   | 48224 | 559227                |
| MasterCal     | endar_1 | Г               |        |        |       |               |      |              |                            |         |       | <b>T</b> <sub>X</sub> |
| All Periods   |         |                 |        |        |       |               |      |              |                            |         |       | YEARS ₩               |
| -             |         |                 |        |        |       |               |      |              |                            |         |       |                       |
| 2006 20       | 007     | 2008 2009 2     | 010 2  | 2011   | 2012  | 2013 2014     |      | 2015 2016    |                            |         |       |                       |
|               |         |                 |        |        |       |               |      | _            |                            |         |       |                       |
| 4             |         |                 |        |        |       |               |      |              |                            |         |       | Þ                     |

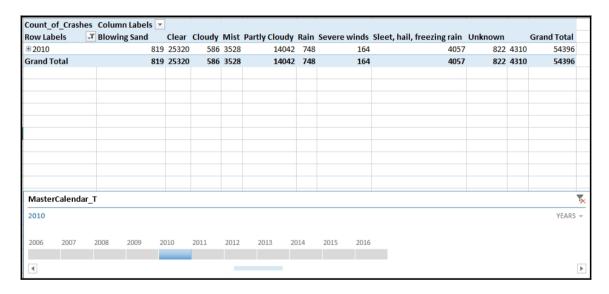

| Count of      | f Crashe | s Colum         | n Labels 🔻 |       |        |       |               | -     | ,            |                            |         |       |                    |
|---------------|----------|-----------------|------------|-------|--------|-------|---------------|-------|--------------|----------------------------|---------|-------|--------------------|
| Row Lab       | _        | <b>▼</b> Blowin |            | Clear | Cloudy | Mist  | Partly Cloudy | Rain  | Severe winds | Sleet, hail, freezing rain | Unknown |       | <b>Grand Total</b> |
| ⊕ 2010        |          |                 | 819        | 25320 | 586    | 3528  | 1404          | 2 748 | 164          | 4057                       | 822     | 4310  | 54396              |
| ⊕2011         |          |                 | 299        | 22807 | 232    | 3228  | 1360          | 7 461 | . 79         | 2811                       | 628     | 4641  | 48793              |
| <b>± 2012</b> |          |                 | 241        | 25437 | 360    | 2646  | 1134          | 314   | 123          | 2453                       | 408     | 4556  | 47882              |
| ⊕2013         |          |                 | 356        | 23611 | 275    | 3093  | 1319          | 5 873 | 89           | 3665                       | 413     | 4438  | 50009              |
| Grand To      | otal     |                 | 1715       | 97175 | 1453   | 12495 | 5218          | 2396  | 455          | 12986                      | 2271    | 17945 | 201080             |
|               |          |                 |            |       |        |       |               |       |              |                            |         |       |                    |
|               |          |                 |            |       |        |       |               |       |              |                            |         |       |                    |
|               |          |                 |            |       |        |       |               |       |              |                            |         |       |                    |
|               |          |                 |            |       |        |       |               |       |              |                            |         |       |                    |
|               |          |                 |            |       |        |       |               |       |              |                            |         |       |                    |
|               |          |                 |            |       |        |       |               |       |              |                            |         |       |                    |
|               |          |                 |            |       |        |       |               |       |              |                            |         |       |                    |
| Master        | Calendar | _T              |            |       |        |       |               |       |              |                            |         |       | ×                  |
| 2010 - 20     | 013      |                 |            |       |        |       |               |       |              |                            |         |       | YEARS +            |
| 2006          | 2007     | 2008            | 2009 20    | 010   | 2011   | 2012  | 2013 20       | 14    | 2015 2016    |                            |         |       |                    |
|               |          |                 |            |       |        |       |               |       |              |                            |         |       |                    |
| 4             |          |                 |            |       |        |       |               |       |              |                            |         |       | •                  |

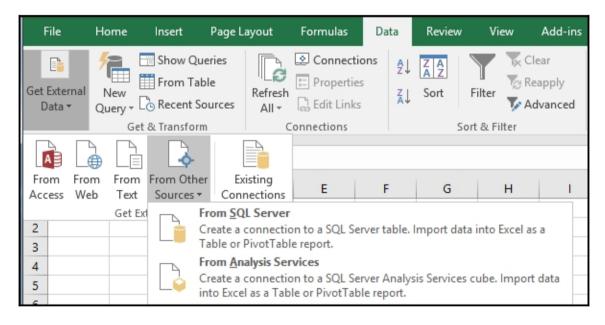

| Data Connection Wizard ? X                                                                                      |
|----------------------------------------------------------------------------------------------------|
| Connect to Database Server  Enter the information required to connect to the database server.                   |
| 1. Server name: WIN-6D5CGQH9KL9                                                                                 |
| 2. Log on credentials  ● Use <u>W</u> indows Authentication  ○ Use <u>t</u> he following User Name and Password |
| User Name: Password:                                                                                            |
| Cancel < <u>B</u> ack <u>N</u> ext > <u>F</u> inish                                                             |

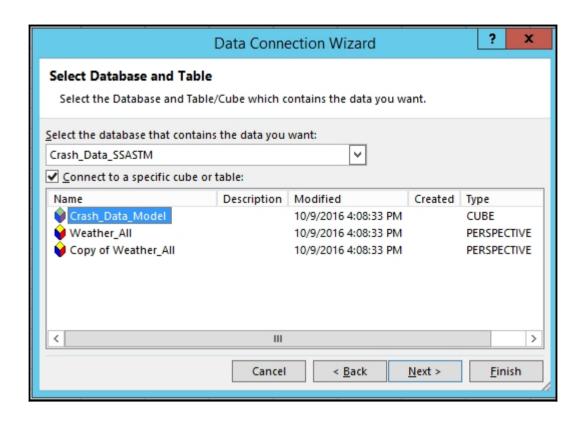

| Data Connection Wizard ? X                                                                |
|-------------------------------------------------------------------------------------------|
| Save Data Connection File and Finish                                                      |
| Enter a name and description for your new Data Connection file, and press Finish to save. |
| File <u>N</u> ame:                                                                        |
| WIN-6D5CGQH9KL9 Crash_Data_SSASTM Crash_Data_Model.odc Browse                             |
| Save password in file                                                                     |
| <u>D</u> escription:                                                                      |
| (To help others understand what your data connection points to)  Friendly Name:           |
| WIN-6D5CGQH9KL9 Crash_Data_SSASTM Crash_Data_Model                                        |
| Search Keywords:                                                                          |
| Always attempt to use this file to refresh data                                           |
| Excel Services: Authentication Settings                                                   |
| Cancel < <u>B</u> ack Next > <u>F</u> inish                                               |

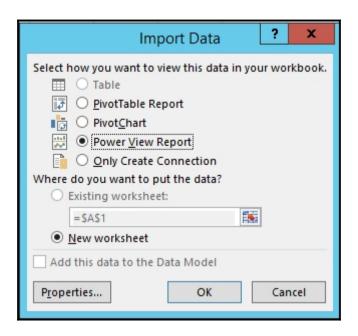

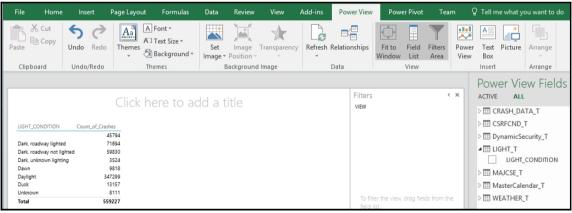

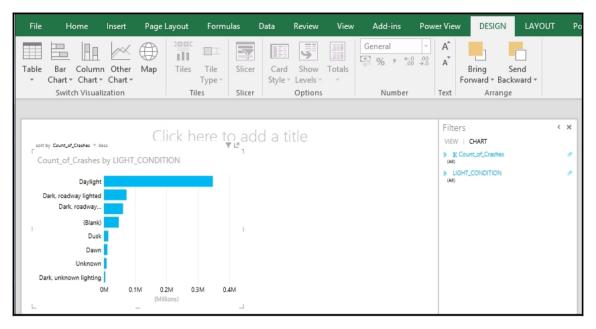

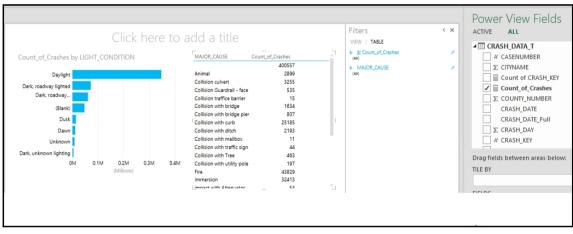

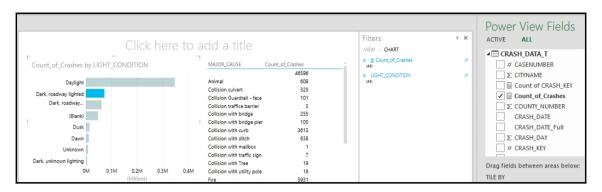

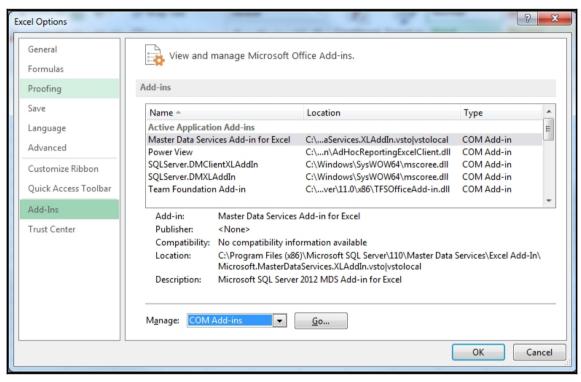

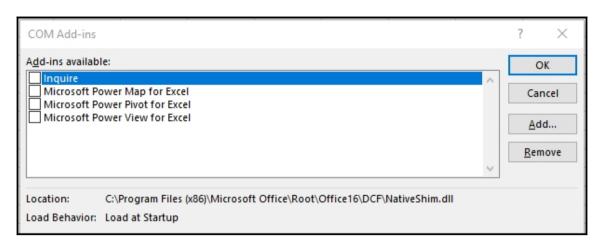

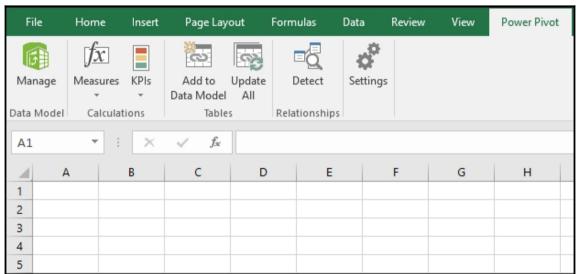

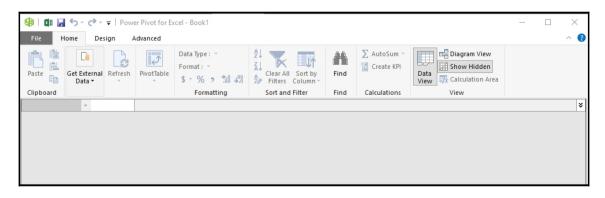

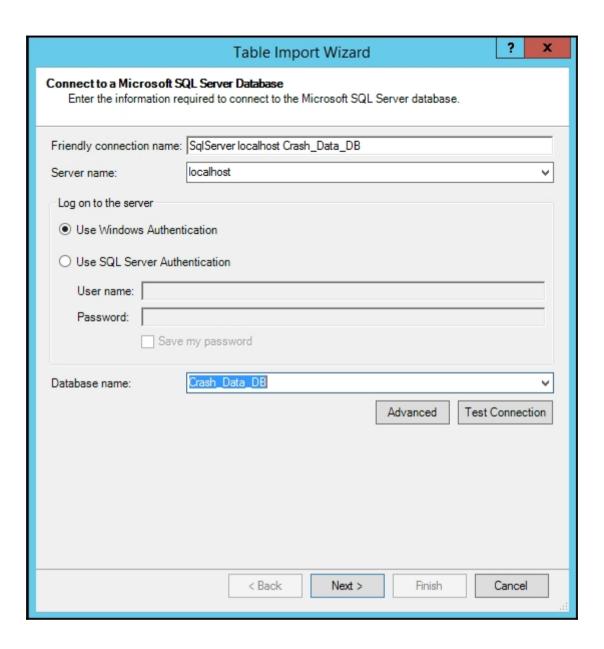

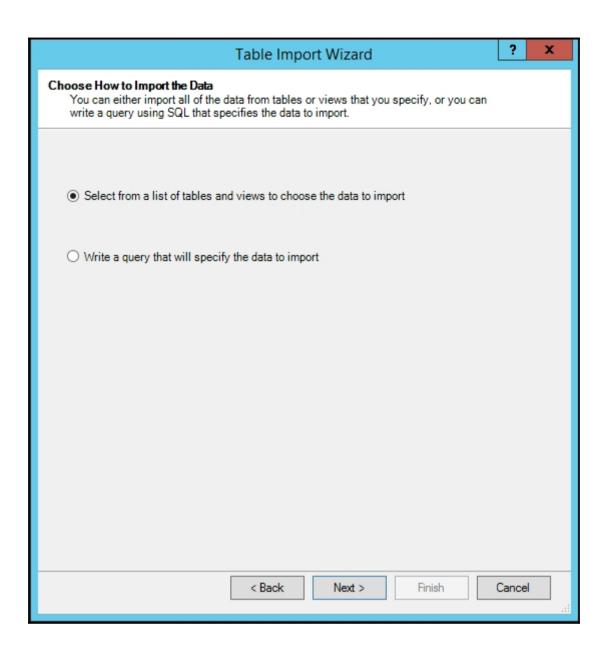

## **Chapter 9: DAX Syntax and Calculations**

| LIGHT CONDITION           | Count of Crashes |
|---------------------------|------------------|
| LIGHT_CONDITION           | 45794            |
| Dark, roadway lighted     | 71694            |
| Dark, roadway not lighted | 59830            |
| Dark, unknown lighting    | 3524             |
| Dawn                      | 9818             |
| Daylight                  | 347299           |
| Dusk                      | 13157            |
| Unknown                   | 8111             |
| Total                     | 559227           |

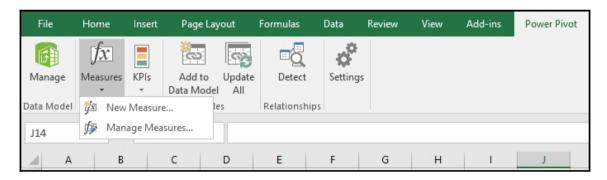

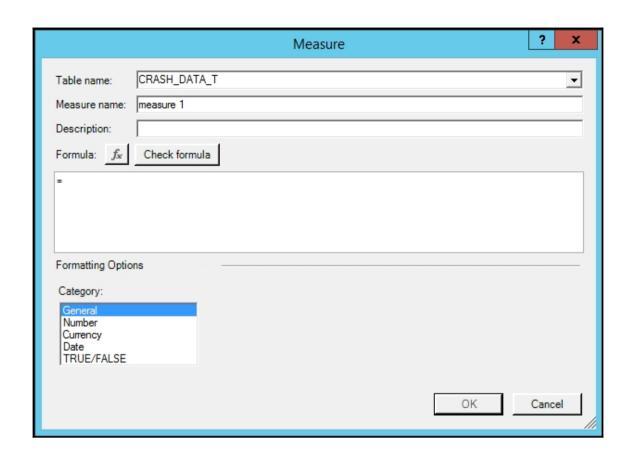

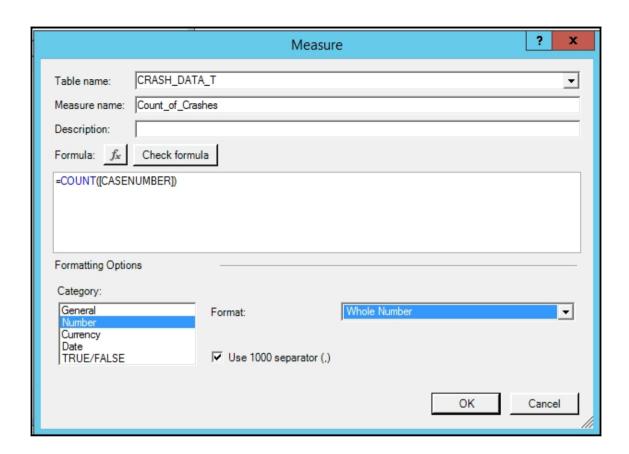

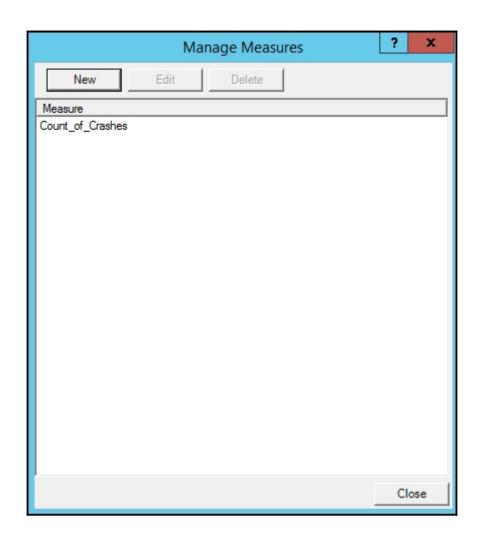

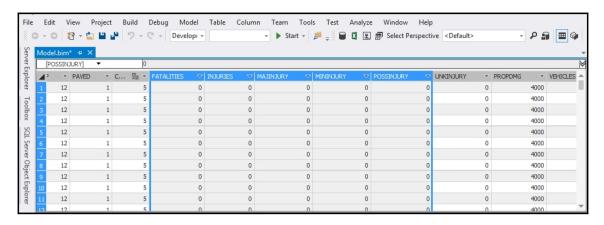

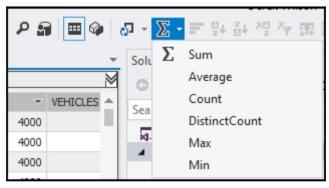

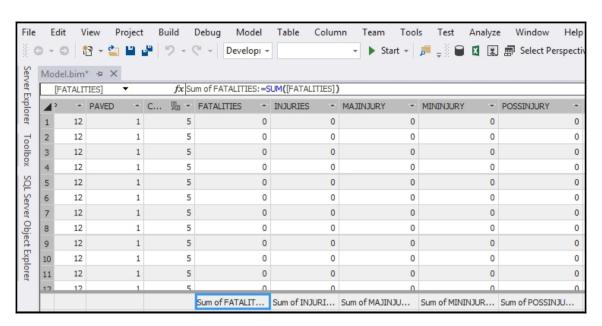

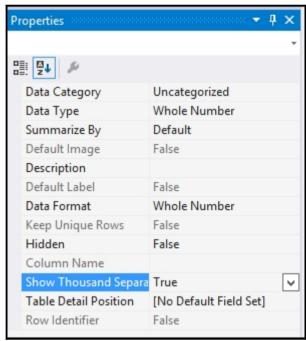

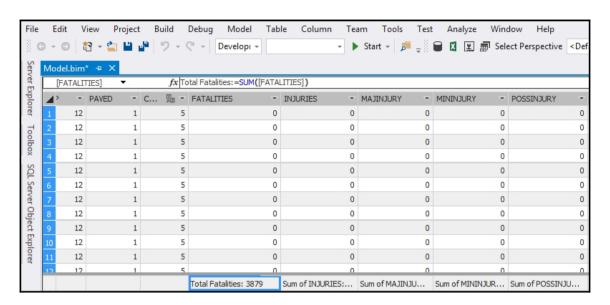

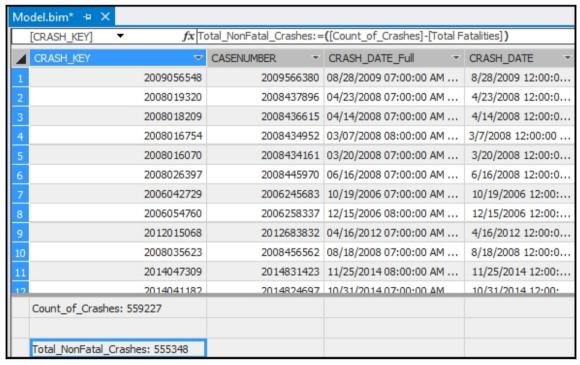

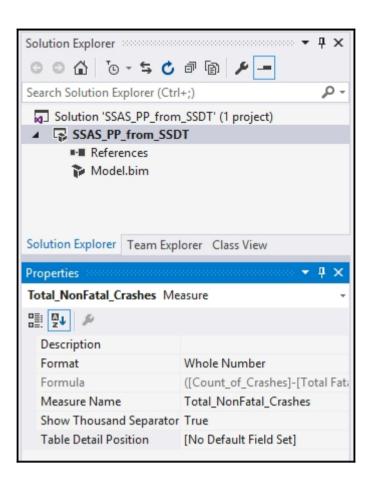

| Properties            | <b>т</b> Д Х           |  |  |  |  |  |  |  |  |  |
|-----------------------|------------------------|--|--|--|--|--|--|--|--|--|
| CRASH_DATE Column     | CRASH_DATE Column +    |  |  |  |  |  |  |  |  |  |
|                       |                        |  |  |  |  |  |  |  |  |  |
| Column Name           | CRASH_DATE             |  |  |  |  |  |  |  |  |  |
| Data Category         | Uncategorized          |  |  |  |  |  |  |  |  |  |
| Data Format           | General                |  |  |  |  |  |  |  |  |  |
| Data Type             | Date                   |  |  |  |  |  |  |  |  |  |
| Default Image         | False                  |  |  |  |  |  |  |  |  |  |
| Default Label         | False                  |  |  |  |  |  |  |  |  |  |
| Description           |                        |  |  |  |  |  |  |  |  |  |
| Hidden                | False                  |  |  |  |  |  |  |  |  |  |
| Keep Unique Rows      | False                  |  |  |  |  |  |  |  |  |  |
| Row Identifier        | False                  |  |  |  |  |  |  |  |  |  |
| Sort By Column        |                        |  |  |  |  |  |  |  |  |  |
| Summarize By          | Default                |  |  |  |  |  |  |  |  |  |
| Table Detail Position | [No Default Field Set] |  |  |  |  |  |  |  |  |  |

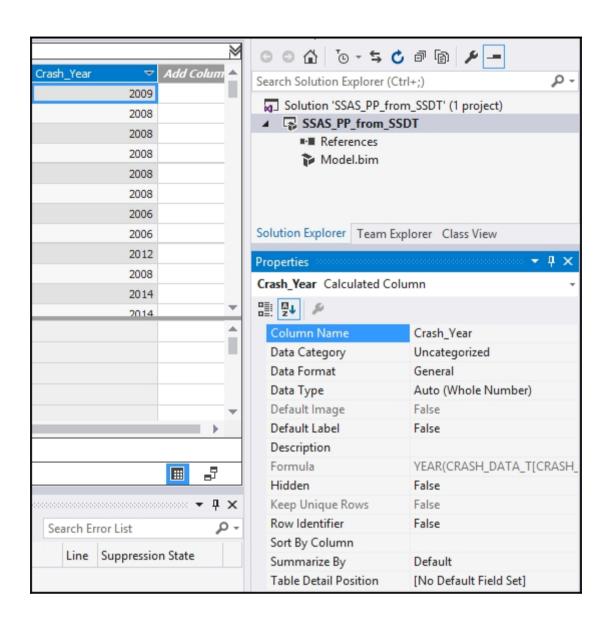

| Model.bim* → X |     |                           |                 |                |          |            |                     |          |
|----------------|-----|---------------------------|-----------------|----------------|----------|------------|---------------------|----------|
| [Crash_Year] ▼ | · j | fx ="Year of Crash: " & ) | 'EAR (CRASH_DAT | A_T[CRASH_DATE | ])       |            |                     |          |
|                | ₹   | TOCCUPANTS -              | REPORT ▼        | XCOORD -       | YCOORD ▼ | OBJECTID - | Crash_Year          | $\nabla$ |
| 1              | 2   | 2                         | 7               | 458627         | 4612148  | 127686     | Year of Crash: 2009 |          |
| 2              | 2   | 2                         | 7               | 689044         | 4708042  | 73510      | Year of Crash: 2008 |          |
| 3              | 2   | 2                         | 7               | 699481         | 4599621  | 73985      | Year of Crash: 2008 |          |
| 4              | 2   | 2                         | 7               | 524280         | 4621306  | 75372      | Year of Crash: 2008 |          |
| 5              | 2   | 2                         | 7               | 450232         | 4620935  | 75424      | Year of Crash: 2008 |          |
| 6              | 2   | 2                         | 7               | 258557         | 4571313  | 75581      | Year of Crash: 2008 |          |
| 7              | 2   | 2                         | 7               | 221765         | 4710458  | 317345     | Year of Crash: 2006 |          |
| 8              | 2   | 2                         | 7               | 507555         | 4584061  | 317849     | Year of Crash: 2006 |          |
| 9              | 2   | 2                         | 7               | 483915         | 4777793  | 210687     | Year of Crash: 2012 |          |
| 10             | 2   | 2                         | 7               | 294171         | 4691623  | 359099     | Year of Crash: 2008 |          |
| 11             | 2   | 2                         | 7               | 604375         | 4646741  | 288192     | Year of Crash: 2014 |          |
| 17             | 2   | 2                         | 7               | 732324         | 4635678  | 288369     | Year of Crash: 2014 |          |

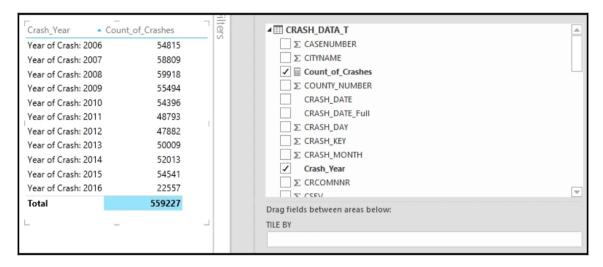

| М  | odel.bim                                                              | ı* ⊅ X     |       |          |        |   |          |          |            |                 |  |  |  |
|----|-----------------------------------------------------------------------|------------|-------|----------|--------|---|----------|----------|------------|-----------------|--|--|--|
| E  | [Fatality Flag] ▼  fx =IF( [FATALITIES]>=1, "Was Fatal", "Non Fatal") |            |       |          |        |   |          |          |            |                 |  |  |  |
| 4  | ~                                                                     | VEHICLES ▼ | TOCCU | JPANTS * | REPORT | v | XCOORD - | YCOORD ▼ | OBJECTID ▼ | Fatality Flag 🔻 |  |  |  |
| 1  | 4000                                                                  | 2          | 2     |          |        | 7 | 458627   | 4612148  | 127686     | Non Fatal       |  |  |  |
| 2  | 4000                                                                  | 2          | 2     |          |        | 7 | 689044   | 4708042  | 73510      | Non Fatal       |  |  |  |
| 3  | 4000                                                                  | 2          | 2     |          |        | 7 | 699481   | 4599621  | 73985      | Non Fatal       |  |  |  |
| 4  | 4000                                                                  | 2          | 2     |          |        | 7 | 524280   | 4621306  | 75372      | Non Fatal       |  |  |  |
| 5  | 4000                                                                  | 2          | 2     |          |        | 7 | 450232   | 4620935  | 75424      | Non Fatal       |  |  |  |
| 6  | 4000                                                                  | 2          | 2     |          |        | 7 | 258557   | 4571313  | 75581      | Non Fatal       |  |  |  |
| 7  | 4000                                                                  | 2          | 2     |          |        | 7 | 221765   | 4710458  | 317345     | Non Fatal       |  |  |  |
| 8  | 4000                                                                  | 2          | 2     |          |        | 7 | 507555   | 4584061  | 317849     | Non Fatal       |  |  |  |
| 9  | 4000                                                                  | 2          | 2     |          |        | 7 | 483915   | 4777793  | 210687     | Non Fatal       |  |  |  |
| 10 | 4000                                                                  | 2          | 2     |          |        | 7 | 294171   | 4691623  | 359099     | Non Fatal       |  |  |  |

| М  | odel.bim 🗢 🗙       |            |                        |                  |                     |                      |                  |                           |  |  |  |  |
|----|--------------------|------------|------------------------|------------------|---------------------|----------------------|------------------|---------------------------|--|--|--|--|
|    | [Fatality Group] 🔻 | fx =IF     | F( And([FATALITIES]>=1 | , [VEHICLES]=1), | "Single Vehicle Fat | ality", "Multiple Ve | hicle Fatality") |                           |  |  |  |  |
|    |                    |            |                        |                  |                     |                      |                  |                           |  |  |  |  |
| L  |                    |            |                        |                  |                     |                      |                  |                           |  |  |  |  |
| 4  | PROPDMG ▼          | VEHICLES ▼ | TOCCUPANTS -           | REPORT ▼         | XCOORD -            | YCOORD ▼             | OBJECTID ▼       | Fatality Group            |  |  |  |  |
| 1  | 4000               | 2          | 2                      | 7                | 458627              | 4612148              | 127686           | Multiple Vehicle Fatality |  |  |  |  |
| 2  | 4000               | 2          | 2                      | 7                | 689044              | 4708042              | 73510            | Multiple Vehicle Fatality |  |  |  |  |
| 3  | 4000               | 2          | 2                      | 7                | 699481              | 4599621              | 73985            | Multiple Vehicle Fatality |  |  |  |  |
| 4  | 4000               | 2          | 2                      | 7                | 524280              | 4621306              | 75372            | Multiple Vehicle Fatality |  |  |  |  |
| 5  | 4000               | 2          | 2                      | 7                | 450232              | 4620935              | 75424            | Multiple Vehicle Fatality |  |  |  |  |
| 6  | 4000               | 2          | 2                      | 7                | 258557              | 4571313              | 75581            | Multiple Vehicle Fatality |  |  |  |  |
| 7  | 4000               | 2          | 2                      | 7                | 221765              | 4710458              | 317345           | Multiple Vehicle Fatality |  |  |  |  |
| 8  | 4000               | 2          | 2                      | 7                | 507555              | 4584061              | 317849           | Multiple Vehicle Fatality |  |  |  |  |
| 9  | 4000               | 2          | 2                      | 7                | 483915              | 4777793              | 210687           | Multiple Vehicle Fatality |  |  |  |  |
| 10 | 4000               | 2          | 2                      | 7                | 294171              | 4691623              | 359099           | Multiple Vehicle Fatality |  |  |  |  |

|    |                                                                                 | el.bim + X |       | fr -SMI | TCH/[DAVED] 1 | "Daved | 2 Tippaye | od⁼ 0 | 9 * loknown*) |          |          |       |             |   |
|----|---------------------------------------------------------------------------------|------------|-------|---------|---------------|--------|-----------|-------|---------------|----------|----------|-------|-------------|---|
| Ľ  | Paved Condition] ▼ fx =SWITCH([PAVED], 1, "Paved", 2, "Unpaved", 99, "Unknown") |            |       |         |               |        |           |       |               |          |          |       |             |   |
| 4  | v                                                                               | PROPDMG *  | VEHIC | CLES -  | TOCCUPANTS    | v      | REPORT    | v     | XCOORD -      | YCOORD - | OBJECTID | Paved | d Condition | ~ |
| 1  | 0                                                                               | 10000      |       | 1       | 1             |        |           | 7     | 537176        | 4751094  | 425440   | Paved | J           |   |
| 2  | 0                                                                               | 7500       |       | 1       | 2             |        |           | 7     | 618868        | 4615962  | 24308    | Paved |             |   |
| 3  | 0                                                                               | 1500       |       | 1       | 1             |        |           | 7     | 636610        | 4474190  | 349736   | Paved |             |   |
| 4  | 0                                                                               | 4500       |       | 1       | 1             |        |           | 7     | 546127        | 4706461  | 51314    | Paved |             |   |
| 5  | 0                                                                               | 16000      |       | 1       | 1             |        |           | 7     | 506369        | 4658475  | 50745    | Unpav | /ed         |   |
| 6  | 0                                                                               | 10000      |       | 1       | 2             |        |           | 8     | 564217        | 4621753  | 460120   | Paved |             |   |
| 7  | 0                                                                               | 8000       |       | 1       | 1             |        |           | 7     | 558560        | 4699203  | 319112   | Paved |             |   |
| 8  | 0                                                                               | 4000       |       | 1       | 1             |        |           | 7     | 499841        | 4681865  | 10661    | Paved |             |   |
| 9  | 0                                                                               | 1974       |       | 1       | 1             |        |           | 7     | 550141        | 4705631  | 39884    | Paved |             |   |
| 10 | 0                                                                               | 6800       |       | 1       | 1             |        |           | 7     | 402562        | 4707983  | 45020    | Paved |             |   |

| Model.bim* ∃   | ×      |            |       |                        |                  |             |          |            |                               |
|----------------|--------|------------|-------|------------------------|------------------|-------------|----------|------------|-------------------------------|
| [Property Dama | age] ▼ | fx =0      | CON   | NCATENATE ("Total Prop | perty Damage \$" | ,[PROPDMG]) |          |            |                               |
|                |        |            |       |                        |                  |             |          |            |                               |
| ₫ PROPDMG      | ~      | VEHICLES - | 7   т | TOCCUPANTS -           | REPORT ▼         | XCOORD ▼    | YCOORD ▼ | OBJECTID - | Property Damage               |
| 1              | 10000  |            | 1 1   |                        | 7                | 537176      | 4751094  |            | Total Property Damage \$10000 |
| 2              | 7500   |            | 1 2   |                        | 7                | 618868      | 4615962  | 24308      | Total Property Damage \$7500  |
| 3              | 1500   | 1          | 1     |                        | 7                | 636610      | 4474190  | 349736     | Total Property Damage \$1500  |
| 4              | 4500   | 1          | 1     |                        | 7                | 546127      | 4706461  | 51314      | Total Property Damage \$4500  |
| 5              | 16000  | 1          | 1     |                        | 7                | 506369      | 4658475  | 50745      | Total Property Damage \$16000 |
| 6              | 10000  | 1          | 1 2   |                        | 8                | 564217      | 4621753  | 460120     | Total Property Damage \$10000 |
| 7              | 8000   | 1          | 1     |                        | 7                | 558560      | 4699203  | 319112     | Total Property Damage \$8000  |
| 8              | 4000   | 1          | 1     |                        | 7                | 499841      | 4681865  | 10661      | Total Property Damage \$4000  |
| 9              | 1974   |            | 1     |                        | 7                | 550141      | 4705631  | 39884      | Total Property Damage \$1974  |
| 10             | 6800   |            | 1     |                        | 7                | 402562      | 4707983  | 45020      | Total Property Damage \$6800  |

| М | lodel.bim* → X                  |                   |                      |                                 |                         |             |
|---|---------------------------------|-------------------|----------------------|---------------------------------|-------------------------|-------------|
|   | [CRASH_KEY] ▼                   | <i>fx</i> Fatalit | ies_Label:=CONCATENA | TE("Total Fatalities= " , CRASI | H_DATA_T[Nof_Fatalities | s] <b>)</b> |
|   |                                 |                   |                      |                                 |                         |             |
| Ŀ |                                 |                   |                      |                                 |                         |             |
| Z | CRASH_KEY                       | ~                 | CASENUMBER -         | CRASH_DATE_Full ▼               | CRASH_DATE *            | CRASH_MONTH |
| 1 |                                 | 2009056548        | 2009566380           | 08/28/2009 07:00:00 AM          | 8/28/2009 12:00:0       |             |
| 2 |                                 | 2008019320        | 2008437896           | 04/23/2008 07:00:00 AM          | 4/23/2008 12:00:0       |             |
| 3 |                                 | 2008018209        | 2008436615           | 04/14/2008 07:00:00 AM          | 4/14/2008 12:00:0       |             |
| 4 |                                 | 2008016754        | 2008434952           | 03/07/2008 08:00:00 AM          | 3/7/2008 12:00:00       |             |
| 5 |                                 | 2008016070        | 2008434161           | 03/20/2008 07:00:00 AM          | 3/20/2008 12:00:0       |             |
| 6 |                                 | 2008026397        | 2008445970           | 06/16/2008 07:00:00 AM          | 6/16/2008 12:00:0       |             |
| 7 |                                 | 2006042729        | 2006245683           | 10/19/2006 07:00:00 AM          | 10/19/2006 12:00:       |             |
| 8 |                                 | 2006054760        | 2006258337           | 12/15/2006 08:00:00 AM          | 12/15/2006 12:00:       |             |
| ٥ |                                 | 2012015060        | 201200000            | 04/16/2012 07:00:00 AM          | 4/16/2012 12:00:0       |             |
|   | Count_of_Crashes: 559227        |                   |                      |                                 |                         |             |
|   | Nof_Fatalities: 3879            |                   |                      |                                 |                         |             |
|   | Fatalities_Label: Total Fatalit | ies= 3879         |                      |                                 |                         |             |

| Model.bim* → X                                 |                            |                |  |  |  |  |  |  |
|------------------------------------------------|----------------------------|----------------|--|--|--|--|--|--|
| [Manner_Group] ▼ fx =LEFT([Manner_of_Crash],9) |                            |                |  |  |  |  |  |  |
| Manner_of_Crash_ID                             | Manner_of_Crash ▼          | Manner_Group ▽ |  |  |  |  |  |  |
| 1                                              | Non-collision              | Non-colli      |  |  |  |  |  |  |
| 2                                              | Head-on                    | Head-on        |  |  |  |  |  |  |
| 3                                              | Rear-end                   | Rear-end       |  |  |  |  |  |  |
| 4                                              | Angle, oncoming left turn  | Angle, on      |  |  |  |  |  |  |
| 5                                              | Broadside                  | Broadside      |  |  |  |  |  |  |
| 6                                              | Sideswipe, same direction  | Sideswipe      |  |  |  |  |  |  |
| 7                                              | Sideswipe, opposite direct | Sideswipe      |  |  |  |  |  |  |
| 8 99                                           | Unknown                    | Unknown        |  |  |  |  |  |  |

| Model.bim ⊅ X      |                                                                             |                |  |  |
|--------------------|-----------------------------------------------------------------------------|----------------|--|--|
| [Manner_Group] ▼   | x =LEFT([Manner_of_Crash],<br>IFERROR(FIND(*,*,[Manner_of_Crash],1,20)-1,0) |                |  |  |
| Manner_of_Crash_ID | Manner_of_Crash ▼                                                           | Manner_Group ▽ |  |  |
| 1                  | Non-collision                                                               | Non-collision  |  |  |
| 2                  | Head-on                                                                     | Head-on        |  |  |
| 3                  | Rear-end                                                                    | Rear-end       |  |  |
| 4 4                | Angle, oncoming left turn                                                   | Angle          |  |  |
| 5                  | Broadside                                                                   | Broadside      |  |  |
| 6                  | Sideswipe, same direction                                                   | Sideswipe      |  |  |
| 7                  | Sideswipe, opposite direct                                                  | Sideswipe      |  |  |
| 8 99               | Unknown                                                                     | Unknown        |  |  |

| Model.bim*                              | Model.bim* → × |          |          |            |                       |  |  |  |  |  |
|-----------------------------------------|----------------|----------|----------|------------|-----------------------|--|--|--|--|--|
| ▼ fx =RELATED(LIGHT_T[LIGHT_CONDITION]) |                |          |          |            |                       |  |  |  |  |  |
| ∡TS ▼                                   | REPORT ▼       | XCOORD - | YCOORD ▼ | OBJECTID - | Light_Condition ▽     |  |  |  |  |  |
| 1                                       | 7              | 537176   | 4751094  | 425440     | Daylight Daylight     |  |  |  |  |  |
| 2                                       | 7              | 618868   | 4615962  | 24308      | Daylight Daylight     |  |  |  |  |  |
| 3                                       | 7              | 636610   | 4474190  | 349736     | Dark, roadway lighted |  |  |  |  |  |
| 4                                       | 7              | 546127   | 4706461  | 51314      | Dark, roadway lighted |  |  |  |  |  |
| 5                                       | 7              | 506369   | 4658475  | 50745      | Dark, roadway not lig |  |  |  |  |  |
| 6                                       | 8              | 564217   | 4621753  | 460120     | Daylight Daylight     |  |  |  |  |  |
| 7                                       | 7              | 558560   | 4699203  | 319112     | Dark, roadway not lig |  |  |  |  |  |
| 8                                       | 7              | 499841   | 4681865  | 10661      | Daylight              |  |  |  |  |  |
| 9                                       | 7              | 550141   | 4705631  | 39884      | Dark, roadway lighted |  |  |  |  |  |

| Light_Condition C         | ount_of_Crashes |  |
|---------------------------|-----------------|--|
|                           | 45794           |  |
| Dark, roadway lighted     | 71694           |  |
| Dark, roadway not lighted | 59830           |  |
| Dark, unknown lighting    | 3524            |  |
| Dawn                      | 9818            |  |
| Daylight                  | 347299          |  |
| Dusk                      | 13157           |  |
| Unknown                   | 8111            |  |
| Total                     | 559227          |  |

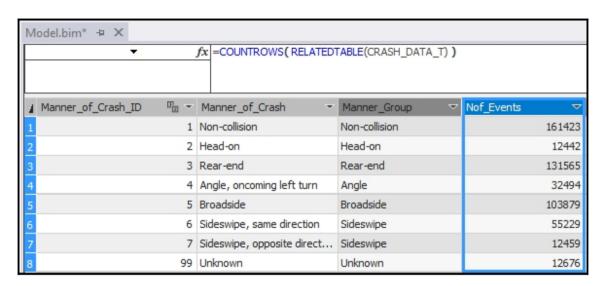

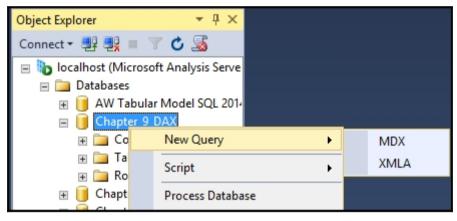

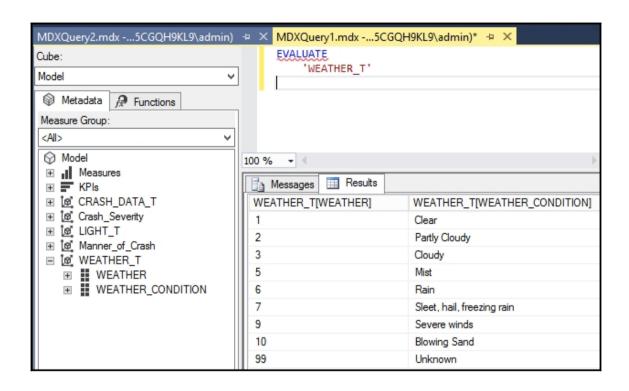

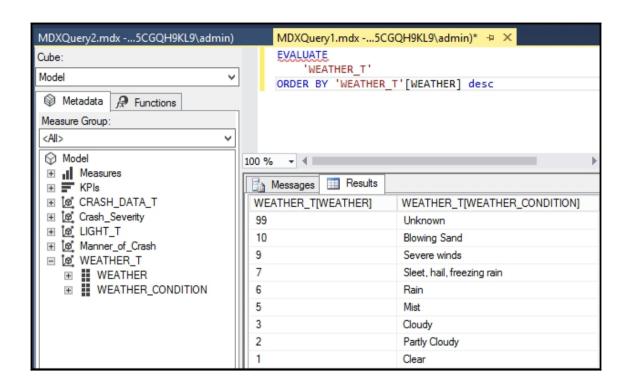

| М | lodel.bim* ⊅ ×                |            |              |                                                          |                   |
|---|-------------------------------|------------|--------------|----------------------------------------------------------|-------------------|
| E | [CRASH_KEY] ▼                 |            |              | uries:=SUMX(filter(CRASH_DA<br>>2),CRASH_DATA_T[FATALITI |                   |
| 4 | CRASH_KEY                     | ~          | CASENUMBER * | CRASH_DATE_Full *                                        | CRASH_DATE *      |
| 1 | 2                             | 2009056548 | 2009566380   | 08/28/2009 07:00:00 AM                                   | 8/28/2009 12:00:0 |
| 2 | 2                             | 2008019320 | 2008437896   | 04/23/2008 07:00:00 AM                                   | 4/23/2008 12:00:0 |
| 3 | 2                             | 2008018209 | 2008436615   | 04/14/2008 07:00:00 AM                                   | 4/14/2008 12:00:0 |
| 4 | 2                             | 2008016754 | 2008434952   | 03/07/2008 08:00:00 AM                                   | 3/7/2008 12:00:00 |
| 5 | 2                             | 2008016070 | 2008434161   | 03/20/2008 07:00:00 AM                                   | 3/20/2008 12:00:0 |
| 6 | 2                             | 2008026397 | 2008445970   | 06/16/2008 07:00:00 AM                                   | 6/16/2008 12:00:0 |
| 7 | 2                             | 2006042729 | 2006245683   | 10/19/2006 07:00:00 AM                                   | 10/19/2006 12:00: |
| 8 | 2                             | 2006054760 | 2006258337   | 12/15/2006 08:00:00 AM                                   | 12/15/2006 12:00: |
| 9 | 2                             | 2012015068 | 2012683832   | 04/16/2012 07:00:00 AM                                   | 4/16/2012 12:00:0 |
|   | Count_of_Crashes: 559227      |            |              |                                                          |                   |
|   | Nof_Fatalities: 3879          |            |              |                                                          |                   |
|   | Total_Fatalities_GT2_MajorInj | iuries: 88 |              |                                                          |                   |

| N | lodel.bim*                   |            |                                               |                          |                        |                                 |
|---|------------------------------|------------|-----------------------------------------------|--------------------------|------------------------|---------------------------------|
| F | [CASENUMBER] ▼               |            | Crashes:=SUMX(FIlter(C<br>H_DATA_T[INJURIES]) | RASH_DATA_T, RELATED(Cra | sh_Severity[Severity_D | escr])= <mark>"fatal"</mark> ), |
| L |                              |            |                                               |                          |                        |                                 |
| 4 | CRASH_KEY                    | ▽          | CASENUMBER -                                  | CRASH_DATE_Full -        | CRASH_DATE ▼           | CRASH_MON                       |
| 1 |                              | 2009056548 | 2009566380                                    | 08/28/2009 07:00:00 AM   | 8/28/2009 12:00:0      |                                 |
| 2 |                              | 2008019320 | 2008437896                                    | 04/23/2008 07:00:00 AM   | 4/23/2008 12:00:0      |                                 |
| 3 |                              | 2008018209 | 2008436615                                    | 04/14/2008 07:00:00 AM   | 4/14/2008 12:00:0      |                                 |
| 4 |                              | 2008016754 | 2008434952                                    | 03/07/2008 08:00:00 AM   | 3/7/2008 12:00:00      |                                 |
| 5 |                              | 2008016070 | 2008434161                                    | 03/20/2008 07:00:00 AM   | 3/20/2008 12:00:0      |                                 |
| 6 |                              | 2008026397 | 2008445970                                    | 06/16/2008 07:00:00 AM   | 6/16/2008 12:00:0      |                                 |
| 7 |                              | 2006042729 | 2006245683                                    | 10/19/2006 07:00:00 AM   | 10/19/2006 12:00:      |                                 |
| 8 |                              | 2006054760 | 2006258337                                    | 12/15/2006 08:00:00 AM   | 12/15/2006 12:00:      |                                 |
| 9 |                              | 2012015068 | 2012683832                                    | 04/16/2012 07:00:00 AM   | 4/16/2012 12:00:0      |                                 |
| Γ | Count_of_Crashes: 559227     |            |                                               |                          |                        |                                 |
|   | Nof_Fatalities: 3879         |            |                                               |                          |                        |                                 |
|   |                              |            |                                               |                          |                        |                                 |
|   | Total_Fatalities_GT2_MajorIn | juries: 88 | Fatal_Crashes: 2821                           |                          |                        |                                 |

| М | odel.bim* ⊅ X                          |                       |                         |                     |             |   |
|---|----------------------------------------|-----------------------|-------------------------|---------------------|-------------|---|
| Г | [CRASH_KEY] ▼ fx Crash                 | es_Reported:=CALCULAT | TE(COUNT(CRASH_DATA_T[C | ASENUMBER]),ALL(CRA | SH_DATA_T)) | _ |
|   |                                        |                       |                         |                     |             |   |
| 4 | CRASH_KEY ▽                            | CASENUMBER -          | CRASH_DATE_Full -       | CRASH_DATE -        | CRASH_MONTH | v |
| 1 | 2009056548                             | 2009566380            | 08/28/2009 07:00:00 AM  | 8/28/2009 12:00:0   |             | 8 |
| 2 | 2008019320                             | 2008437896            | 04/23/2008 07:00:00 AM  | 4/23/2008 12:00:0   |             | 4 |
| 3 | 2008018209                             | 2008436615            | 04/14/2008 07:00:00 AM  | 4/14/2008 12:00:0   |             | 4 |
| 4 | 2008016754                             | 2008434952            | 03/07/2008 08:00:00 AM  | 3/7/2008 12:00:00   |             | 3 |
| 5 | 2008016070                             | 2008434161            | 03/20/2008 07:00:00 AM  | 3/20/2008 12:00:0   |             | 3 |
| 6 | 2008026397                             | 2008445970            | 06/16/2008 07:00:00 AM  | 6/16/2008 12:00:0   |             | 6 |
| 7 | 2006042729                             | 2006245683            | 10/19/2006 07:00:00 AM  | 10/19/2006 12:00:   | 1           | 0 |
|   | Total_Fatalities_GT2_MajorInjuries: 88 | Fatal_Crashes: 2821   |                         |                     |             |   |
|   | Filter: 2821                           |                       |                         |                     |             |   |
|   | Fatality_Crash: 559227                 |                       |                         |                     |             |   |
|   | Crashes_Reported: 559227               |                       |                         |                     |             |   |

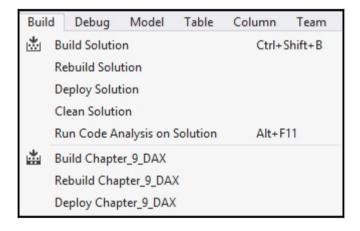

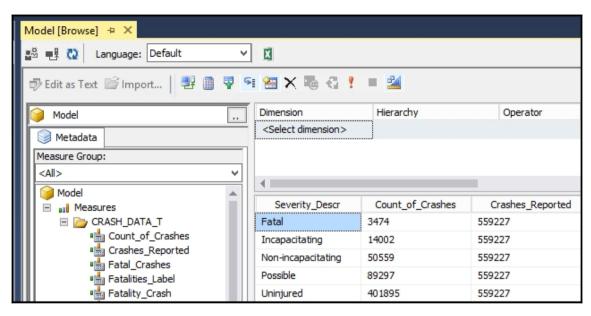

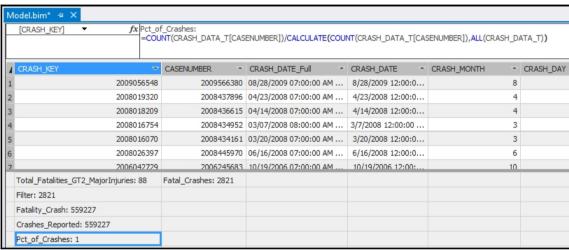

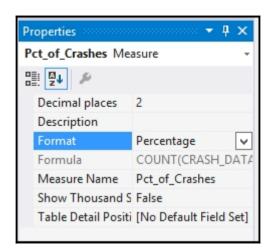

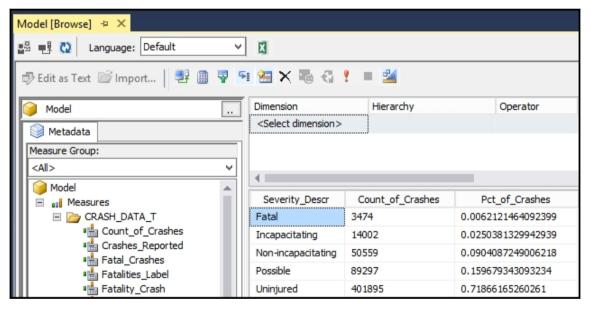

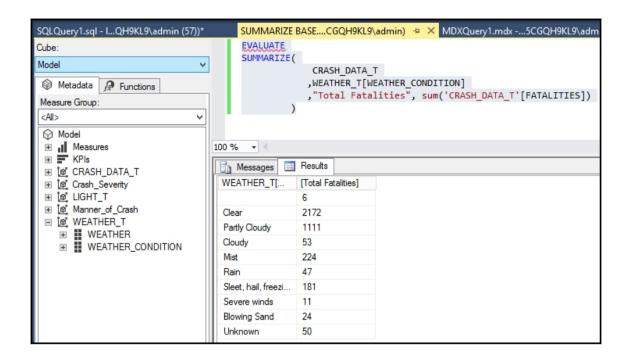

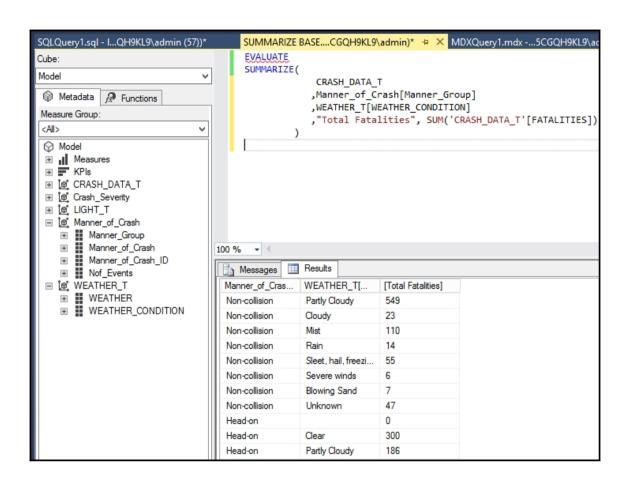

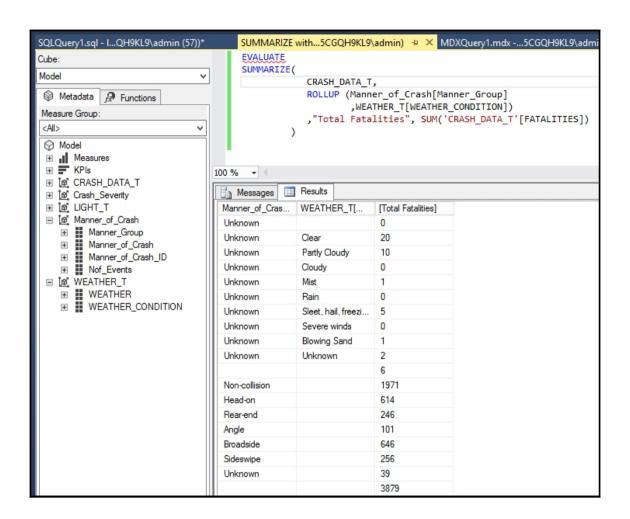

## **Chapter 10: Working with Dates and Time Intelligence**

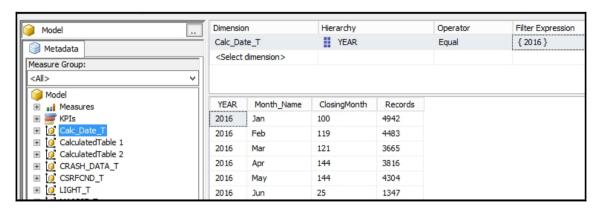

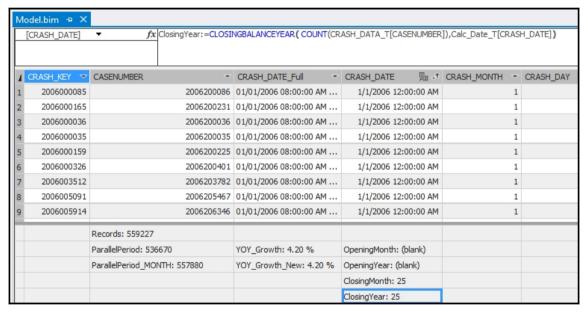

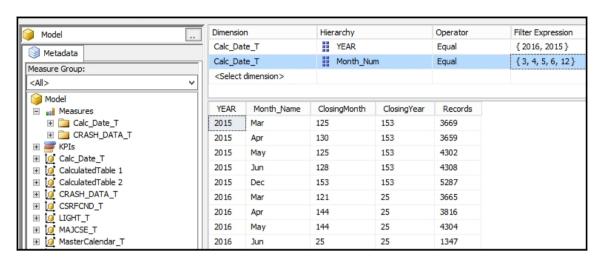

| [0 | CRASH_MONTH] | ▼ fx YTD               | Totals:=TOTALY | TD(COUNT(CRASH_DATA_T[C | ASENUMBER]),Calc_Date_T | [CRASH_DATE])    |   |
|----|--------------|------------------------|----------------|-------------------------|-------------------------|------------------|---|
| 4  | CRASH_KEY ▽  | CASENUMBER             | ~              | CRASH_DATE_Full -       | CRASH_DATE □ →          | CRASH_MONTH      | w |
| 1  | 2006000085   |                        | 2006200086     | 01/01/2006 08:00:00 AM  | 1/1/2006 12:00:00 AM    |                  | 1 |
| 2  | 2006000165   |                        | 2006200231     | 01/01/2006 08:00:00 AM  | 1/1/2006 12:00:00 AM    |                  | 1 |
| 3  | 2006000036   |                        | 2006200036     | 01/01/2006 08:00:00 AM  | 1/1/2006 12:00:00 AM    |                  | 1 |
| 4  | 2006000035   |                        | 2006200035     | 01/01/2006 08:00:00 AM  | 1/1/2006 12:00:00 AM    |                  | 1 |
| 5  | 2006000159   |                        | 2006200225     | 01/01/2006 08:00:00 AM  | 1/1/2006 12:00:00 AM    |                  | 1 |
| 6  | 2006000326   |                        | 2006200401     | 01/01/2006 08:00:00 AM  | 1/1/2006 12:00:00 AM    |                  | 1 |
| 7  | 2006003512   |                        | 2006203782     | 01/01/2006 08:00:00 AM  | 1/1/2006 12:00:00 AM    |                  | 1 |
| 8  | 2006005091   |                        | 2006205467     | 01/01/2006 08:00:00 AM  | 1/1/2006 12:00:00 AM    |                  | 1 |
| 9  | 2006005914   |                        | 2006206346     | 01/01/2006 08:00:00 AM  | 1/1/2006 12:00:00 AM    |                  | 1 |
|    |              | Records: 559227        |                |                         |                         |                  |   |
|    |              | ParallelPeriod: 536670 |                | YOY_Growth: 4.20 %      | OpeningMonth: (blank)   | YTDTotals: 22557 | , |

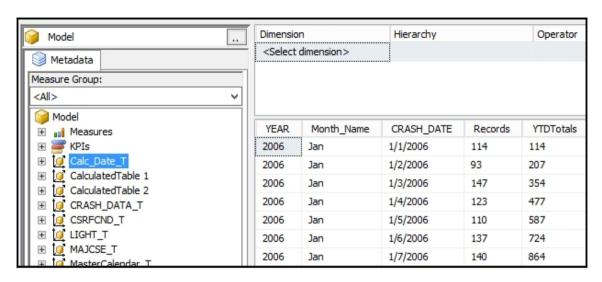

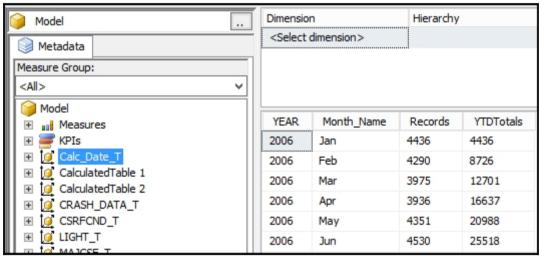

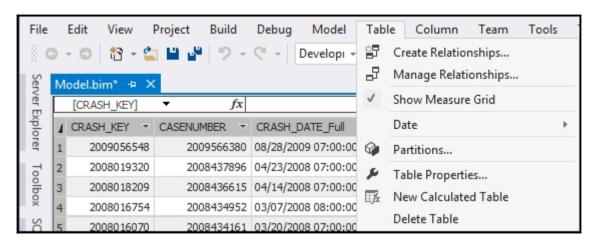

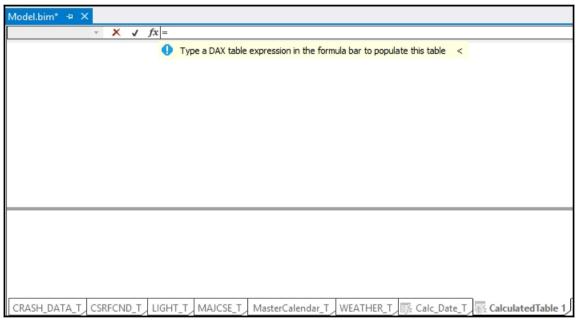

| [CRASH  | _DATE] ▼     | fx =           | SUMMARIZE(CRASH | DATA_T,CRASH_DAT | A_T[CRASH_DAT |
|---------|--------------|----------------|-----------------|------------------|---------------|
| CRASH   | _DATE        | d <sup>y</sup> | Add Column      |                  |               |
|         | 1/1/2006     | 12:00:00 AM    |                 |                  |               |
|         | 1/2/2006     | 12:00:00 AM    |                 |                  |               |
|         | 1/3/2006     | 12:00:00 AM    |                 |                  |               |
|         | 1/4/2006     | 12:00:00 AM    |                 |                  |               |
|         | 1/5/2006     | 12:00:00 AM    |                 |                  |               |
|         | 1/6/2006     | 12:00:00 AM    |                 |                  |               |
|         | 1/7/2006     | 12:00:00 AM    |                 |                  |               |
|         | 1/8/2006     | 12:00:00 AM    |                 |                  |               |
|         | 1/9/2006     | 12:00:00 AM    |                 |                  |               |
|         |              |                |                 |                  |               |
|         |              |                |                 |                  |               |
|         |              |                |                 |                  |               |
|         |              |                |                 |                  |               |
|         |              |                |                 |                  |               |
| LKASH_I | DATA_T CSRFC | ND_T LIGH      | HT_T MAJCSE_T   | MasterCalendar_T | WEATHER_T     |

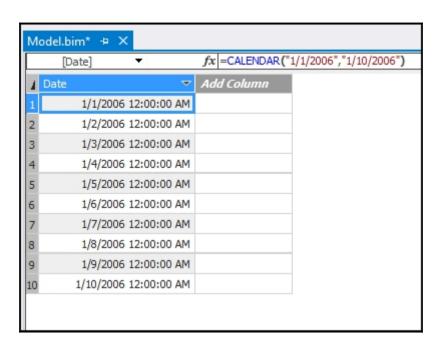

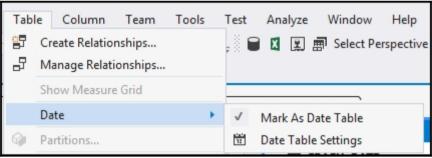

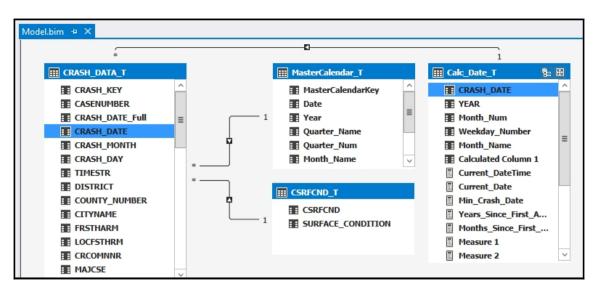

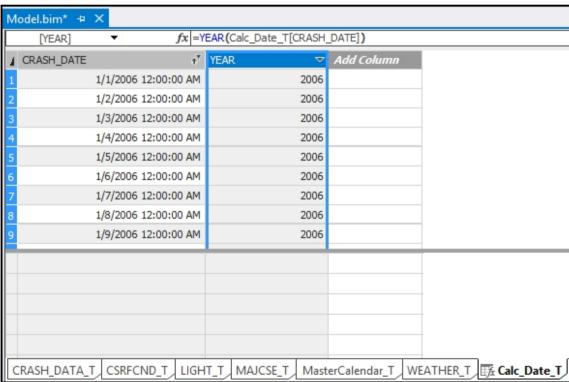

| М | Model.bim* ⇒ X |          |            |    |                       |          |  |  |  |
|---|----------------|----------|------------|----|-----------------------|----------|--|--|--|
|   | [Month_Num]    | ▼        | fx         | =M | ONTH(Calc_Date_T[CRAS | H_DATE]) |  |  |  |
| 4 | CRASH_DATE     |          |            | ŧΨ | Month_Num ▽           | YEAR ▼   |  |  |  |
| 1 |                | 1/1/2006 | 12:00:00 A | M  | 1                     | 2006     |  |  |  |
| 2 |                | 1/2/2006 | 12:00:00 A | M  | 1                     | 2006     |  |  |  |
| 3 |                | 1/3/2006 | 12:00:00 A | M  | 1                     | 2006     |  |  |  |
| 4 |                | 1/4/2006 | 12:00:00 A | M  | 1                     | 2006     |  |  |  |
| 5 |                | 1/5/2006 | 12:00:00 A | M  | 1                     | 2006     |  |  |  |
| 6 |                | 1/6/2006 | 12:00:00 A | M  | 1                     | 2006     |  |  |  |
| 7 |                | 1/7/2006 | 12:00:00 A | M  | 1                     | 2006     |  |  |  |
| 8 |                | 1/8/2006 | 12:00:00 A | M  | 1                     | 2006     |  |  |  |
| 9 |                | 1/9/2006 | 12:00:00 A | M  | 1                     | 2006     |  |  |  |

| Мо | Model.bim* → ×                                           |           |                |             |               |                 |               |            |      |  |
|----|----------------------------------------------------------|-----------|----------------|-------------|---------------|-----------------|---------------|------------|------|--|
| [  | [Month_Name] ▼ fx =FORMAT(Calc_Date_T[CRASH_DATE],"MMM") |           |                |             |               |                 |               |            |      |  |
|    | CRASH_DATE                                               |           | ÷ <sup>™</sup> | YEAR        | $\overline{}$ | Month_Num       | $\overline{}$ | Month_Name | ▽    |  |
| 28 |                                                          | 1/28/2006 | 12:00:00 AM    |             | 2006          |                 | 1             |            | Jan  |  |
| 29 |                                                          | 1/29/2006 | 12:00:00 AM    |             | 2006          |                 | 1             |            | Jan  |  |
| 30 |                                                          | 1/30/2006 | 12:00:00 AM    |             | 2006          |                 | 1             |            | Jan  |  |
| 31 |                                                          | 1/31/2006 | 12:00:00 AM    |             | 2006          |                 | 1             |            | Jan  |  |
| 32 |                                                          | 2/1/2006  | 12:00:00 AM    |             | 2006          |                 | 2             |            | Feb  |  |
| 33 |                                                          | 2/2/2006  | 12:00:00 AM    |             | 2006          |                 | 2             |            | Feb  |  |
| 34 |                                                          | 2/3/2006  | 12:00:00 AM    |             | 2006          |                 | 2             |            | Feb  |  |
| 35 |                                                          | 2/4/2006  | 12:00:00 AM    |             | 2006          |                 | 2             |            | Feb  |  |
| 36 |                                                          | 2/5/2006  | 12:00:00 AM    |             | 2006          |                 | 2             |            | Feb  |  |
|    |                                                          |           |                |             |               |                 |               |            |      |  |
|    |                                                          |           |                |             |               |                 |               |            |      |  |
|    |                                                          |           |                |             |               |                 |               |            |      |  |
|    |                                                          |           |                |             |               |                 |               |            |      |  |
| CR | RASH_DATA_T                                              | CSRFCN    | ID_T LIGHT     | _T MAJCSE_T | Maste         | rCalendar_T WEA | ATHER         | Calc_Da    | te_T |  |

| L | [Month_Name] ▼ fx   Current_DateTime:=NOW() |                      |           |                                         |  |  |  |  |  |
|---|---------------------------------------------|----------------------|-----------|-----------------------------------------|--|--|--|--|--|
| 4 | CRASH_DATE                                  | ŧ <sup>▽</sup>       | Month_Num | Month_Name                              |  |  |  |  |  |
| 1 |                                             | 1/1/2006 12:00:00 AM | 1         | Jan                                     |  |  |  |  |  |
| 2 |                                             | 1/2/2006 12:00:00 AM | 1         | Jan                                     |  |  |  |  |  |
| 3 |                                             | 1/3/2006 12:00:00 AM | 1         | Jan                                     |  |  |  |  |  |
| 4 |                                             | 1/4/2006 12:00:00 AM | 1         | Jan                                     |  |  |  |  |  |
| 5 |                                             | 1/5/2006 12:00:00 AM | 1         | Jan                                     |  |  |  |  |  |
| 6 |                                             | 1/6/2006 12:00:00 AM | 1         | Jan                                     |  |  |  |  |  |
| 7 |                                             | 1/7/2006 12:00:00 AM | 1         | Jan                                     |  |  |  |  |  |
| 8 |                                             | 1/8/2006 12:00:00 AM | 1         | Jan                                     |  |  |  |  |  |
| 9 |                                             | 1/9/2006 12:00:00 AM | 1         | Jan                                     |  |  |  |  |  |
| F |                                             |                      |           |                                         |  |  |  |  |  |
|   |                                             |                      |           | Current_DateTime: 11/27/2016 7:13:19 PM |  |  |  |  |  |

| Г | [Month_Name] ▼ fx Current_Date:=TODAY() |                      |             |                                                                                                    |  |  |  |  |
|---|-----------------------------------------|----------------------|-------------|----------------------------------------------------------------------------------------------------|--|--|--|--|
| 1 | CRASH_DATE                              | +,7                  | Month_Num ~ | Month_Name   The state of the state of the s |  |  |  |  |
| 1 |                                         | 1/1/2006 12:00:00 AM | 1           | Jan                                                                                                    |  |  |  |  |
| 2 |                                         | 1/2/2006 12:00:00 AM | 1           | Jan                                                                                                    |  |  |  |  |
| 3 |                                         | 1/3/2006 12:00:00 AM | 1           | Jan                                                                                                    |  |  |  |  |
| 4 |                                         | 1/4/2006 12:00:00 AM | 1           | Jan                                                                                                    |  |  |  |  |
| 5 |                                         | 1/5/2006 12:00:00 AM | 1           | Jan                                                                                                    |  |  |  |  |
| 6 |                                         | 1/6/2006 12:00:00 AM | 1           | Jan                                                                                                    |  |  |  |  |
| 7 |                                         | 1/7/2006 12:00:00 AM | 1           | Jan                                                                                                    |  |  |  |  |
| 8 |                                         | 1/8/2006 12:00:00 AM | 1           | Jan                                                                                                    |  |  |  |  |
| 9 |                                         | 1/9/2006 12:00:00 AM | 1           | Jan                                                                                                    |  |  |  |  |
|   |                                         |                      |             |                                                                                                    |  |  |  |  |
|   |                                         |                      |             | Current_DateTime: 11/27/2016 7:13:19 PM                                                                                                    |  |  |  |  |
|   |                                         |                      |             | Current_Date: 11/27/2016 12:00:00 AM                                                                                                    |  |  |  |  |

| [Month_Num] ▼ fx Min_Crash_Date:=MIN(Calc_Date_T[CRASH_DATE]) |                      |                                      |                                        |  |  |  |  |  |
|---------------------------------------------------------------|----------------------|--------------------------------------|----------------------------------------|--|--|--|--|--|
| ▲ CRASH_DATE                                                  | e <sup>∀</sup>       | Month_Num                            | Month_Name                             |  |  |  |  |  |
| 1                                                             | 1/1/2006 12:00:00 AM | 1                                    | Jan                                    |  |  |  |  |  |
| 2                                                             | 1/2/2006 12:00:00 AM | 1                                    | Jan                                    |  |  |  |  |  |
| 3                                                             | 1/3/2006 12:00:00 AM | 1                                    | Jan                                    |  |  |  |  |  |
| 4                                                             | 1/4/2006 12:00:00 AM | 1                                    | Jan                                    |  |  |  |  |  |
| 5                                                             | 1/5/2006 12:00:00 AM | 1                                    | Jan                                    |  |  |  |  |  |
| 6                                                             | 1/6/2006 12:00:00 AM | 1                                    | Jan                                    |  |  |  |  |  |
| 7                                                             | 1/7/2006 12:00:00 AM | 1                                    | Jan                                    |  |  |  |  |  |
| 8                                                             | 1/8/2006 12:00:00 AM | 1                                    | Jan                                    |  |  |  |  |  |
| 9                                                             | 1/9/2006 12:00:00 AM | 1                                    | Jan                                    |  |  |  |  |  |
|                                                               |                      |                                      |                                        |  |  |  |  |  |
|                                                               |                      | Min_Crash_Date: 1/1/2006 12:00:00 AM | Current_DateTime: 11/27/2016 7:28:24 P |  |  |  |  |  |

| М | Model.bim* → ×                                                                          |                      |                                      |                                         |  |  |  |  |  |
|---|-----------------------------------------------------------------------------------------|----------------------|--------------------------------------|-----------------------------------------|--|--|--|--|--|
|   | [Month_Num] ▼ fx   Years_Since_First_Accident:=DATEDIFF([Min_Crash_Date],TODAY(), YEAR) |                      |                                      |                                         |  |  |  |  |  |
| 4 | CRASH_DATE                                                                              | € <sup>7</sup>       | Month_Num ~                          | Month_Name   ~                          |  |  |  |  |  |
| 1 |                                                                                         | 1/1/2006 12:00:00 AM | 1                                    | Jan                                     |  |  |  |  |  |
| 2 |                                                                                         | 1/2/2006 12:00:00 AM | 1                                    | Jan                                     |  |  |  |  |  |
| 3 |                                                                                         | 1/3/2006 12:00:00 AM | 1                                    | Jan                                     |  |  |  |  |  |
| 4 |                                                                                         | 1/4/2006 12:00:00 AM | 1                                    | Jan                                     |  |  |  |  |  |
| 5 |                                                                                         | 1/5/2006 12:00:00 AM | 1                                    | Jan                                     |  |  |  |  |  |
| 6 |                                                                                         | 1/6/2006 12:00:00 AM | 1                                    | Jan                                     |  |  |  |  |  |
| 7 |                                                                                         | 1/7/2006 12:00:00 AM | 1                                    | Jan                                     |  |  |  |  |  |
| 8 |                                                                                         | 1/8/2006 12:00:00 AM | 1                                    | Jan                                     |  |  |  |  |  |
| 9 |                                                                                         | 1/9/2006 12:00:00 AM | 1                                    | Jan                                     |  |  |  |  |  |
| Г |                                                                                         |                      |                                      |                                         |  |  |  |  |  |
|   |                                                                                         |                      | Min_Crash_Date: 1/1/2006 12:00:00 AM | Current_DateTime: 11/27/2016 7:37:08 PM |  |  |  |  |  |
|   |                                                                                         |                      | Years_Since_First_Accident: 10       | Current_Date: 11/27/2016 12:00:00 AM    |  |  |  |  |  |

| 1 | Month_Name   Jan                        |
|---|-----------------------------------------|
| _ | Jan                                     |
| 1 |                                         |
|   | Jan                                     |
| 1 | Jan                                     |
| 1 | Jan                                     |
| 1 | Jan                                     |
| 1 | Jan                                     |
| 1 | Jan                                     |
| 1 | Jan                                     |
| 1 | Jan                                     |
|   | Current_DateTime: 11/30/2016 7:34:37 PM |
|   | Current_Date: 11/30/2016 12:00:00 AM    |
|   | Current_Date: 11/30/2010 12:00:00 AM    |
|   | 1<br>1<br>1<br>1                        |

| М | odel.bim* 🕫 | ×                    |                              |             |
|---|-------------|----------------------|------------------------------|-------------|
|   | [Month_Num] | ▼ fx Da              | yofWeek:=WEEKDAY("1/1/2016") |             |
| 4 | CRASH_DATE  | ŧ <sup>▽</sup>       | Month_Num                    | $\triangle$ |
| 1 |             | 1/1/2006 12:00:00 AM |                              | 1           |
| 2 |             | 1/2/2006 12:00:00 AM |                              | 1           |
| 3 |             | 1/3/2006 12:00:00 AM |                              | 1           |
| 4 |             | 1/4/2006 12:00:00 AM |                              | 1           |
| 5 |             | 1/5/2006 12:00:00 AM |                              | 1           |
| 6 |             | 1/6/2006 12:00:00 AM |                              | 1           |
| 7 |             | 1/7/2006 12:00:00 AM |                              | 1           |
| 8 |             | 1/8/2006 12:00:00 AM |                              | 1           |
| 9 |             | 1/9/2006 12:00:00 AM |                              | 1           |
|   |             |                      | DayofWeek: 6                 |             |

| Model.bim* ≠ | ×                                                    |              |                       |  |  |  |  |  |
|--------------|------------------------------------------------------|--------------|-----------------------|--|--|--|--|--|
| [Month_Name] | fx DayofWeekName:=FORMAT(WEEKDAY("1/1/2016"),"DDDD") |              |                       |  |  |  |  |  |
| ▲ CRASH_DATE | € <sup>7</sup>                                       | Month_Num ▽  | Month_Name            |  |  |  |  |  |
| 1            | 1/1/2006 12:00:00 AM                                 | 1            | Jan                   |  |  |  |  |  |
| 2            | 1/2/2006 12:00:00 AM                                 | 1            | Jan                   |  |  |  |  |  |
| 3            | 1/3/2006 12:00:00 AM                                 | 1            | Jan                   |  |  |  |  |  |
| 4            | 1/4/2006 12:00:00 AM                                 | 1            | Jan                   |  |  |  |  |  |
| 5            | 1/5/2006 12:00:00 AM                                 | 1            | Jan                   |  |  |  |  |  |
| 6            | 1/6/2006 12:00:00 AM                                 | 1            | Jan                   |  |  |  |  |  |
| 7            | 1/7/2006 12:00:00 AM                                 | 1            | Jan                   |  |  |  |  |  |
| 8            | 1/8/2006 12:00:00 AM                                 | 1            | Jan                   |  |  |  |  |  |
| 9            | 1/9/2006 12:00:00 AM                                 | 1            | Jan                   |  |  |  |  |  |
|              |                                                      | DayofWeek: 6 | DayofWeekName: Friday |  |  |  |  |  |

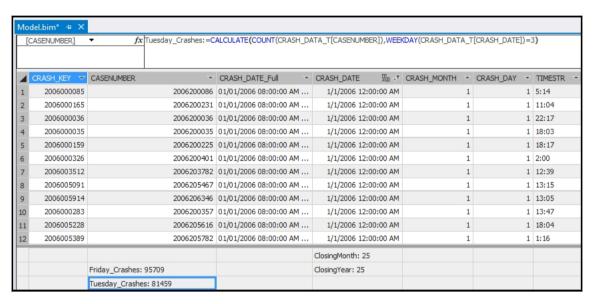

| Мо | Model.bim* → X         |                |                |                                      |   |  |  |  |
|----|------------------------|----------------|----------------|--------------------------------------|---|--|--|--|
| [  | CRASH_DATE] ▼          | fx Fir         | st_Accident:   | :=FIRSTDATE(Calc_Date_T[CRASH_DATE]) |   |  |  |  |
|    | CRASH_DATE             |                | ŧ <sup>™</sup> | Month_Num                            | 7 |  |  |  |
| 1  |                        | 1/1/2006 1     | 2:00:00 AM     | 1                                    | 1 |  |  |  |
| 2  |                        | 1/2/2006 1     | 2:00:00 AM     | 1                                    | 1 |  |  |  |
| 3  |                        | 1/3/2006 1     | 2:00:00 AM     | 1                                    | 1 |  |  |  |
| 4  |                        | 1/4/2006 1     | 2:00:00 AM     | 1                                    | 1 |  |  |  |
| 5  |                        | 1/5/2006 1     | 2:00:00 AM     | 1                                    | 1 |  |  |  |
| 6  |                        | 1/6/2006 1     | 2:00:00 AM     | 1                                    | 1 |  |  |  |
| 7  |                        | 1/7/2006 1     | 2:00:00 AM     | 1                                    | 1 |  |  |  |
| 8  |                        | 1/8/2006 1     | 2:00:00 AM     | 1                                    | 1 |  |  |  |
| 9  |                        | 1/9/2006 1     | 2:00:00 AM     | 1                                    | 1 |  |  |  |
| 10 |                        | 1/10/2006 1    | 2:00:00 AM     | 1                                    | 1 |  |  |  |
|    |                        | 4/44/20054     |                |                                      | _ |  |  |  |
|    | First_Accident: 1/1/20 | 06 12:00:00 AM |                | DayofWeek: 6                         |   |  |  |  |

| Model.bim* ⊅ X                               |                                                                                                    |                                                                                                    |                   |
|----------------------------------------------|----------------------------------------------------------------------------------------------------|----------------------------------------------------------------------------------------------------|-------------------|
| [CRASH_DATE] ▼ fx First_Accident =CALCULATE( |                                                                                                    | FILTER(WEATHER_T,[WEATHER_CONDITION]                                                                                                    | ="Blowing Sand")) |
|                                              |                                                                                                    |                                                                                                    |                   |
|                                              | Month_Num   The state of the state of the st | Month_Name   The state of the state of the s | YEAR ▼            |
| 1 1/1/2006 12:00:00 AM                       | 1                                                                                                    | Jan                                                                                                    | 2006              |
| 2 1/2/2006 12:00:00 AM                       | 1                                                                                                    | Jan                                                                                                    | 2006              |
| 3 1/3/2006 12:00:00 AM                       | 1                                                                                                    | Jan                                                                                                    | 2006              |
| 4 1/4/2006 12:00:00 AM                       | 1                                                                                                    | Jan                                                                                                    | 2006              |
| 5 1/5/2006 12:00:00 AM                       | 1                                                                                                    | Jan                                                                                                    | 2006              |
| 6 1/6/2006 12:00:00 AM                       | 1                                                                                                    | Jan                                                                                                    | 2006              |
| 7 1/7/2006 12:00:00 AM                       | 1                                                                                                    | Jan                                                                                                    | 2006              |
| 8 1/8/2006 12:00:00 AM                       | 1                                                                                                    | Jan                                                                                                    | 2006              |
| 9 1/9/2006 12:00:00 AM                       | 1                                                                                                    | Jan                                                                                                    | 2006              |
| First_Accident: 1/1/2006 12:00:00 AM         | DayofWeek: 6                                                                                                    | DayofWeekName: Friday                                                                                                    |                   |
| First_Accident_BlowingSand: 1/10/2006 12:00: | Min_Crash_Date: 1/1/2006 12:00:00 AM                                                                                                    | Current_DateTime: 12/1/2016 4:42:36 PM                                                                                                    |                   |

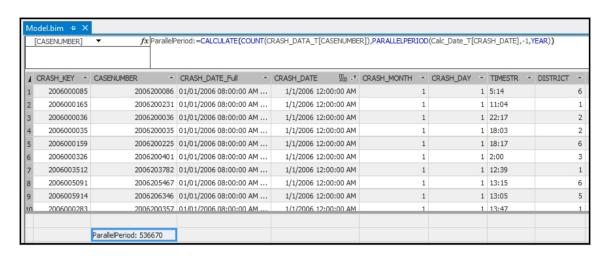

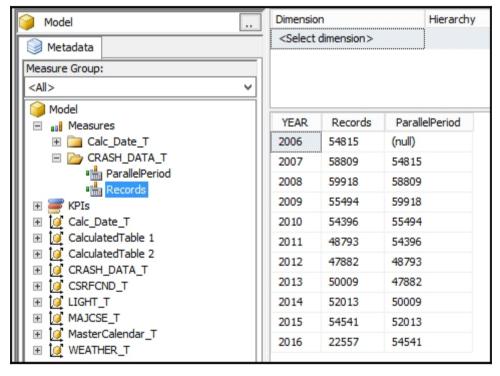

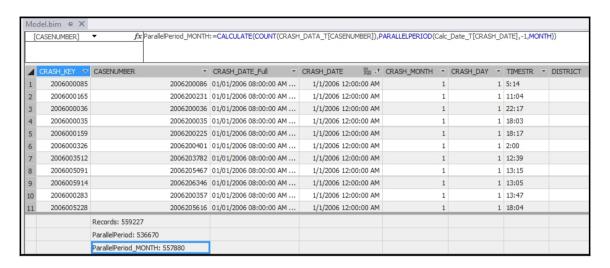

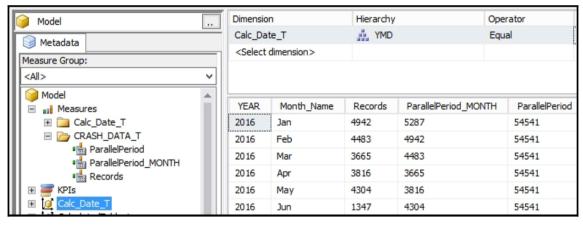

| Мо  | del.bim 💠 🗙     |                     |                   |                          |           |             |           |
|-----|-----------------|---------------------|-------------------|--------------------------|-----------|-------------|-----------|
| [CR | RASH_DATE_Full] | ▼ fx                | OY_Growth:=([Reco | rds] - [ParallelPeriod]) | /[Paralle | lPeriod]    |           |
|     |                 |                     |                   |                          |           |             |           |
| 7   | CRASH KEY ▼     | CASENUMBER          | ₹                 | CRASH DATE Full          | ~         | CRASH DATE  | <u>.</u>  |
| 1   | 2006000085      |                     | 2006200086        | 01/01/2006 08:00:00      | MA        | 1/1/2006 12 |           |
| 2   | 2006000165      |                     | 2006200231        | 01/01/2006 08:00:00      | MA        | 1/1/2006 12 | A 00:00:  |
| 3   | 2006000036      |                     | 2006200036        | 01/01/2006 08:00:00      | MA        | 1/1/2006 12 | A 00:00:  |
| 4   | 2006000035      |                     | 2006200035        | 01/01/2006 08:00:00      | MA        | 1/1/2006 12 | A 00:00:  |
| 5   | 2006000159      |                     | 2006200225        | 01/01/2006 08:00:00      | MA        | 1/1/2006 12 | A 00:00:  |
| 6   | 2006000326      |                     | 2006200401        | 01/01/2006 08:00:00      | MA        | 1/1/2006 12 | A 00:00:  |
| 7   | 2006003512      |                     | 2006203782        | 01/01/2006 08:00:00      | MA        | 1/1/2006 12 | 1A 00:00: |
| 8   | 2006005091      |                     | 2006205467        | 01/01/2006 08:00:00      | MA        | 1/1/2006 12 | A 00:00:  |
| 9   | 2006005914      |                     | 2006206346        | 01/01/2006 08:00:00      | MA        | 1/1/2006 12 | AN 00:00: |
| 10  | 2006000283      |                     | 2006200357        | 01/01/2006 08:00:00      | MA        | 1/1/2006 12 | A 00:00:  |
| 11  | 2006005228      |                     | 2006205616        | 01/01/2006 08:00:00      | MA        | 1/1/2006 12 | 1A 00:00: |
|     |                 | Records: 559227     |                   |                          |           |             |           |
|     |                 | ParallelPeriod: 536 | 670               | YOY_Growth: 4.20 %       | b d       |             |           |

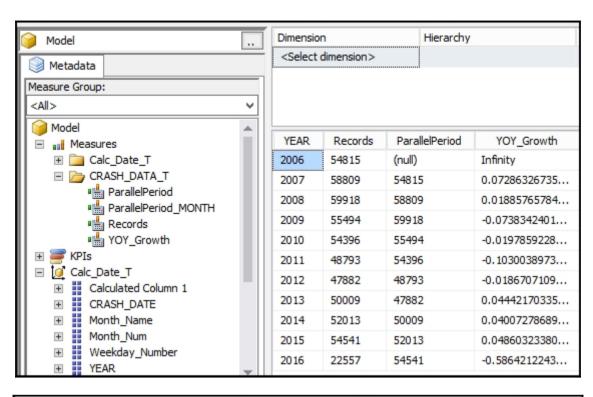

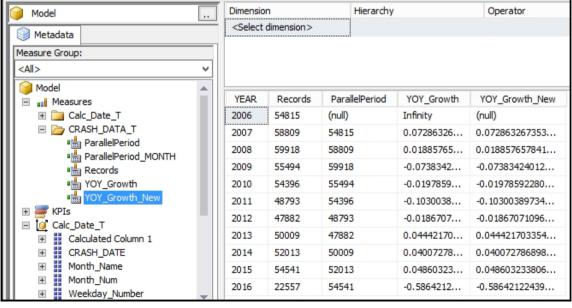

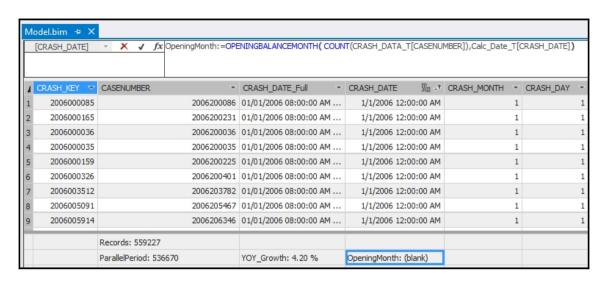

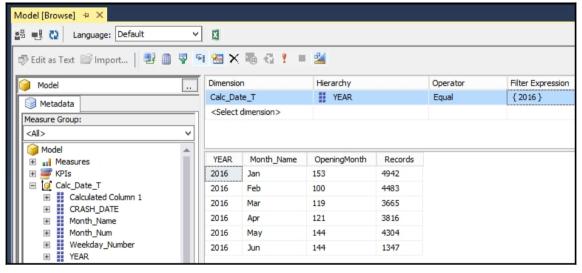

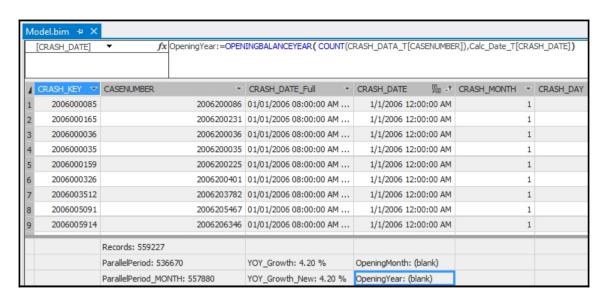

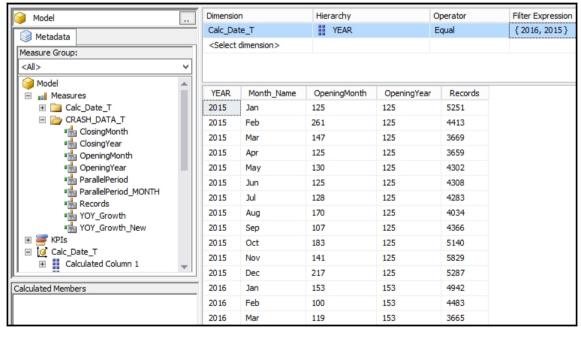

| [ | [CRASH_DATE] | ▼ fx ClosingMonth: =CLOS     | SINGBALANCEMONTH (COUNT | (CRASH_DATA_T[CASENUM | BER]),Calc_Date_T[Cl | RASH_DATE]) |
|---|--------------|------------------------------|-------------------------|-----------------------|----------------------|-------------|
| 1 | CRASH_KEY ▽  | CASENUMBER -                 | CRASH_DATE_Full =       | CRASH_DATE 55 →       | CRASH_MONTH -        | CRASH_DA    |
| 1 | 2006000085   | 2006200086                   | 01/01/2006 08:00:00 AM  | 1/1/2006 12:00:00 AM  | 1                    |             |
| 2 | 2006000165   | 2006200231                   | 01/01/2006 08:00:00 AM  | 1/1/2006 12:00:00 AM  | 1                    |             |
| 3 | 2006000036   | 2006200036                   | 01/01/2006 08:00:00 AM  | 1/1/2006 12:00:00 AM  | 1                    |             |
| 4 | 2006000035   | 2006200035                   | 01/01/2006 08:00:00 AM  | 1/1/2006 12:00:00 AM  | 1                    |             |
| 5 | 2006000159   | 2006200225                   | 01/01/2006 08:00:00 AM  | 1/1/2006 12:00:00 AM  | 1                    |             |
| 6 | 2006000326   | 2006200401                   | 01/01/2006 08:00:00 AM  | 1/1/2006 12:00:00 AM  | 1                    |             |
| 7 | 2006003512   | 2006203782                   | 01/01/2006 08:00:00 AM  | 1/1/2006 12:00:00 AM  | 1                    |             |
| 8 | 2006005091   | 2006205467                   | 01/01/2006 08:00:00 AM  | 1/1/2006 12:00:00 AM  | 1                    |             |
| 9 | 2006005914   | 2006206346                   | 01/01/2006 08:00:00 AM  | 1/1/2006 12:00:00 AM  | 1                    |             |
| Т |              | Records: 559227              |                         |                       |                      |             |
|   |              | ParallelPeriod: 536670       | YOY_Growth: 4.20 %      | OpeningMonth: (blank) |                      |             |
|   |              | ParallelPeriod_MONTH: 557880 | YOY_Growth_New: 4.20 %  | OpeningYear: (blank)  |                      |             |
|   |              |                              |                         | ClosingMonth: 25      |                      |             |

## **Chapter 11: Using Power BI for Analysis**

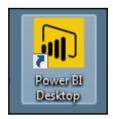

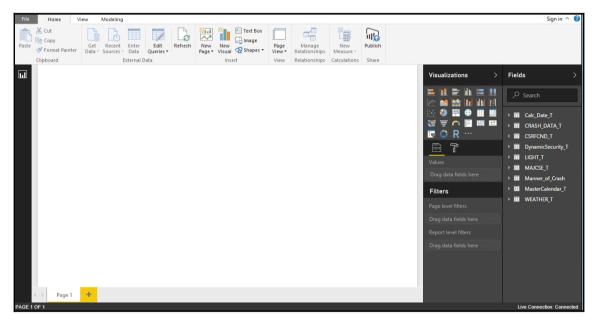

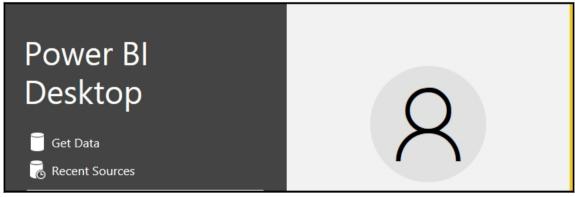

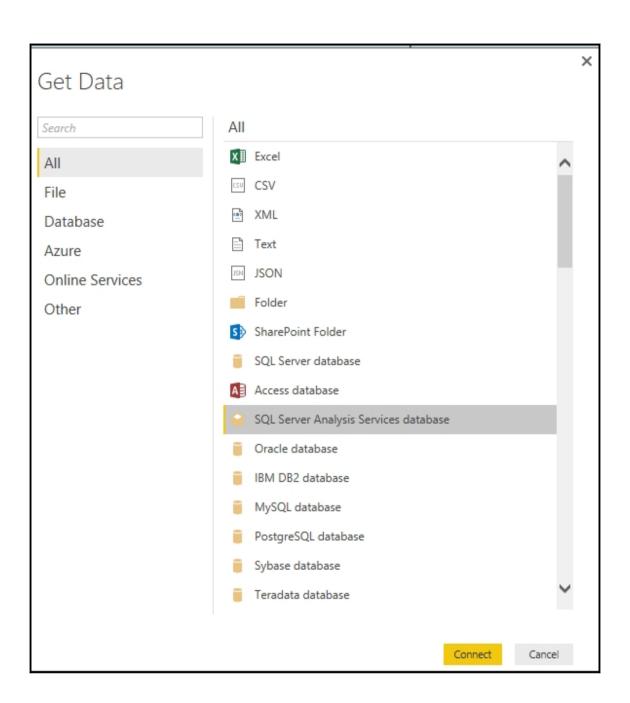

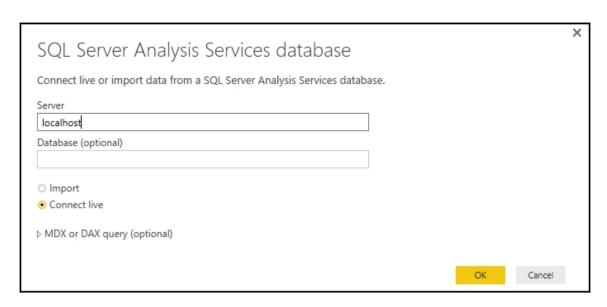

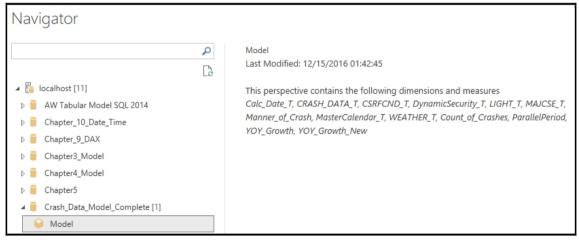

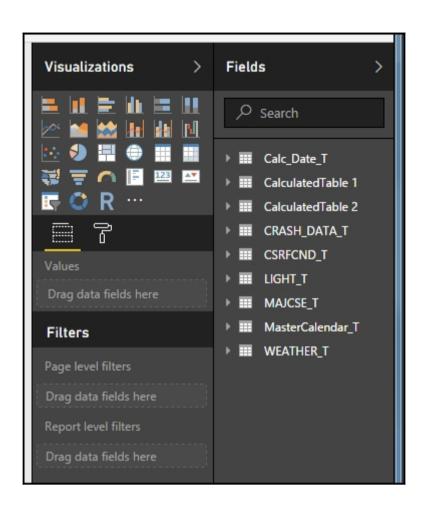

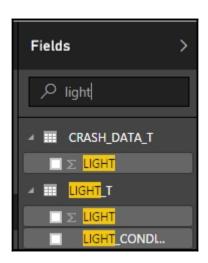

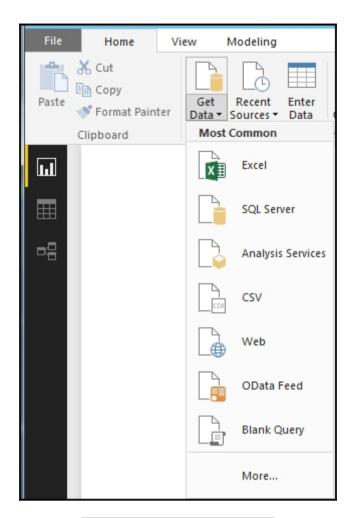

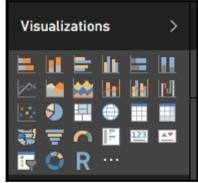

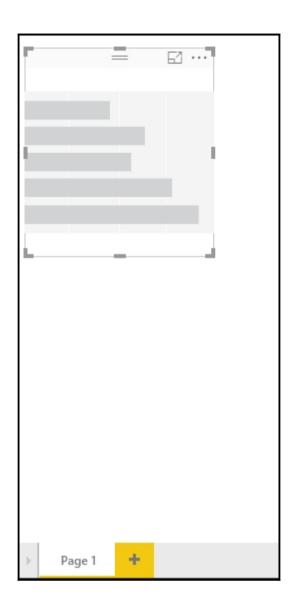

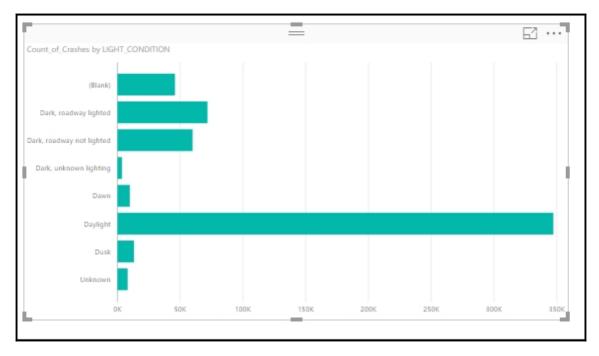

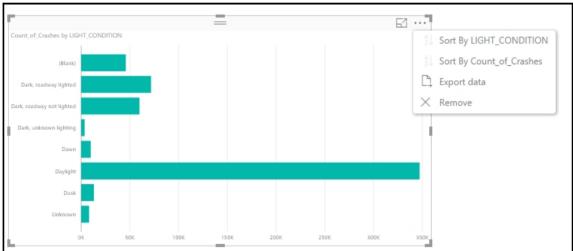

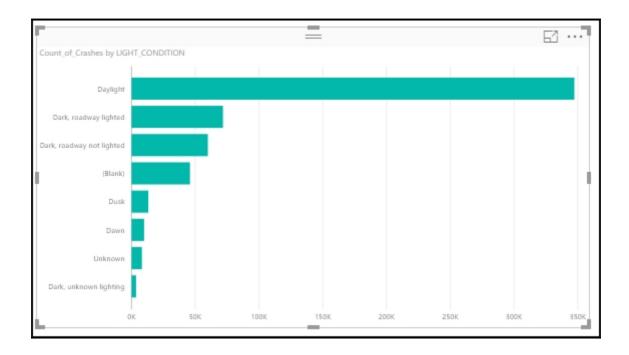

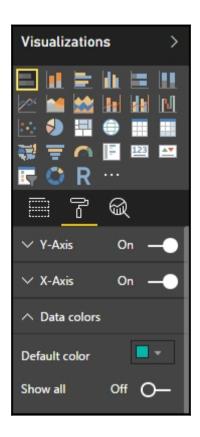

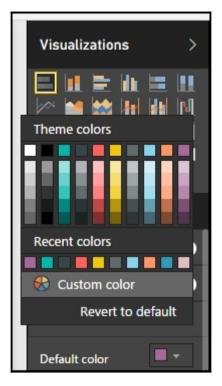

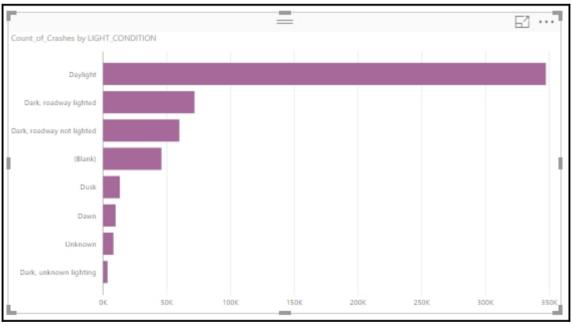

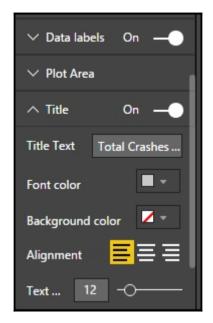

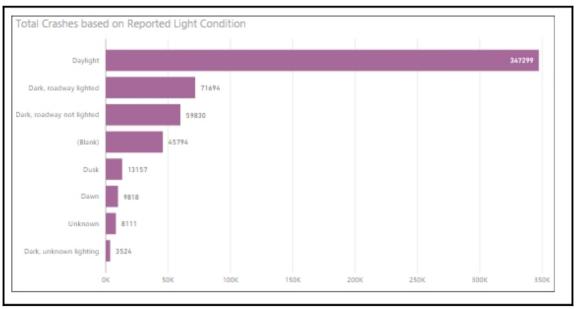

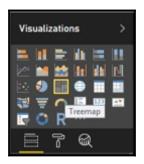

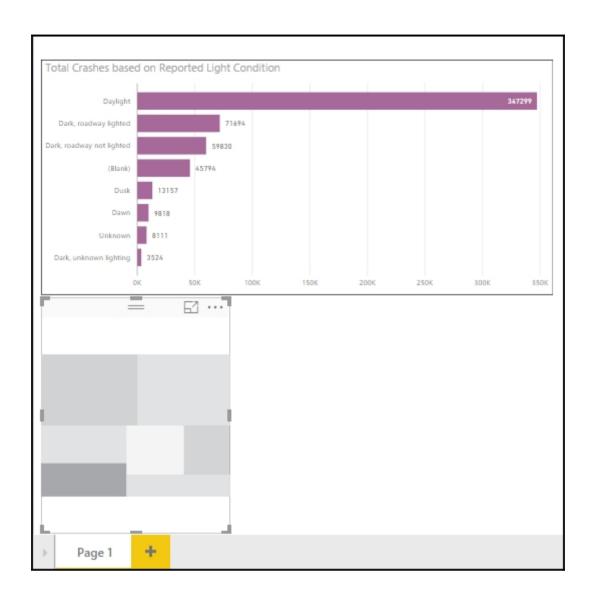

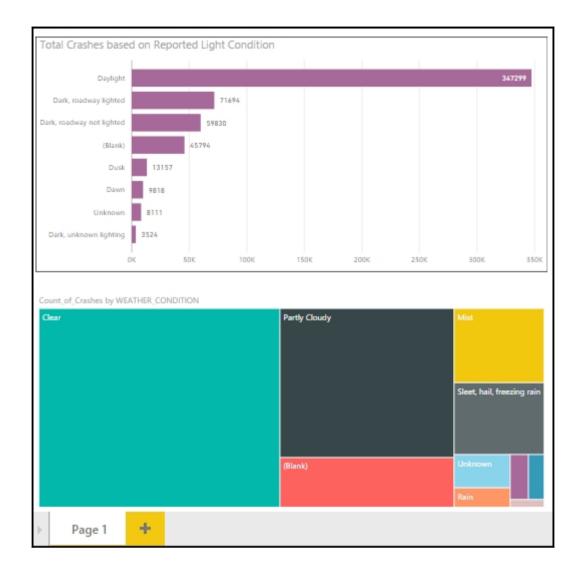

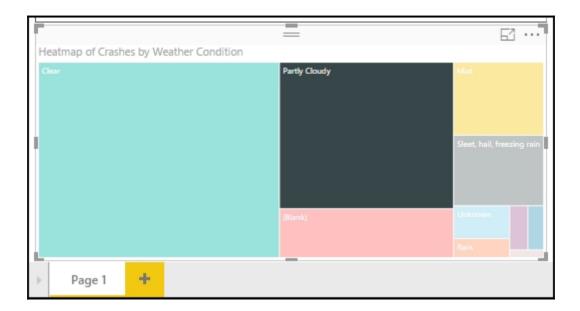

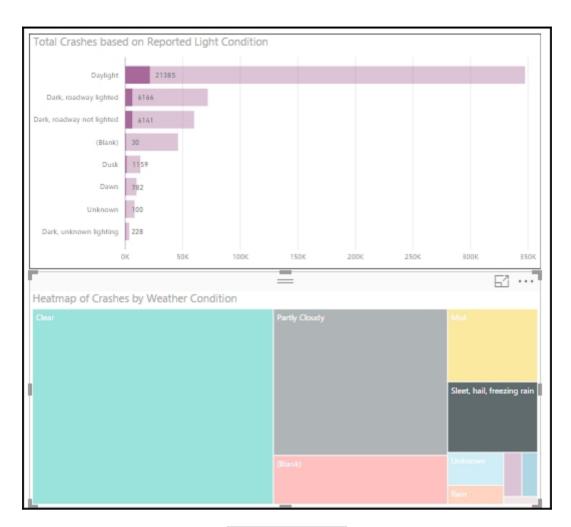

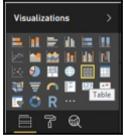

|                            | =                  | El |
|----------------------------|--------------------|----|
| WEATHER_CONDITION          | Count_of_Crashes ▼ |    |
| Clear                      | 266889             |    |
| Partly Cloudy              | 144559             |    |
|                            | 48224              |    |
| Mist                       | 37165              |    |
| Sleet, hail, freezing rain | 35991              | 1  |
| Unknown                    | 10380              |    |
| Rain                       | 6087               |    |
| Blowing Sand               | 4562               |    |
| Cloudy                     | 3905               |    |
| Severe winds               | 1465               |    |
| Total                      | 559227             |    |

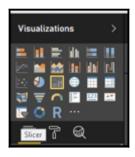

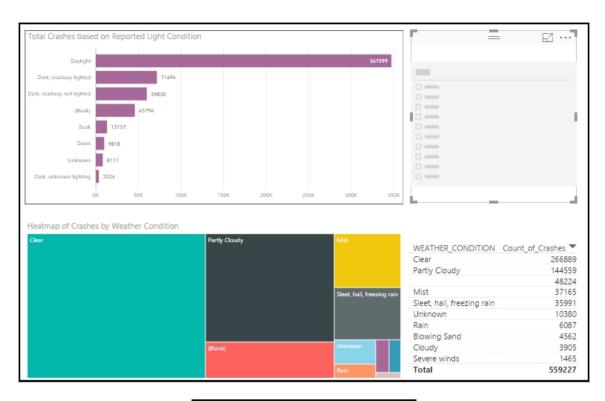

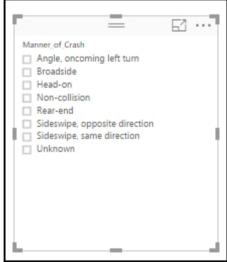

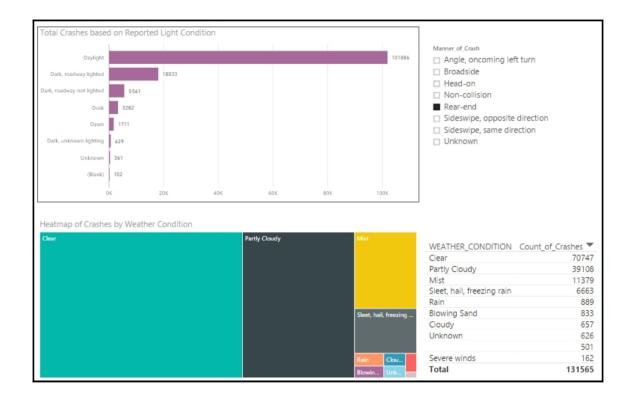

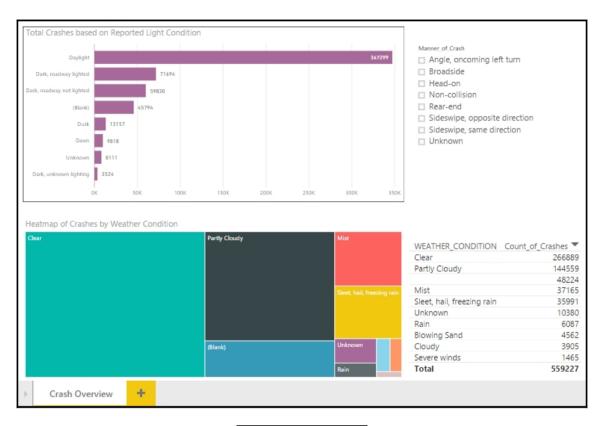

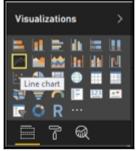

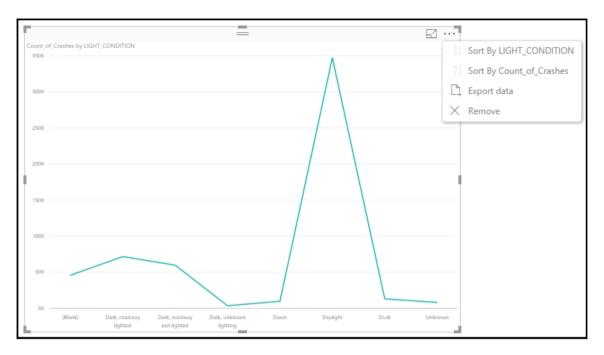

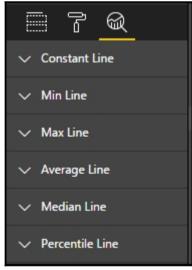

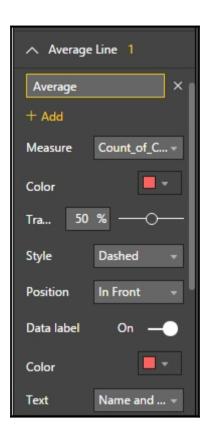

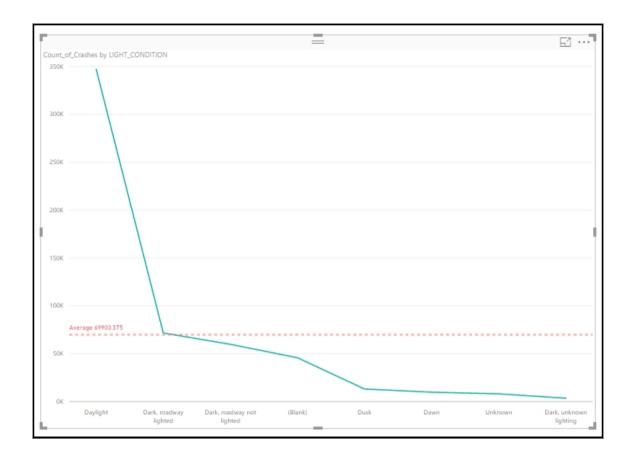

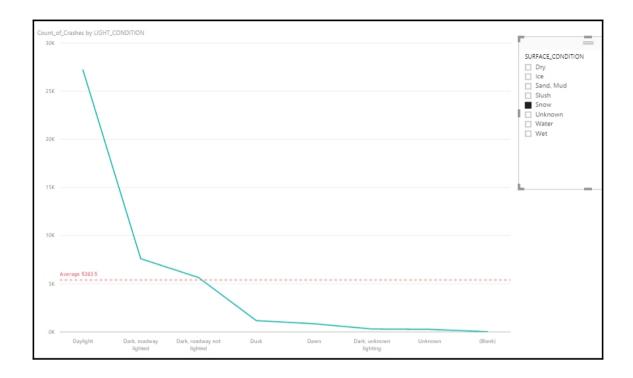